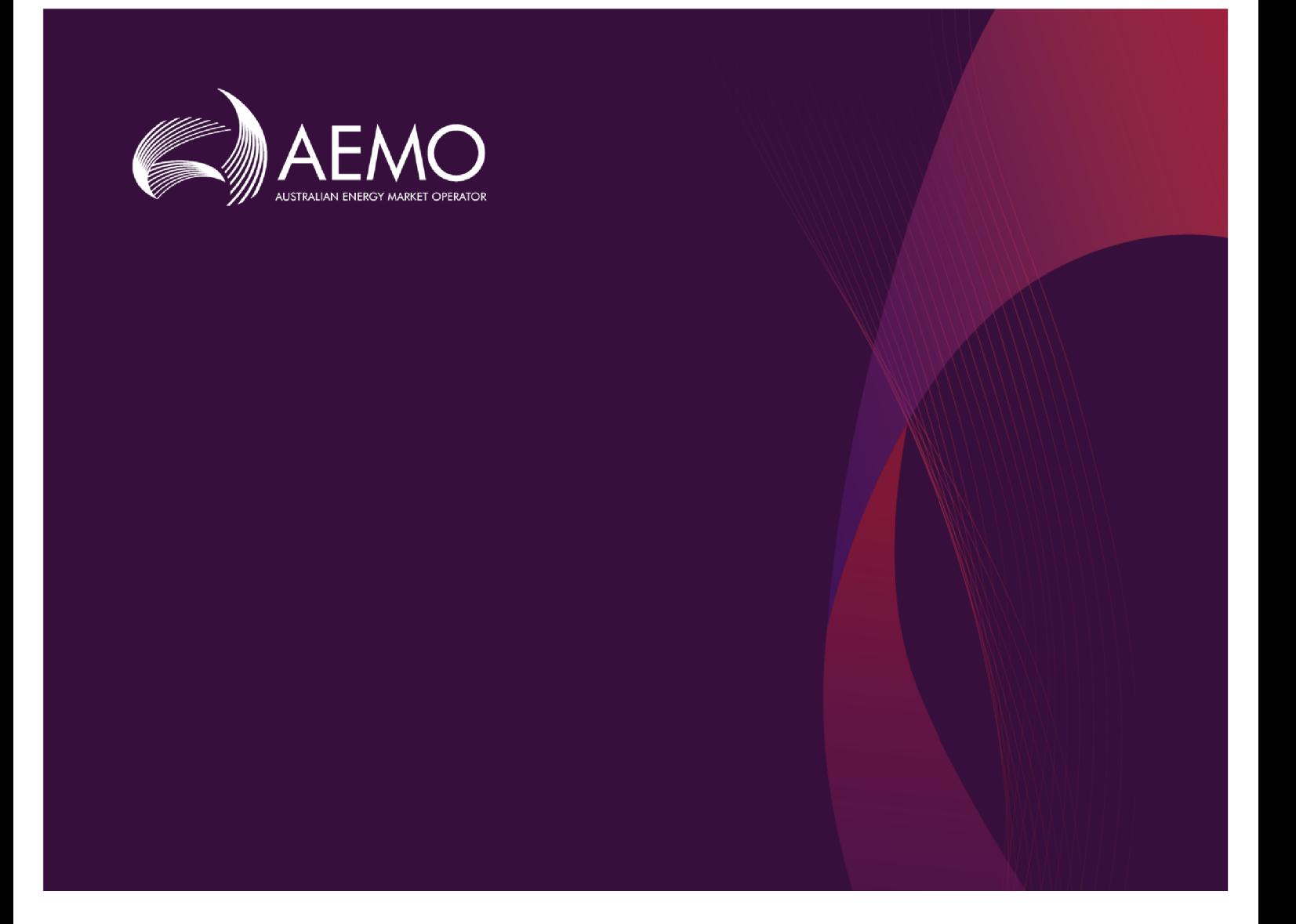

# **Guide to Publishing Direct APIs**

**1.01 Final March 2023**

Provides details about the Publishing Direct APIs

# **Important Notice**

#### **PURPOSE**

This Guide to Publishing Direct APIs (Guide), prepared by AEMO, provides guidance for Publishing Direct under the National NER (Rules).

#### **NO RELIANCE OR WARRANTY**

This document does not constitute legal or business advice, and should not be relied on as a substitute for obtaining detailed advice about the National Gas or Electricity Law, the Rules or any other applicable laws, procedures or policies. While AEMO has made every effort to ensure the quality of the information in this Guide, neither AEMO, nor any of its employees, agents and consultants make any representation or warranty as to the accuracy, reliability, completeness, currency or suitability for particular purposes of that information.

#### **LIMITATION OF LIABILITY**

To the maximum extent permitted by law, AEMO and its advisers, consultants and other contributors to this Guide (or their respective associated companies, businesses, partners, directors, officers or employees) are not liable (whether by reason of negligence or otherwise) for any errors, omissions, defects or misrepresentations in this document, or for any loss or damage suffered by persons who use or rely on the information in it.

#### **TRADEMARK NOTICES**

Microsoft is a trademark of Microsoft Corporation in the United States and/or other countries. Oracle and Java are registered trademarks of Sun Microsystems, Inc. in the U.S. and other countries. © 2015 Google Inc, used with permission. Google and the Google logo are registered trademarks of Google Inc postmanlabs/postman is licensed under the Apache License 2.0 YAML: Copyright © 2001-2009 Oren Ben-Kiki, Clark Evans, Ingy döt Net Copyright (c) 2002 JSON.org. Postman is a trademark of Postman Inc

#### **DISTRIBUTION**

Available to the public.

#### **DOCUMENT IDENTIFICATION**

Business custodian: Team Lead, NEM Settlement, Strategy and Markets IT custodian: Manager, Settlements Prepared by: Technology, Technical Writers and 5MS Settlements Team

#### **VERSION HISTORY**

Version 1.01. Update API web portal links. Last update: Thursday, 23 March 2023 2:43 PM

#### **DOCUMENTS MADE OBSOLETE**

The release of this document changes any previous versions of Guide to Publishing Direct APIs.

#### **FEEDBACK**

Your feedback is important and helps us improve our services and products. To suggest improvements, please contact AEMO's Support Hub.

© 2023 Australian Energy Market Operator Limited.

The material in this publication may be used in accordance with the copyright permissions on AEMO's website.

# **Contents**

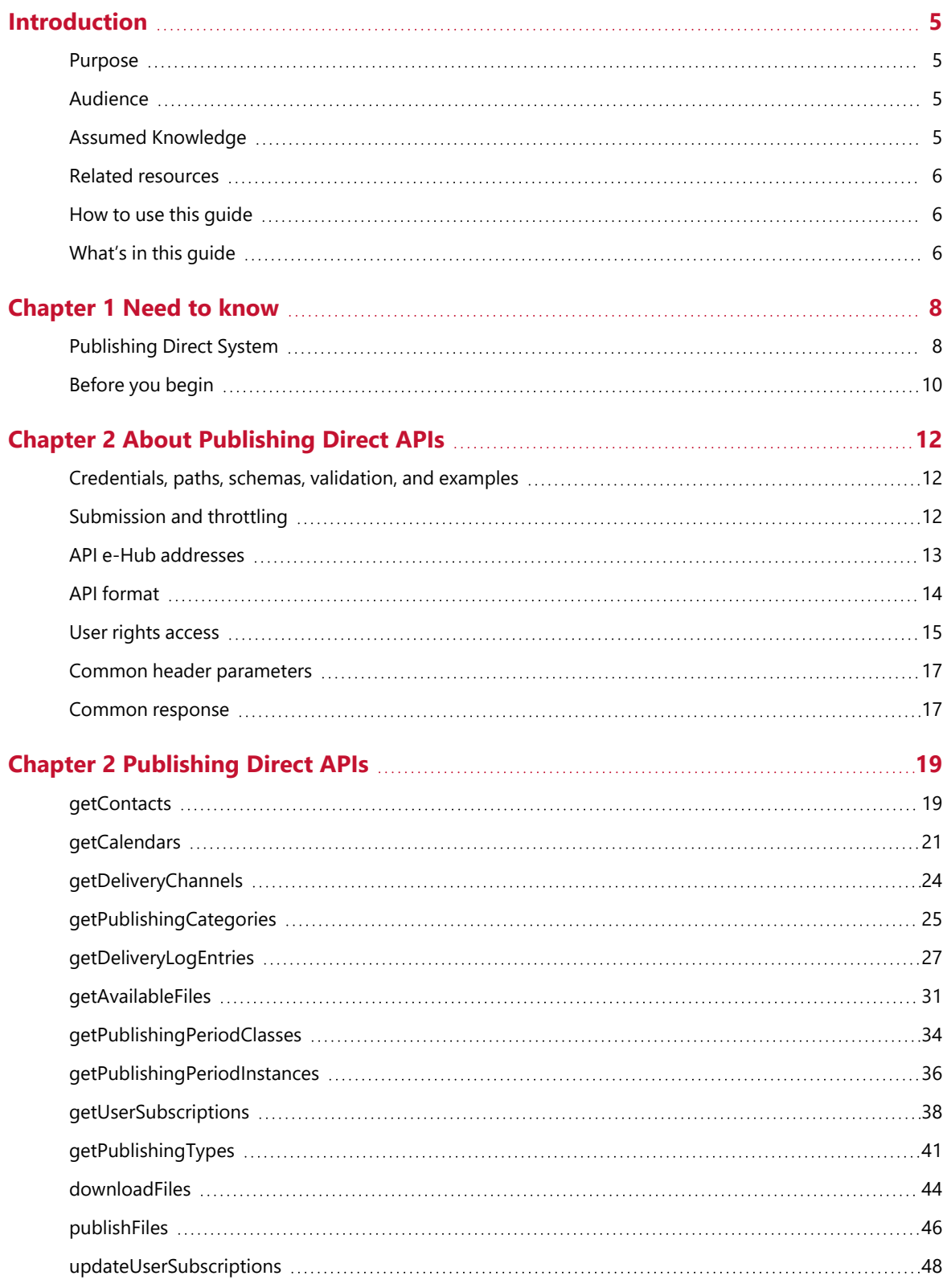

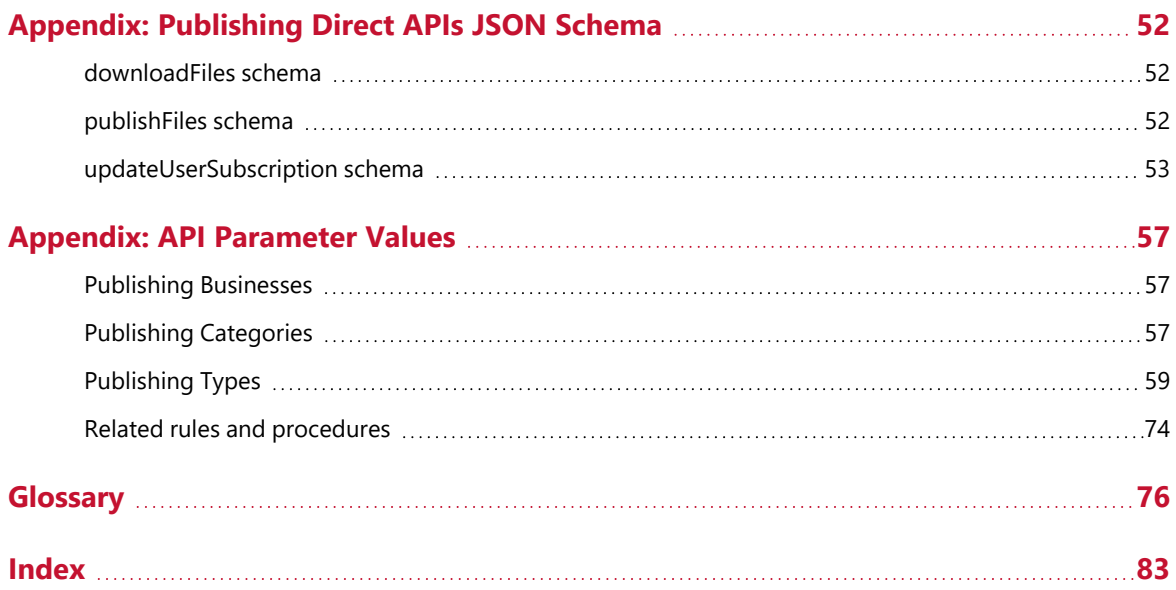

# <span id="page-4-0"></span>**Introduction**

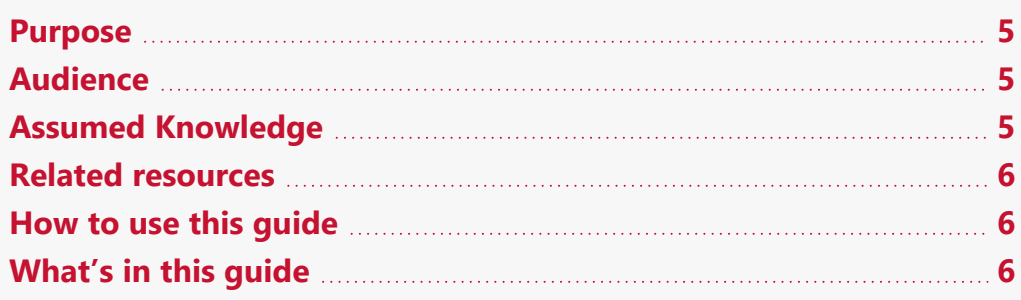

## <span id="page-4-1"></span>**Purpose**

Provides assistance to developers and users of the Bidding API.

# <span id="page-4-2"></span>**Audience**

This guide is for Registered Participants who want to use the Publishing Direct APIs or the Settlements Direct web portal.

Participant administrators wanting to know the user rights management (URM) entity to grant for participant users to access Publishing Direct APIs are a secondary audience.

# <span id="page-4-3"></span>**Assumed Knowledge**

This guide assumes you have knowledge of:

- JSON basics
- REST API standards
- Web-based technologies
- The operating system you are using
- Connecting to AEMO's Electricity IT Systems

## <span id="page-5-0"></span>**Related resources**

Guide to User Rights Management, assists Participant Administrators to manage their Participant User's access to AEMO's systems. It also explains how to set up single user IDs for use with the Set Participant function in AEMO's web portals.

You can find resources on AEMO's website.

# <span id="page-5-1"></span>**How to use this guide**

- This guide is written in plain language for easy reading.
- Where there is a discrepancy between the National Electricity Rules, and information or a term in this document, the National Electricity Rules takes precedence.
- Where there is a discrepancy between the Procedures, and information or a term in this document, the Procedures take precedence.
- Text in this format indicates there is a resource on AEMO's website, for details, see [References.](../../../../../Content/Common/References.htm)
- $\cdot$  Text in this format indicates a link to a related resource.
- Actions to complete in the web portal interface are bold and dark grey.
- [Rules](../../../../../Content/Common/All/RulesTerms.htm) terms used throughout this guide are capitalised and listed in Rules Terms on [page 1](../../../../../Content/Common/All/RulesTerms.htm). You can find definitions in the National Electricity Rules.
- Glossary terms are capitalised and have the meanings listed against them in the [Glossary](#page-75-0) on page 76.
- References to time are Australian Eastern Standard Time (AEST).

# <span id="page-5-2"></span>**What's in this guide**

- [Chapter](#page-7-0) 1 Need to know on page 8explains what you need to know before you start using e-Hub APIs.
- Chapter 1 About Electricity [Reallocation](../../../../../Content/EMMSreallocations/About Electricity Reallocation.htm) APIs on page 1 explains the e-Hub APIs web application, who it is for, and how to access it, and how to use the common interface features such as selecting a unit ID, date and so on.
- Chapter 1 [Reallocation](../../../../../Content/EMMSreallocations/Reallocation APIs.htm) APIs on page 1 explains the new Reallocations APIs, validation rules, error messages, request and response structure along with examples for the APIs.
- Appendix [Reallocation](../../../../../Content/EMMSreallocations/Appendix Reallocation JSON Schema.htm) JSON Schema on page 1 provides the JSON schema for the Reallocation APIs.
- [Needing](../../../../../Content/Common/NeedingHelp.htm) Help on page 1 provides information to assist participants with IT related issues, requesting assistance from AEMO, and using the Set Participant option.
- [References](../../../../../Content/EMMSreallocations/References.htm) on page 1 contains a list of resources mentioned throughout this guide.
- [Glossary](#page-75-0) on page 76 explains the terms and abbreviations used throughout this guide.

# <span id="page-7-0"></span>**Chapter 1 Need to know**

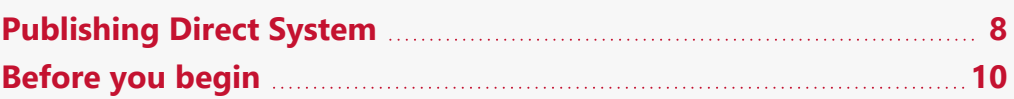

# <span id="page-7-1"></span>**Publishing Direct System**

The Publishing Direct system allows Market Participants to access data, subscriptions, message delivery logs and calendars to the EMMS Wholesale Market System. AEMO uses three instances of the Publishing Direct system based on the publishing Business ID. You can access these systems using the AEMO Markets Portal.

The APIs listed in this chapter allow you to access specific details from the Publishing Direct system depending on the request parameters. Settlements Direct is an instance of the Publishing Direct system.

To access the Publishing Direct systems on the Markets Portal, navigate as follows:

- For Settlements Direct: Settlements Direct, MMS Markets Portal > MMS > Settlements > Settlements Direct.
- Publishing Direct for GSH To access Publishing Direct, MMS Markets Portal > Gas Supply Hub > Publishing Direct.
- Market Direct for Market Info To access Market Direct, MMS Markets Portal > Market Info > Market Direct.

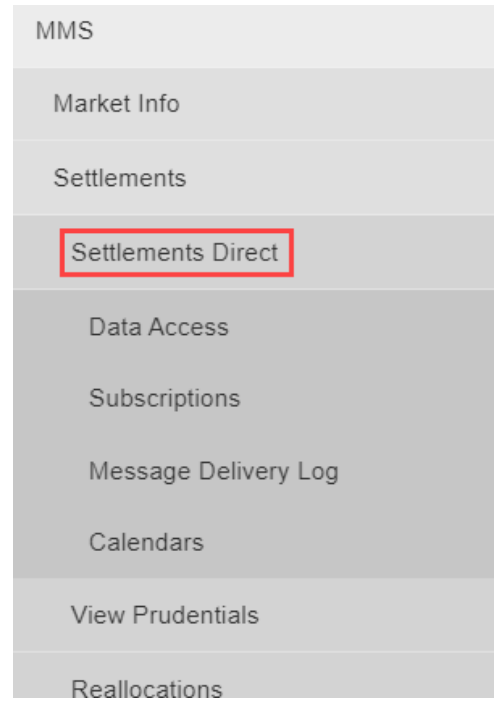

### **Settlements Direct Subscriptions for Company ID**

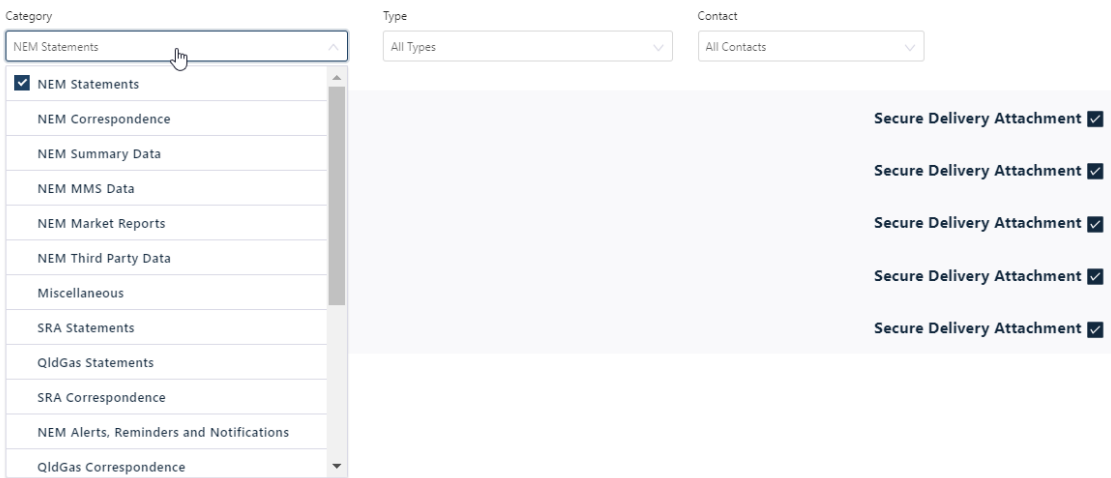

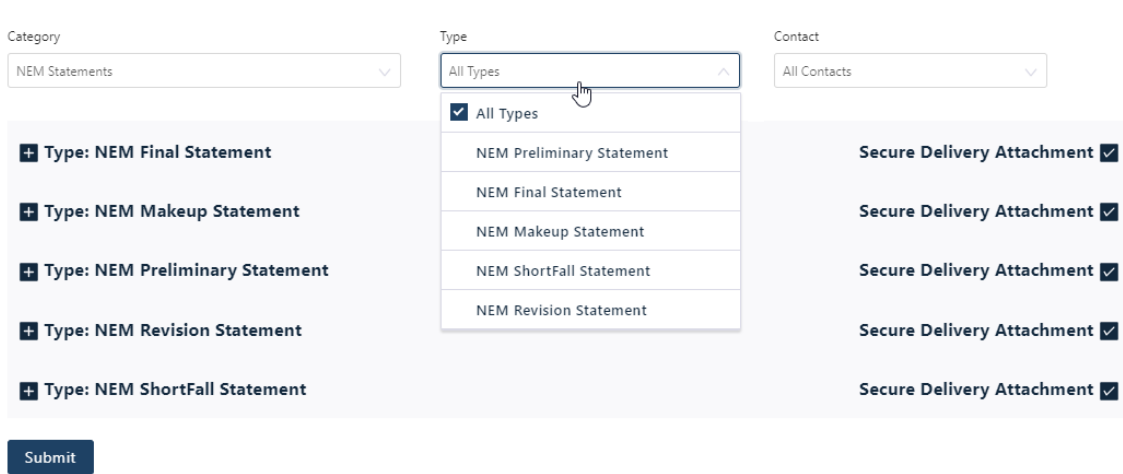

#### **Settlements Direct Subscriptions for Company ID**

In the AEMO Markets Portal, Settlements Direct is denoted in the APIs as the publishingBusinessId with the value of Settlements. The publishingCategoryId represents the Category and the publishingTypeId represents the Type. The images below show the possible values of each of these categories.

For more details on all possible combinations of the Business, Category and Type, see Appendix: API [Parameter](#page-56-0) Values.

# <span id="page-9-0"></span>**Before you begin**

This section defines some of the query parameters used in the APIs.

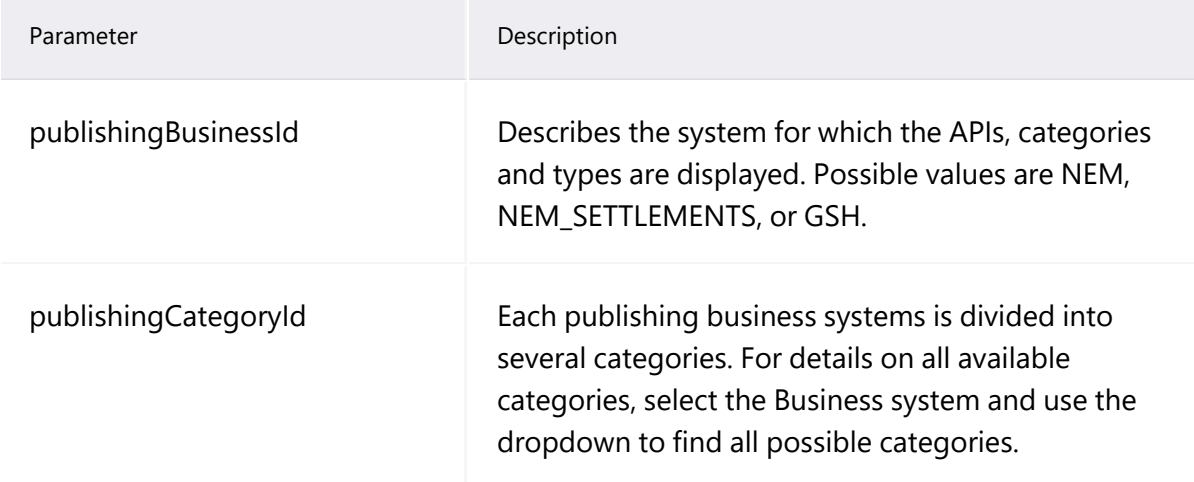

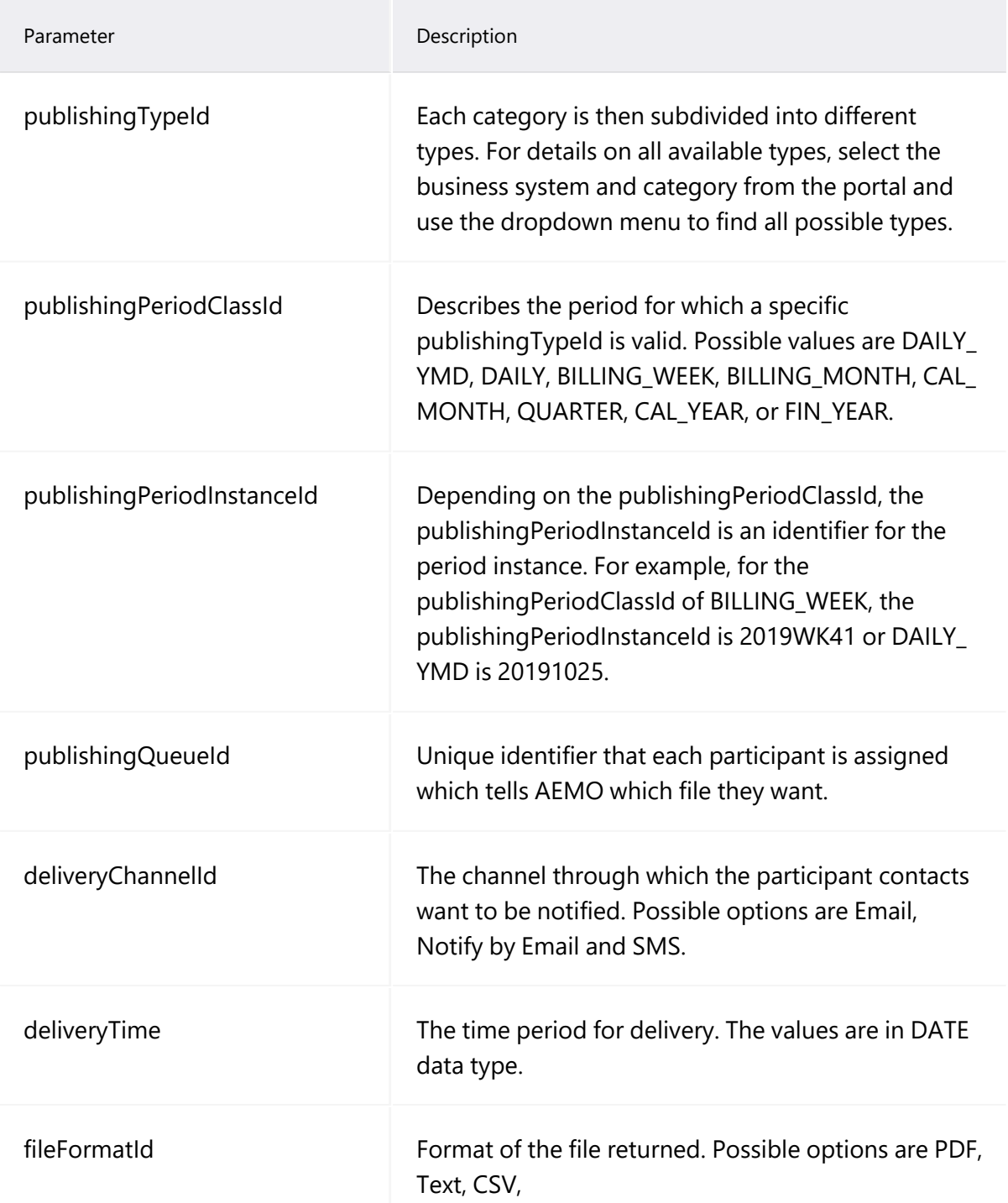

# <span id="page-11-0"></span>**Chapter 2 About Publishing Direct APIs**

The following chapter lists the new and updated Publishing Direct APIs and the request and response structure for the APIs.

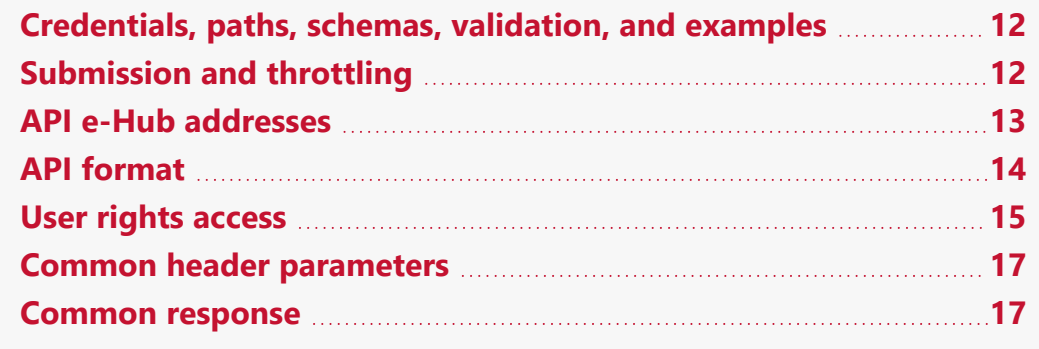

## <span id="page-11-1"></span>**Credentials, paths, schemas, validation, and examples**

- For individual schemas and API paths, see Appendix: [Publishing](#page-51-0) Direct APIs JSON [Schema](#page-51-0) on page 52.
- For details about AEMO's API standards, SSL certificates, response codes, security, and authentication details, see Guide to AEMO's APIs.

## <span id="page-11-2"></span>**Submission and throttling**

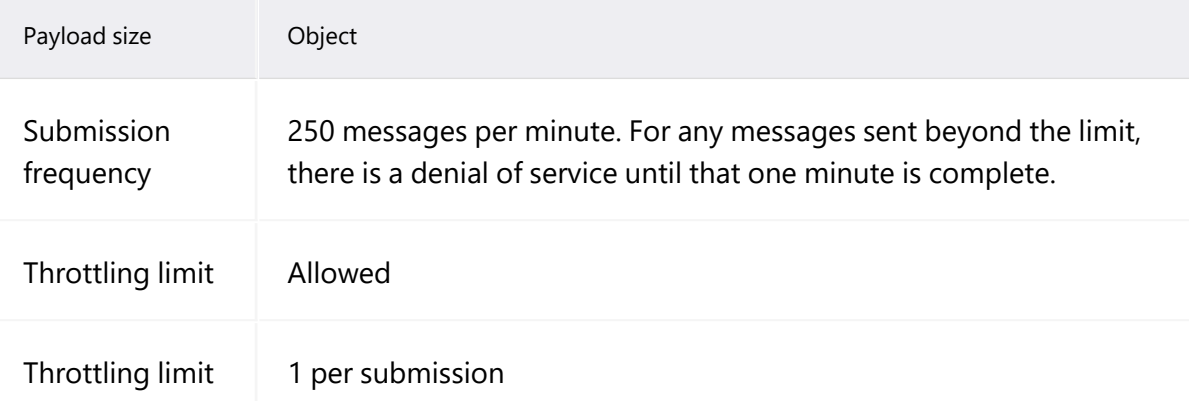

# <span id="page-12-0"></span>**API e-Hub addresses**

API details, including Swagger files, are available via AEMO's API Portal. For more information about e-Hub APIs, see Guide to AEMO's e-Hub APIs.

The following AEMO API Gateways are available:

| Environme<br>nt                      | Internet Address                                                                                                    | MarketNet Address                                 |
|--------------------------------------|----------------------------------------------------------------------------------------------------|---------------------------------------------------|
| 5MS<br>Staging                       | https://apis.5msstaging.aemo.<br>com.au:9319                                                                                   | https://apis.5msstaging.marketne<br>t.net.au:9319 |
| 5MS<br>Staging<br>API<br>portal      | https://dev.preprod.aemo.com<br>.au<br>You need to register and sign in<br>to access the 5MS APIs in this<br>portal.           | Unavailable until further notice                  |
| Pre-<br>producti<br>on               | https://apis.preprod.aemo.com<br>.au:9319                                                                                      | https://apis.preprod.marketnet.n<br>et.au:9319    |
| Pre-<br>producti<br>on API<br>portal | https://developer-portal-<br>ppd.aemo.com.au/<br>You need to register and sign in<br>to access the 5MS APIs in this<br>portal. | Unavailable until further notice                  |
| Producti<br>on                       | https://apis.prod.aemo.com.au<br>:9319                                                                                         | https://apis.prod.marketnet.net.a<br>u:9319       |
| Producti<br>on<br>API port<br>al     | https://dev.aemo.com.au                                                                                                    | Unavailable until further notice                  |

Table 1 API Gateway Addresses

## <span id="page-13-0"></span>**API format**

#### API URLs are in the following format:

```
https://<host>/ws/<br/>business
function>/<APIversion>/<resource>?querystring parameters
```
#### For example:

```
https://apis.prod.aemo.com.au:9319/NEMWholesale/Publishin
gDirect/v1/getContacts
```
#### Table 2 API Definition

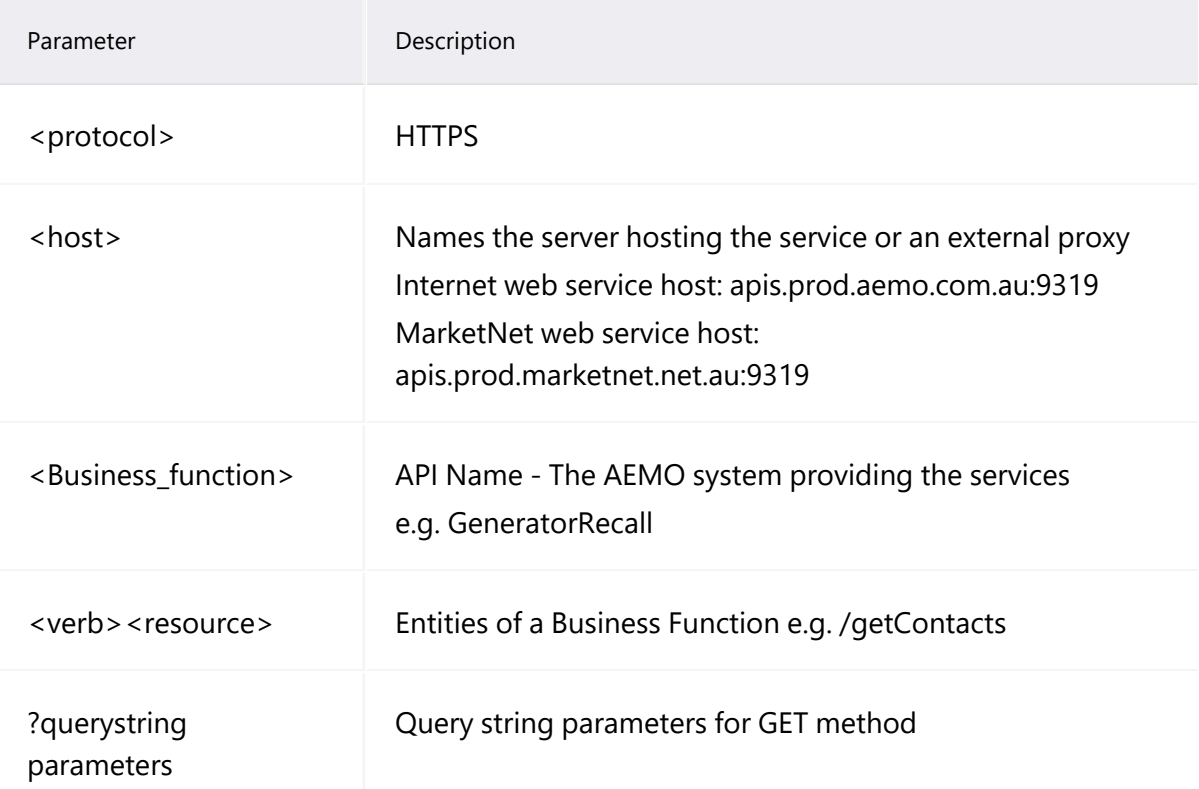

## <span id="page-14-0"></span>**User rights access**

The user rights access used in the Prudential APIs, and Prudential web screens use a new URM entity:

- EMMS Settlements Settlements Direct -MMS\_SETTLEMENTS\_DIRECT
	- <sup>o</sup> MMS\_SETTLEMENTS\_DIRECT
	- <sup>o</sup> MMS\_SETTLEMENTS\_DIRECT\_ PUBLISH

API account passwords are reset every 90 days.Not applicableNoneParticip ant specificParticipant specificRREAD

<sup>o</sup> MMS\_SETTLEMENTS\_DIRECT\_ SUBSCRIBE

The combination of Entity and Rights you must have to access the different Publishing Direct APIs are as follows:

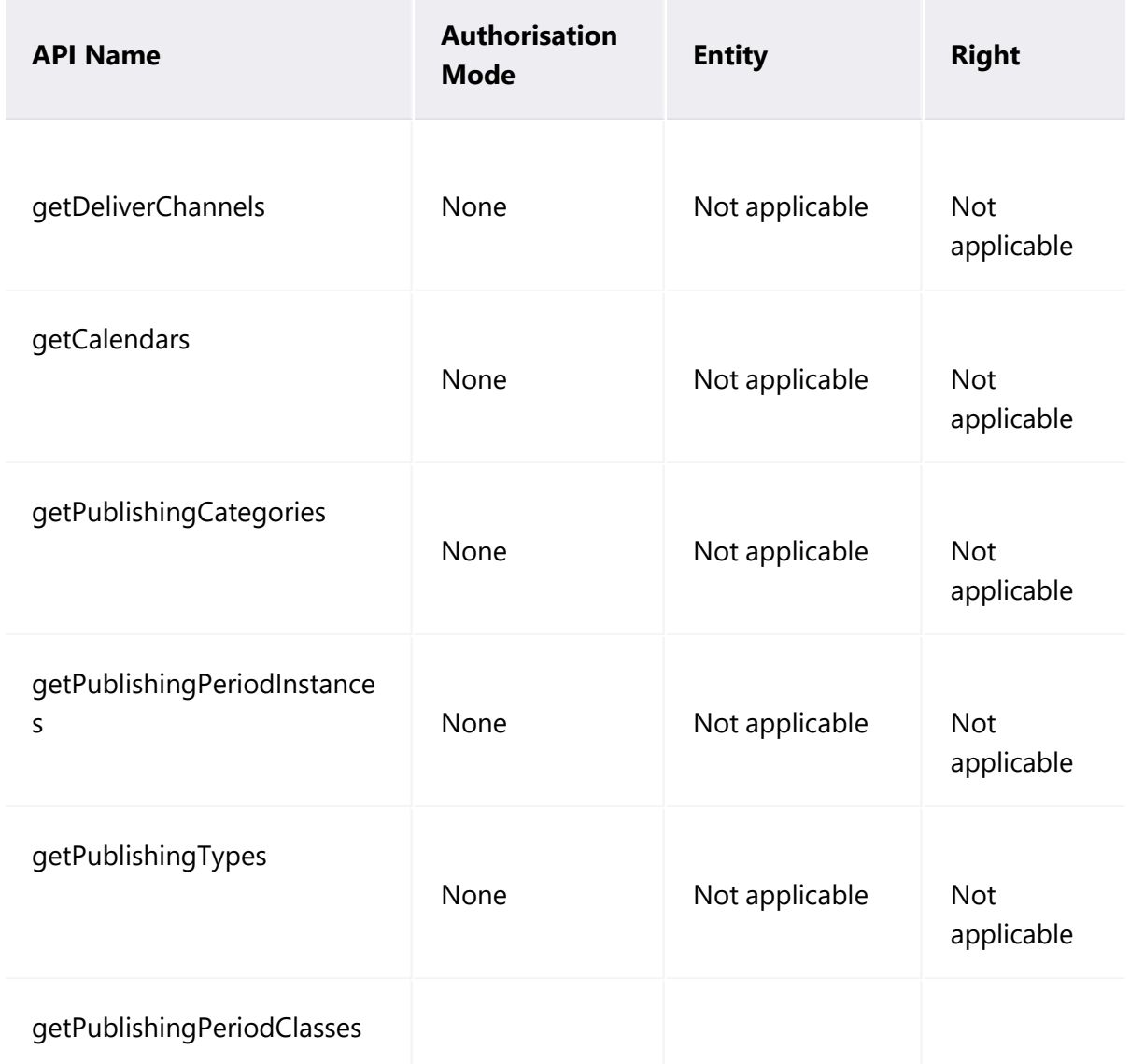

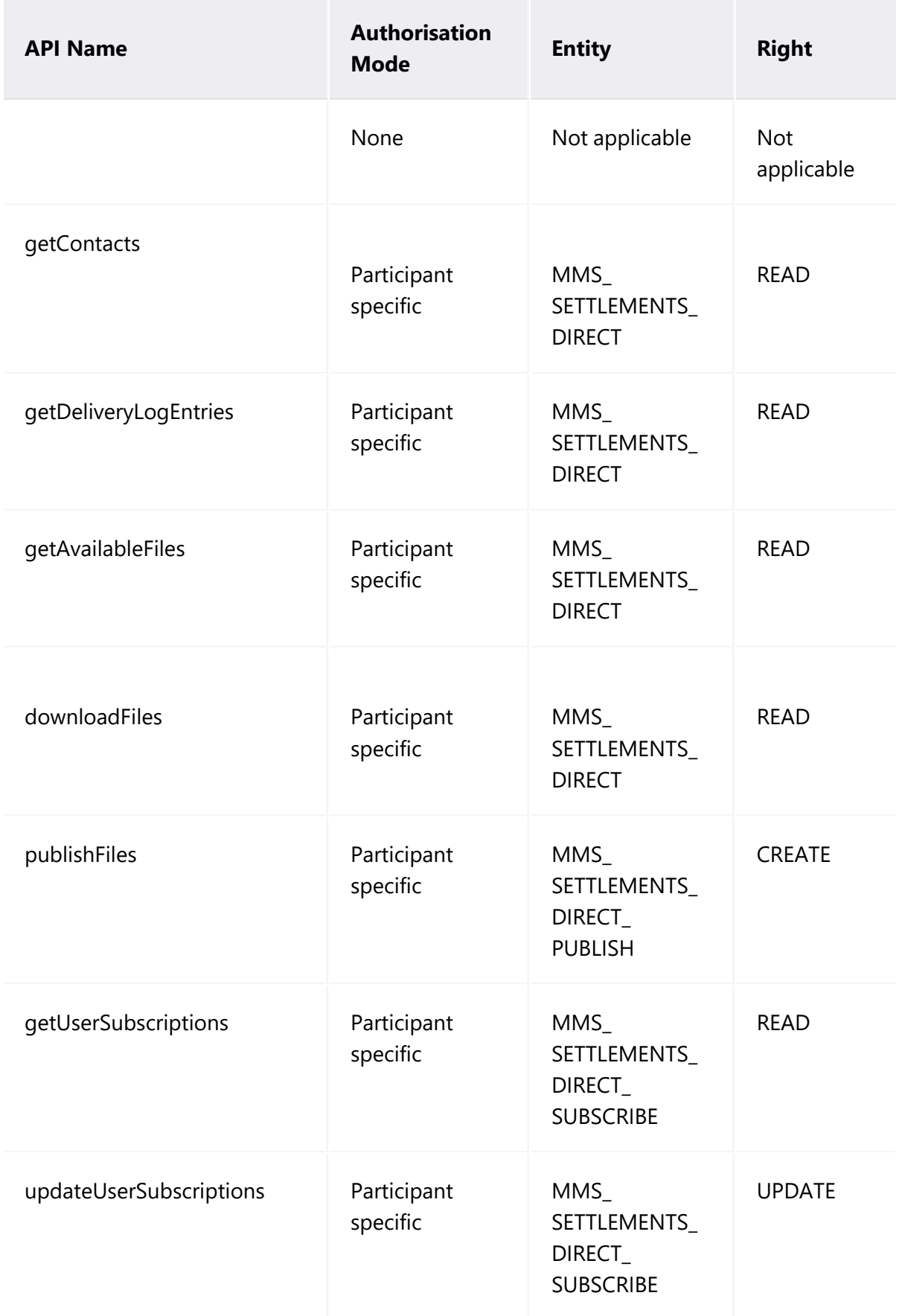

The steps to set up URM rights for API access are:

- 1. If required, the Participant Administrator (PA) creates a new Participant User in MSATS.
- 2. The PA assigns the URM entity to the Participant User.

For help with user rights access, see Guide to User Rights Management.

# <span id="page-16-0"></span>**Common header parameters**

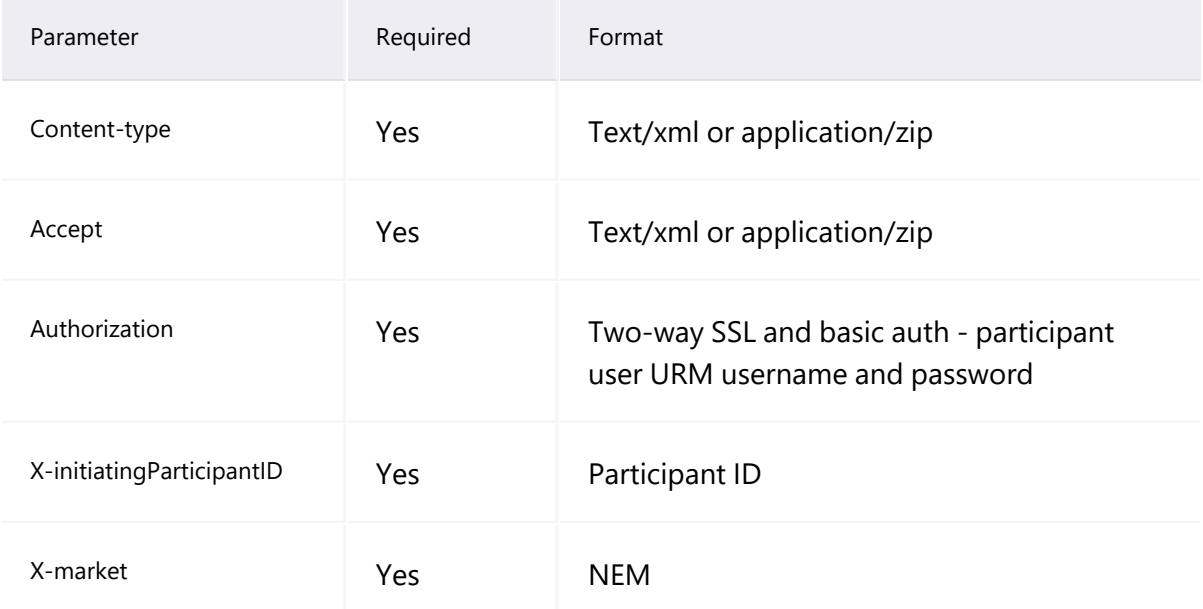

# <span id="page-16-1"></span>**Common response**

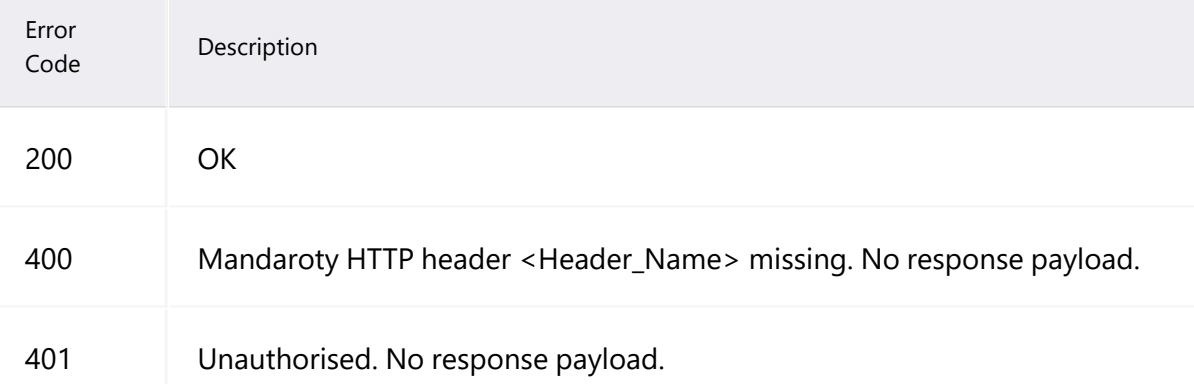

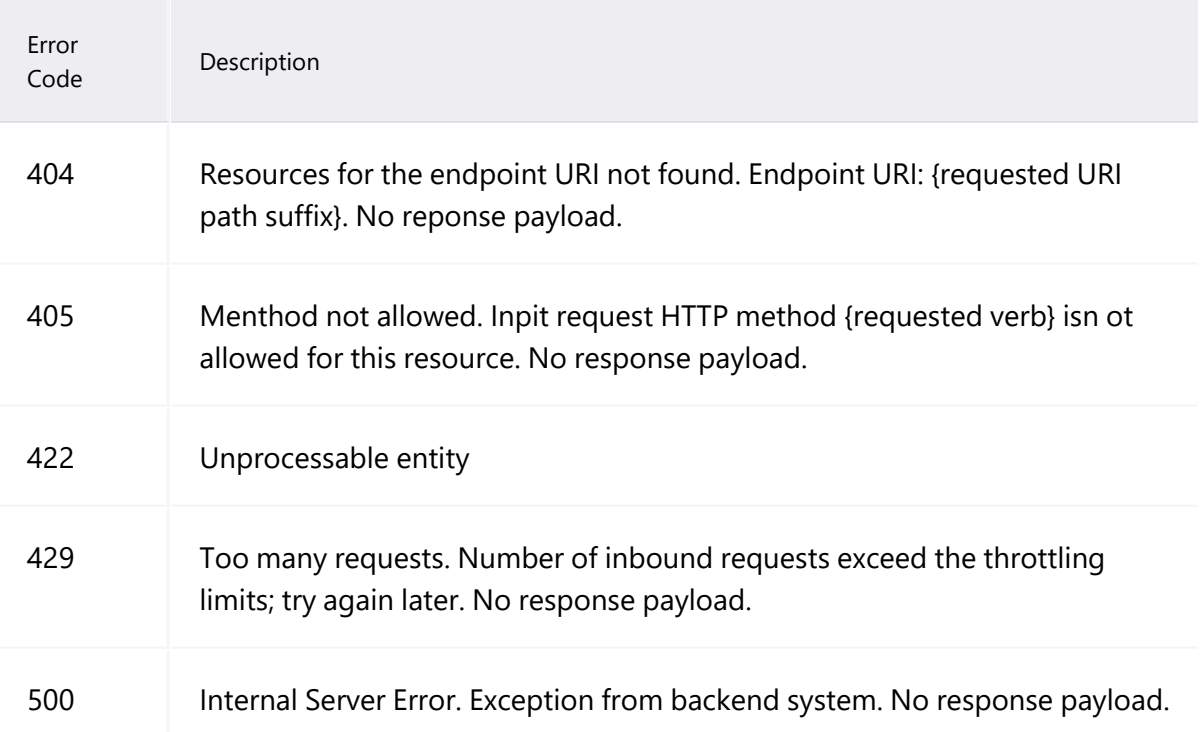

# <span id="page-18-0"></span>**Chapter 2 Publishing Direct APIs**

This chapter describes the method, URL, request and response content body, and request and response examples for the Publishing Direct APIs.

# <span id="page-18-1"></span>**getContacts**

The getContacts API retrieves a list of all contacts for a Registered Participant.

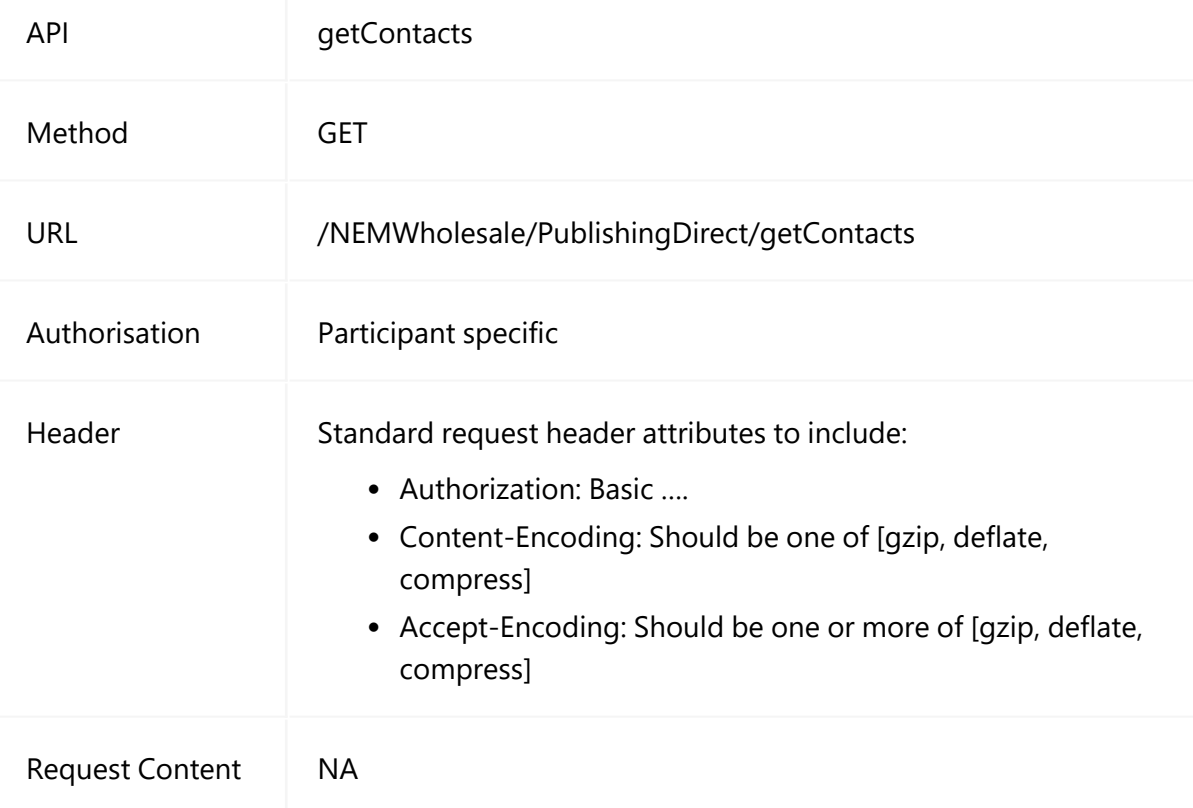

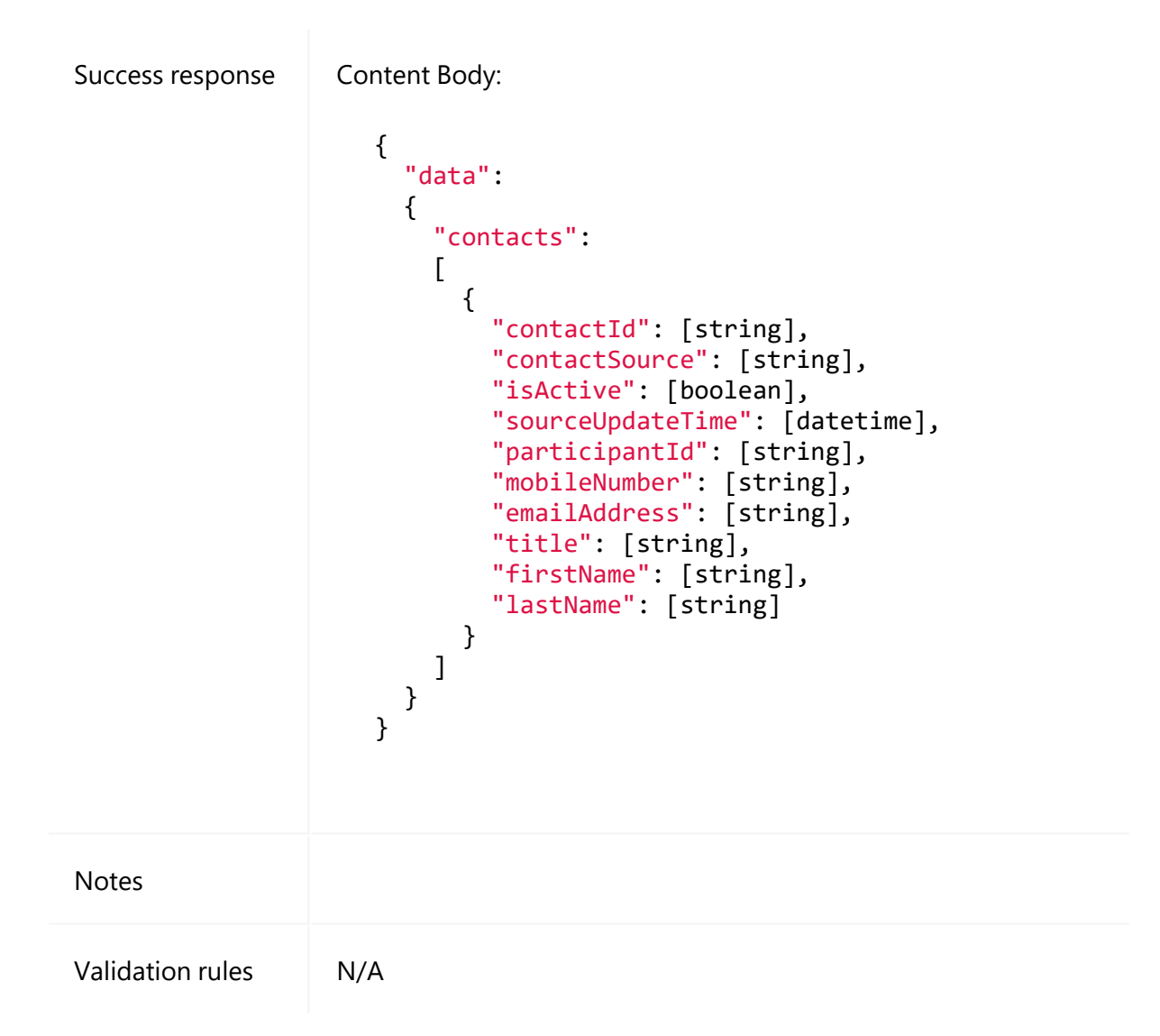

```
GET /NEMWholesale/PublishingDirect/v1/getContacts
Content-Type: application/json 
Accept: application/json 
Accept-Encoding: gzip 
Content-Length: nnn 
Content-Encoding: gzip 
Authorisation: Basic dGVzdG1hbnVhbSpOZK1tY28wMw== 
X-market: NEM 
X-initiatingParticipantID: <PARTICIPANTID>
```
#### **Example response**

```
HTTP/1.1 200 OK 
Content-Type: application/json 
Content-Length: nnn 
Content-Encoding: gzip 
{
  "transactionId": "6e000fde-ddf0-0000-a0d0-b0bd0000d00",
  "data": {
    " contacts ": [
      {
        "contactId": "1000",
        "contactSource": "MSATSCONTACT",
        "isActive": "Y",
        "sourceUpdateTime": "2016-10-21T11:29:23",
        "participantId": "PARTICIPANTID1",
        "mobileNumber": "MOBILE_NUMBER",
        "emailAddress": "EMAIL_ADDRESS1",
        "title": "TITLE",
        "firstName": "FIRST_NAME",
        "lastName": "LAST_NAME"
            },
      {
        "contactId": "500",
        "contactSource": "MSATSCONTACT",
        "isActive": "Y",
        "sourceUpdateTime": "2011-04-06T09:56:46",
        "participantId": "PARTICIPANTID2",
        "mobileNumber": null,
        "emailAddress": "EMAIL_ADDRESS2",
        "title": ".",
        "firstName": "FIRST_NAME",
        "lastName": "LAST_NAME"
            } 
        ]
      },
  "errors": []
}
```
# <span id="page-20-0"></span>**getCalendars**

The getCalendars API retrieves the list of calendars for the business process name which is Settlements Direct in this case.

#### getCalendars

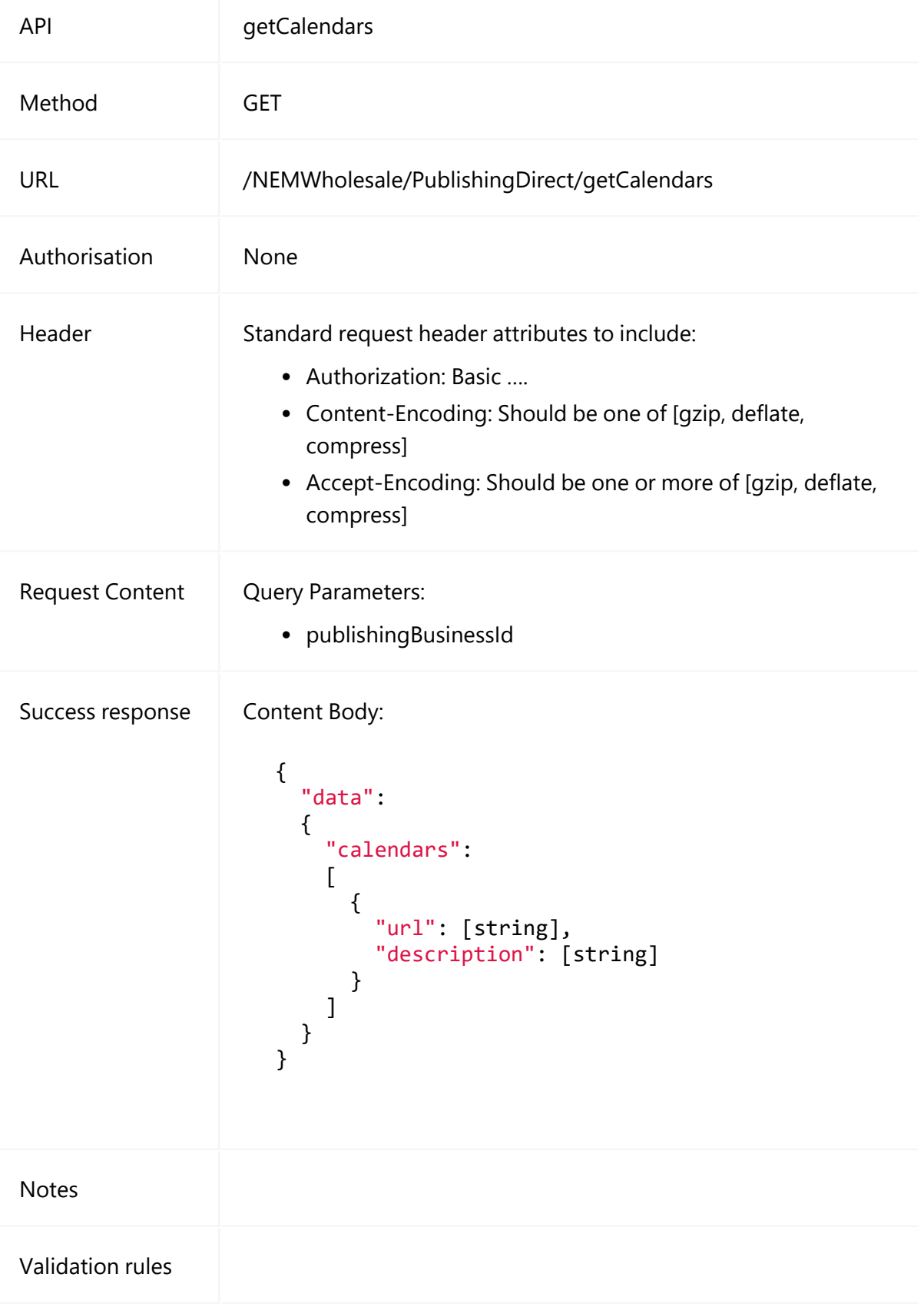

GET

```
/NEMWholesale/PublishingDirect/v1/getCalendars?publishingBusinessId=NE
M_SETTLEMENTS
Content-Type: application/json 
Accept: application/json 
Accept-Encoding: gzip 
Content-Length: nnn 
Content-Encoding: gzip 
Authorisation: Basic dGVzdG1hbnVhbSpOZK1tY28wMw== 
X-market: NEM 
X-initiatingParticipantID: <PARTICIPANTID>
```
#### **Example response**

```
HTTP/1.1 200 OK 
Content-Type: application/json 
Content-Length: nnn 
Content-Encoding: gzip 
{
  "transactionId": "4f00000a-0000-0c2d-0c70-1efcca00000a",
  "data": {
   "calendars": [
     {
             "url" : "https://www.aemo.com.au/energy-
systems/electricity/national- electricity- market- nem/market-
operations/settlements- and- payments/prudentials- and-
payments/settlement-calendars",
       "description": "Settlement Calendars"
           },
     {
             "url" : "https://www.aemo.com.au/energy-
systems/electricity/national- electricity- market- nem/market-
operations/settlements- and- payments/prudentials- and-
payments/settlement-calendars/intervention-settlement-timetables",
       "description": "Intervention Settlements Timetable"
           }
       ]
    },
  errors": []
}
```
# <span id="page-23-0"></span>**getDeliveryChannels**

The getDeliveryChannels API retrieves a list of supported notification channels.

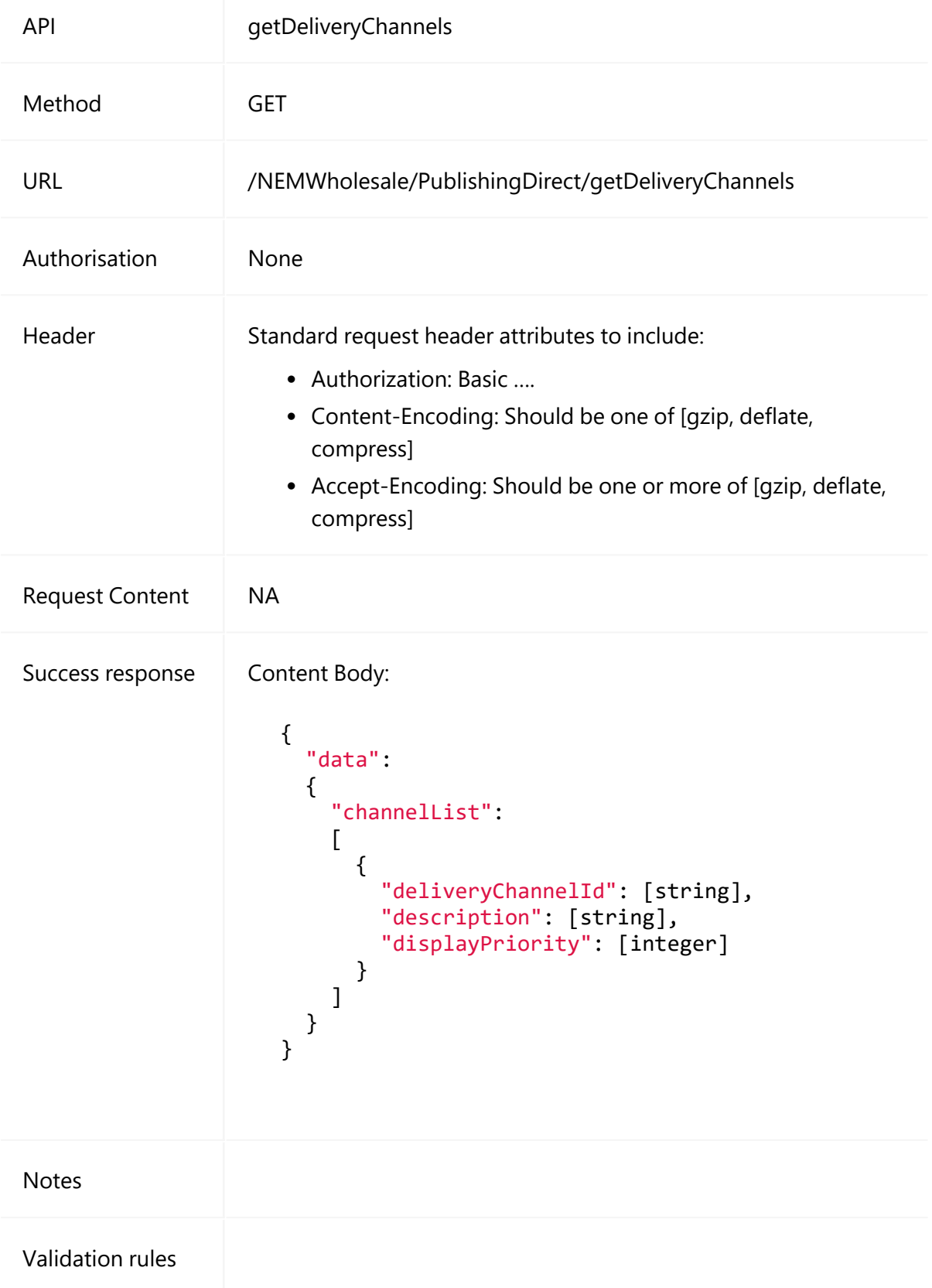

```
GET /NEMWholesale/PublishingDirect/v1/getDeliveryChannels
Content-Type: application/json 
Accept: application/json 
Accept-Encoding: gzip 
Content-Length: nnn 
Content-Encoding: gzip 
Authorisation: Basic dGVzdG1hbnVhbSpOZK1tY28wMw== 
X-market: NEM 
X-initiatingParticipantID: <PARTICIPANTID>
```
#### **Example response**

```
HTTP/1.1 200 OK 
Content-Type: application/json 
Content-Length: nnn 
Content-Encoding: gzip 
{
  "transactionId": "800c6000-70b0-4df0-b0fa-a0dd400000c0",
  "data": {
    "channelList": [
      {
         "channelId": "EMAIL",
         "description": "E-mail",
         "displayPriority": 1
            },
      {
         "channelId": "EMAIL_NOTIFICATION",
        "description": "Notify by E-mail",
        "displayPriority": 3
            }
        ]
      },
  "errors": []
}
```
## <span id="page-24-0"></span>**getPublishingCategories**

The getPublishingCategories API retrieves a list of supported publishing categories.

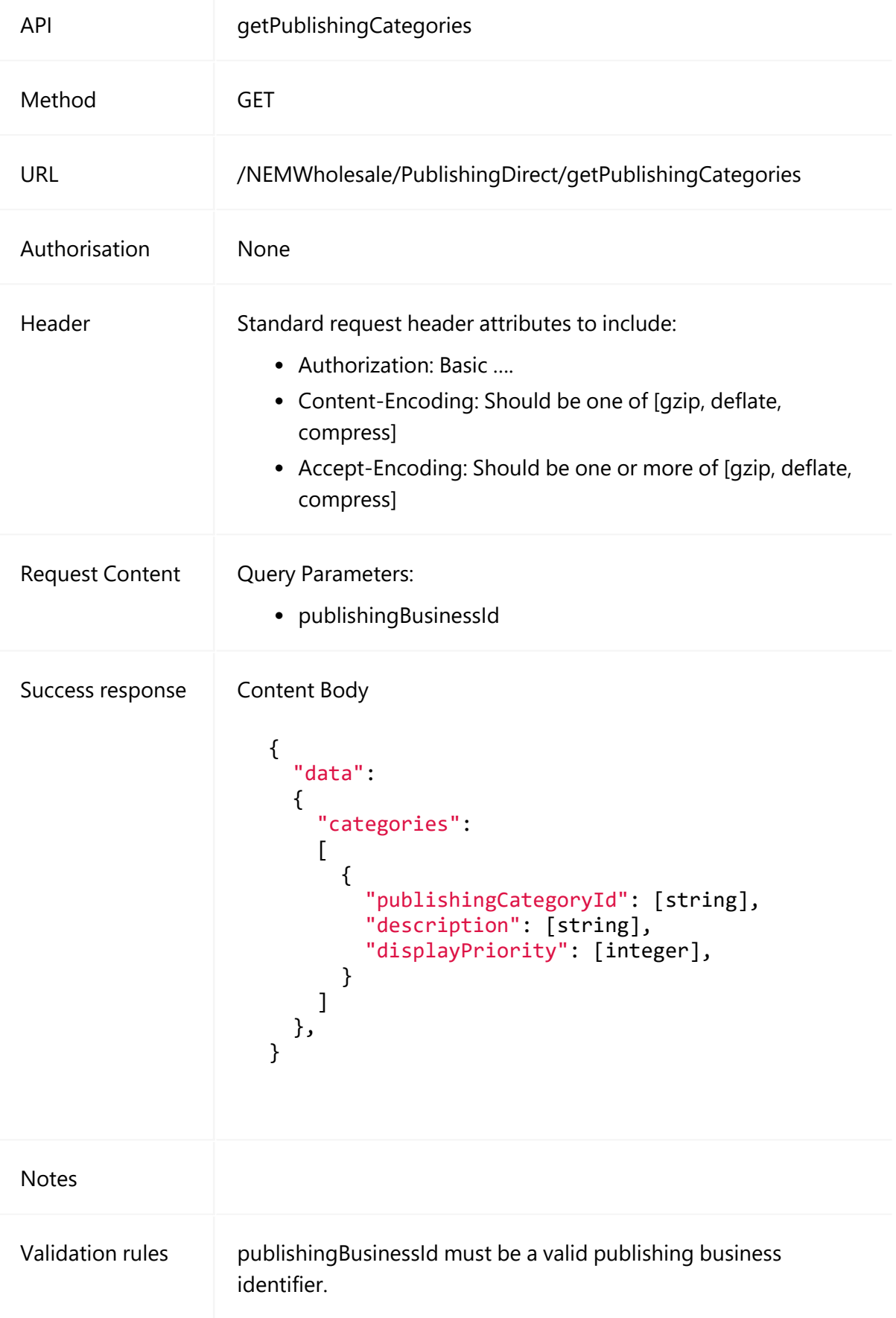

GET

```
/NEMWholesale/PublishingDirect/v1/getPublishingCategories?publishingBu
sinessId=NEM_SETTLEMENTS
Content-Type: application/json 
Accept: application/json 
Accept-Encoding: gzip 
Content-Length: nnn 
Content-Encoding: gzip 
Authorisation: Basic dGVzdG1hbnVhbSpOZK1tY28wMw== 
X-market: NEM 
X-initiatingParticipantID: <PARTICIPANTID>
```
### **Example response**

```
HTTP/1.1 200 OK 
Content-Type: application/json 
Content-Length: nnn 
Content-Encoding: gzip 
{
  "transactionId": "579b7a6a-d205-4e9a-8275-ef9ca10f173d",
  "data": {
    "categories": [
      {
         "publishingCategoryId": "(All)",
        "description": "(All categories)",
        "displayPriority": -1,
            },
      {
        "publishingCategoryId": "NEM_STATEMENTS",
        "description": "NEM Statements",
        "displayPriority": 1
        ]
    },
   "errors": []
}
```
## <span id="page-26-0"></span>**getDeliveryLogEntries**

The getDeliveryLogEntries API retrieves a log of delivered files and notifications.

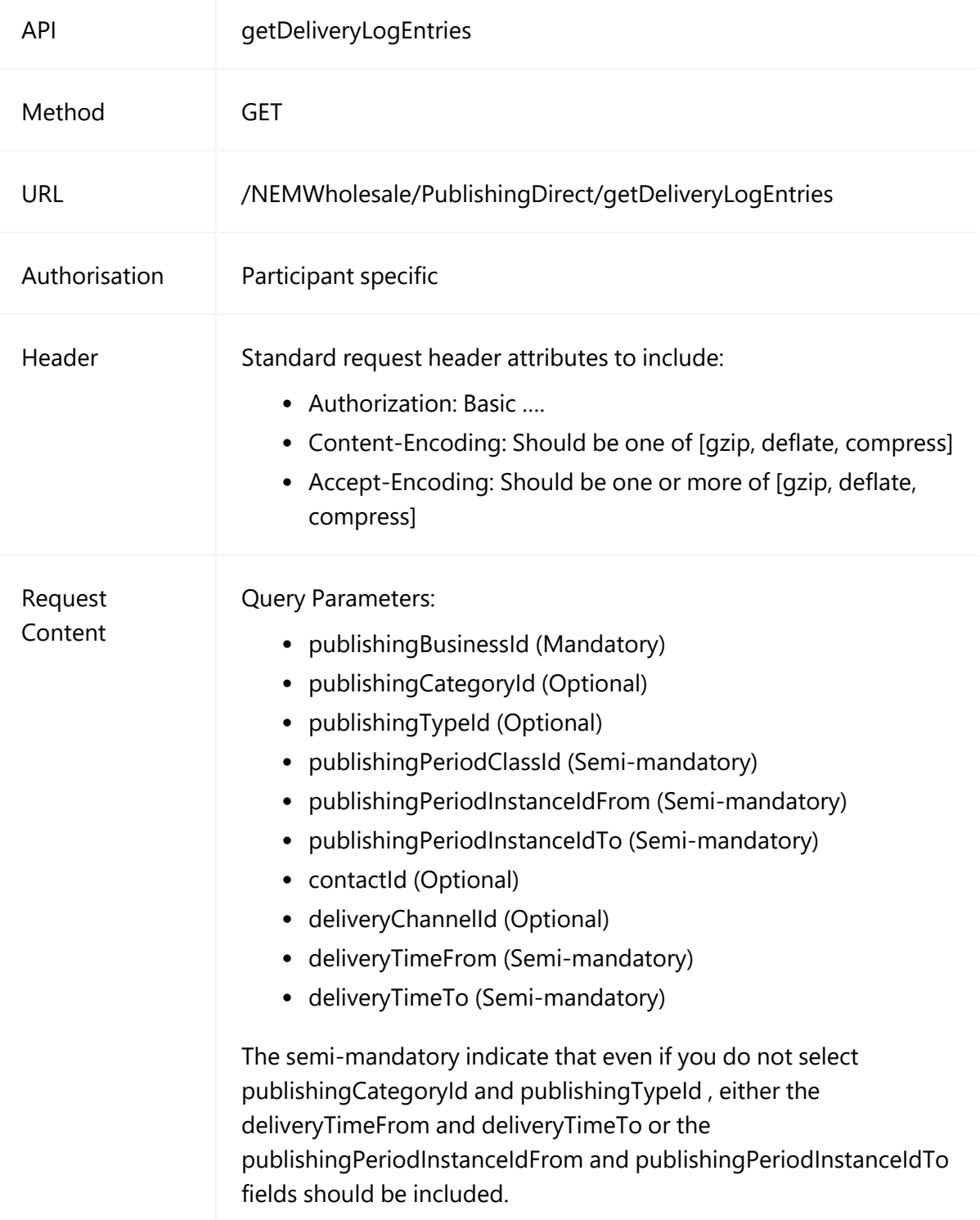

### getDeliveryLogEntries

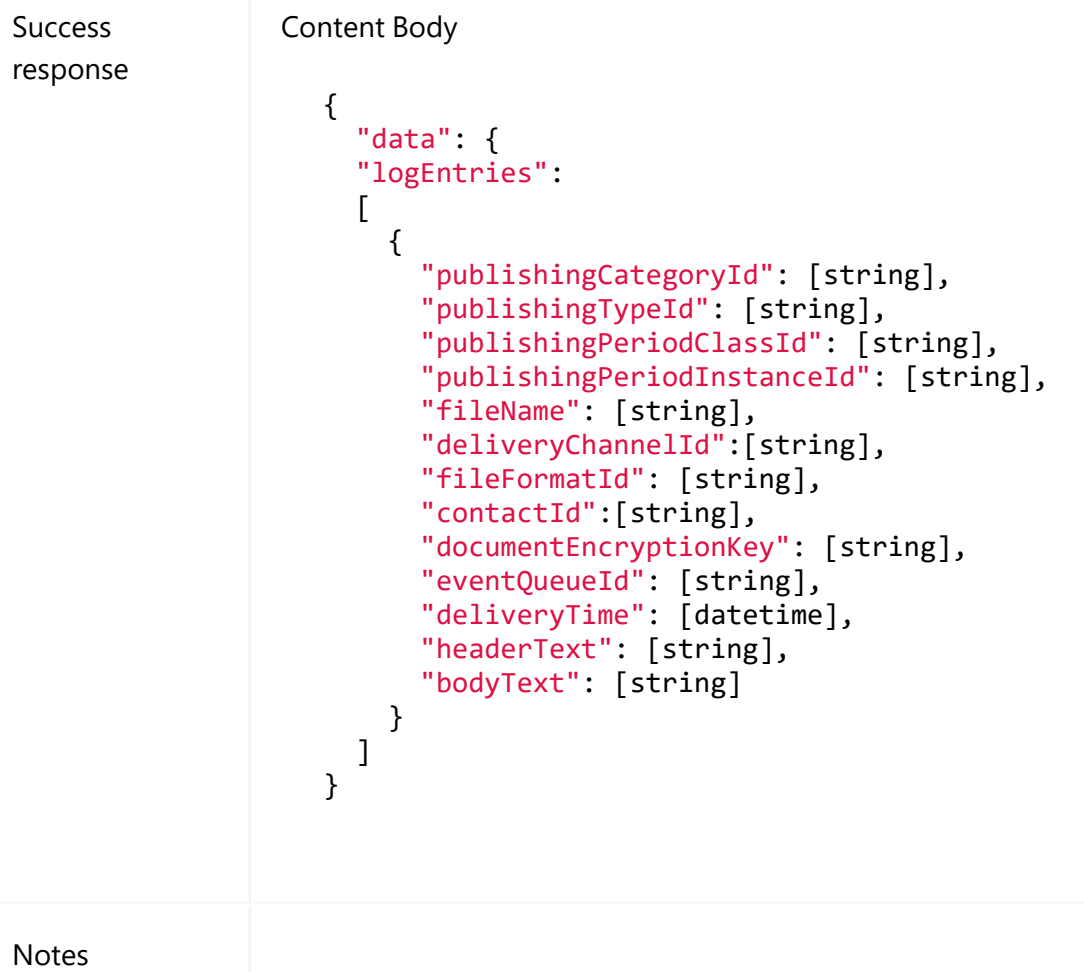

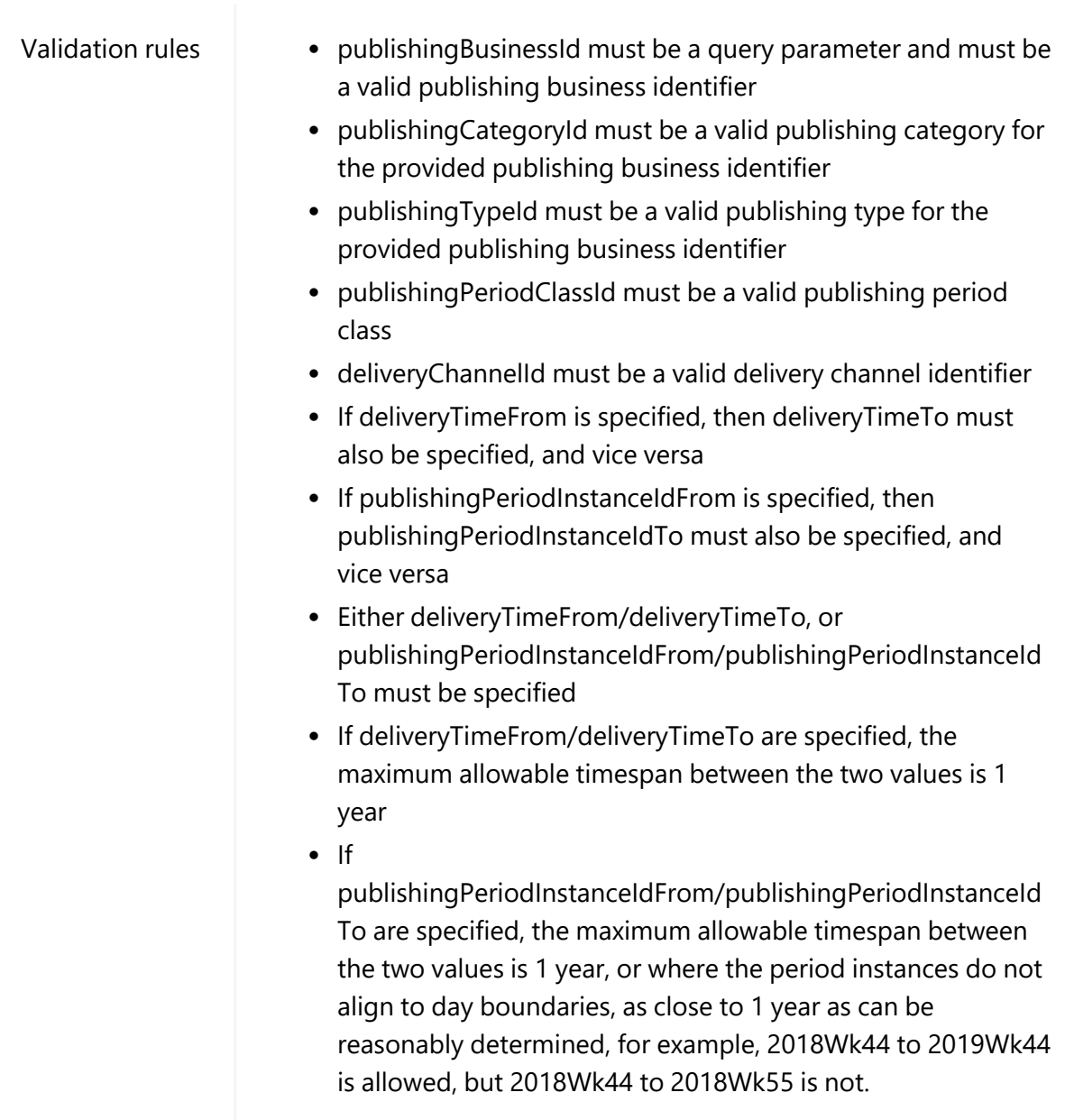

```
GET
/NEMWholesale/PublishingDirect/v1/getDeliveryLogEntries?publishingBusi
nessId=NEM_SETTLEMENTS
Content-Type: application/json 
Accept: application/json 
Accept-Encoding: gzip 
Content-Length: nnn 
Content-Encoding: gzip 
Authorisation: Basic dGVzdG1hbnVhbSpOZK1tY28wMw== 
X-market: NEM 
X-initiatingParticipantID: <PARTICIPANTID>
```
#### **Example response**

```
HTTP/1.1 200 OK 
Content-Type: application/json 
Content-Length: nnn 
Content-Encoding: gzip 
{
  "transactionId": "c1fdd064-9803-4251-ae45-edfec20eb0e5",
  "data": {
    "logEntries": [
      {
        "publishingCategoryId": "NEM_SUMMARY_DATA",
        "publishingTypeId": "NEM_SUMM_DIRECTIONS_P",
        "publishingperiodInstanceId": "2010WK34",
        "publishingPeriodClassId": "BILLING_WEEK",
                            "PUBLIC BILLING DIRECT FINAL RECON
2010Week34PRELIMINARY_20100830100000.zip"
        "deliveryChannelId": "EMAIL",
        "fileFormatId": "CSV",
        "contactId": "500",
        "documentEncryptionKey": null,
        "publishingQueueId": "0000000312184000",
        "deliveryTIME": "2010-08-30T11:27:48",
         "headerText" : "AEMO Settlements Direct: NEM Direction
Correspondence 2010WK34",
        "bodyText": null
      }      
        ]
    },
  "errors": []
}
```
## <span id="page-30-0"></span>**getAvailableFiles**

The getAvailableFiles retrieves a list of files available for publishing.

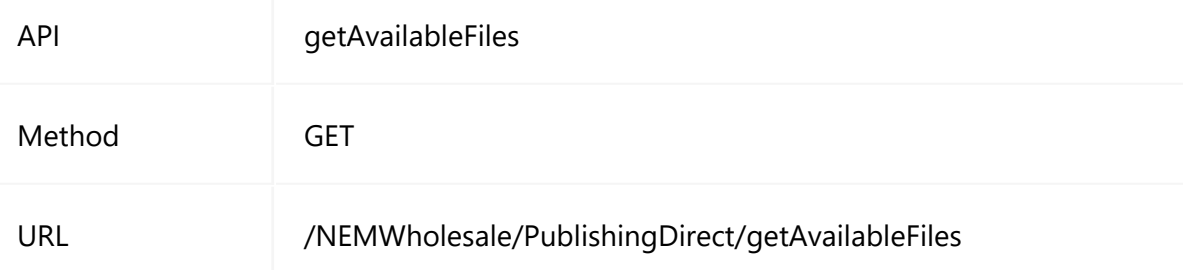

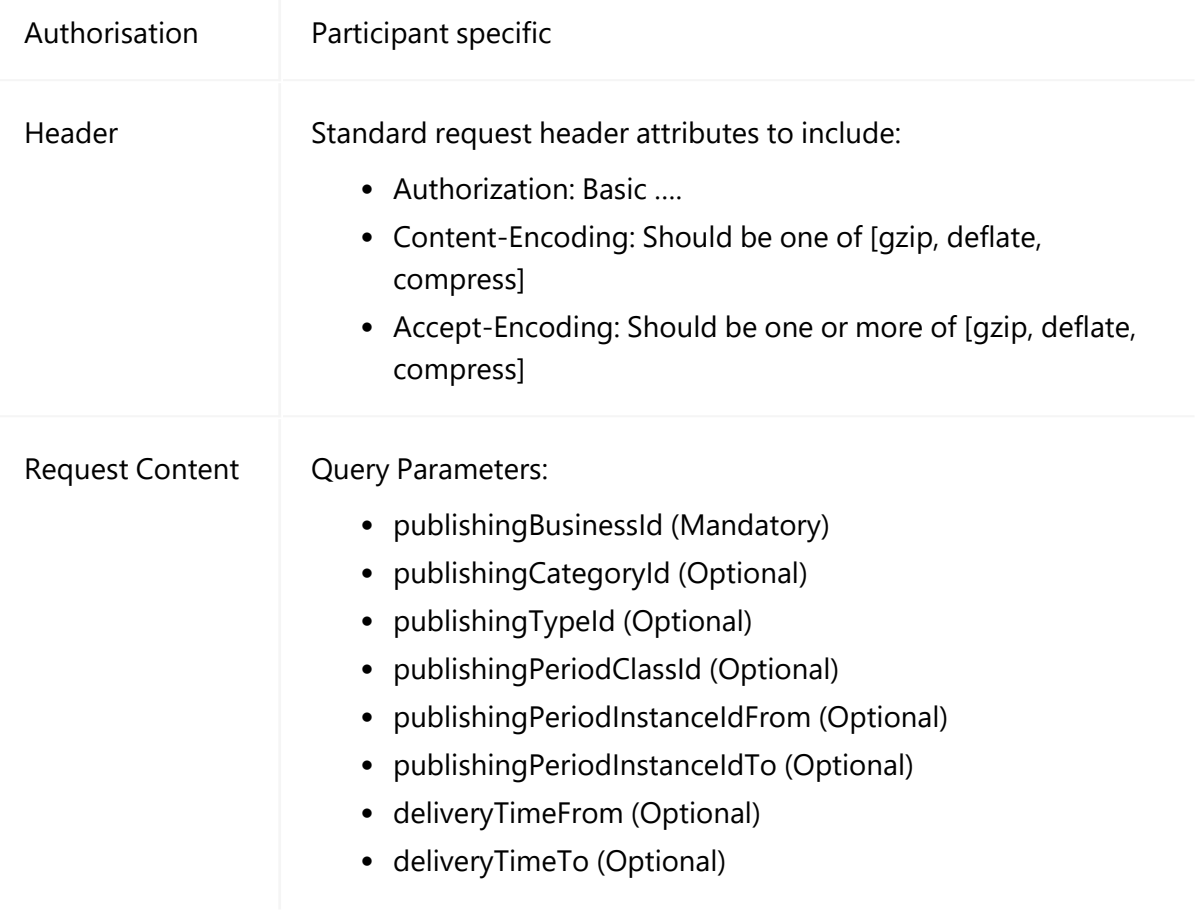

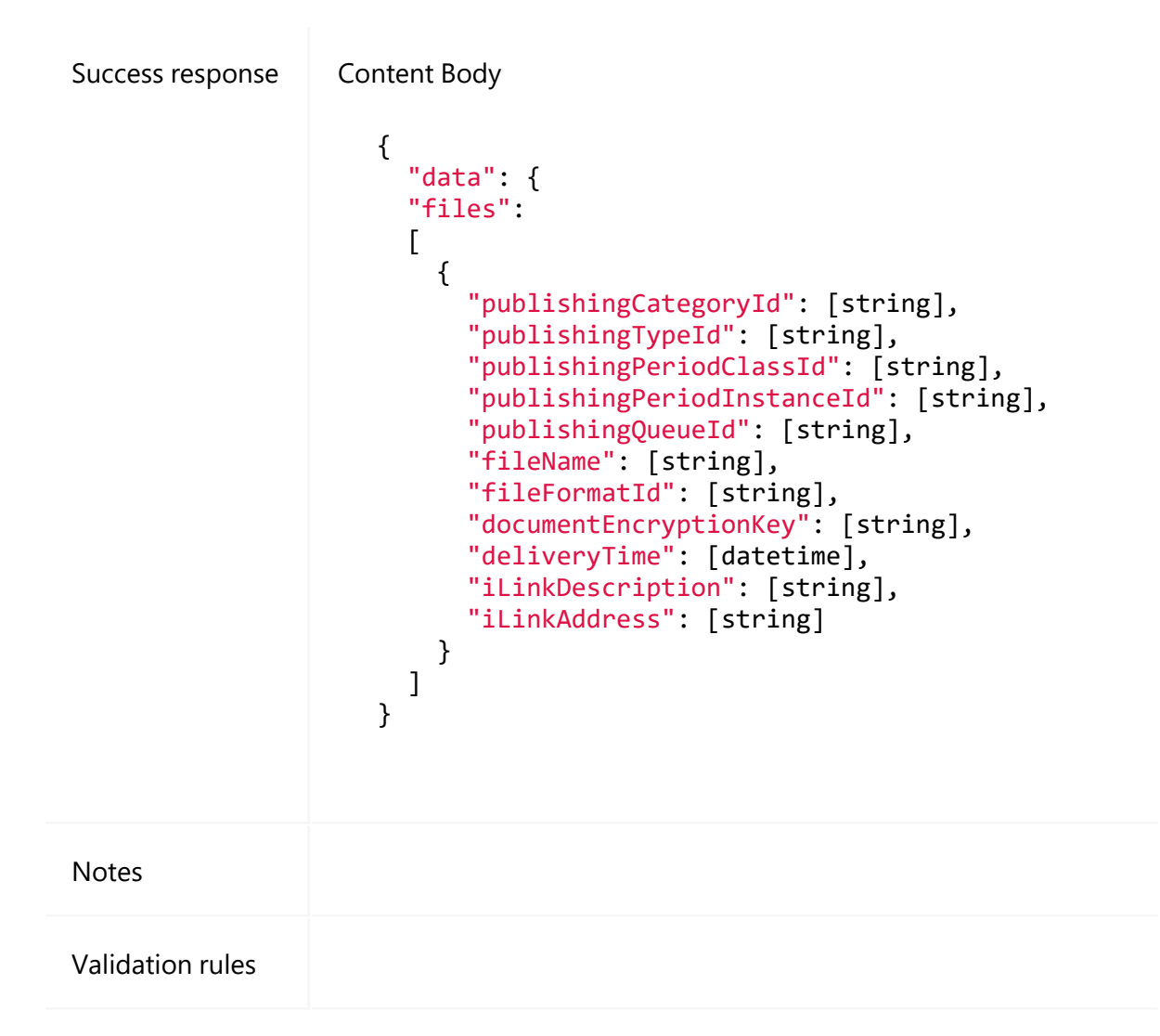

```
GET
/NEMWholesale/PublishingDirect/v1/getAvailableFiles?publishingBusiness
Id=NEM_SETTLEMENTS
Content-Type: application/json 
Accept: application/json 
Accept-Encoding: gzip 
Content-Length: nnn 
Content-Encoding: gzip 
Authorisation: Basic dGVzdG1hbnVhbSpOZK1tY28wMw== 
X-market: NEM 
X-initiatingParticipantID: <PARTICIPANTID>
```
#### **Example response**

```
HTTP/1.1 200 OK 
Content-Type: application/json 
Content-Length: nnn 
Content-Encoding: gzip 
{
  "transactionId": "c1fdd064-9803-4251-ae45-edfec20eb0e5",
  "data": {
    "files": [
      {
        "publishingCategoryId": "NEM_SUMMARY_DATA",
        "publishingTypeId": "NEM_SUMM_DIRECTIONS_P",
        "publishingperiodInstanceId": "2019WK34",
        "publishingPeriodClassId": "BILLING_WEEK",
        "publishingQueueId": "0000000312184277",
                            "PUBLIC BILLING DIRECT FINAL RECON
2019Week34PRELIM_20190830112624.zip"
        "fileFormatId": "CSV",
        "documentEncryptionKey": null,
        "deliveryTime": "2019-08-30T11:27:48",
        "iLinkDescription": "Settlement Statements and Invoices in PDF
format",
         "iLinkAddress" : "http://aemo.com.au/- /media/Files/PDF/0500-
0009-pdf.pdf"
      }      
        ]
    },
  "errors": []
}
```
# <span id="page-33-0"></span>**getPublishingPeriodClasses**

The getPublishingPeriodClasses API retrieves a list of supported publishing period classes.

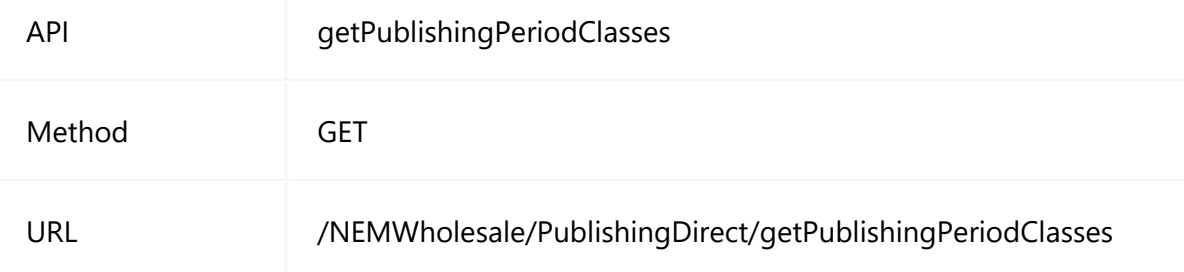

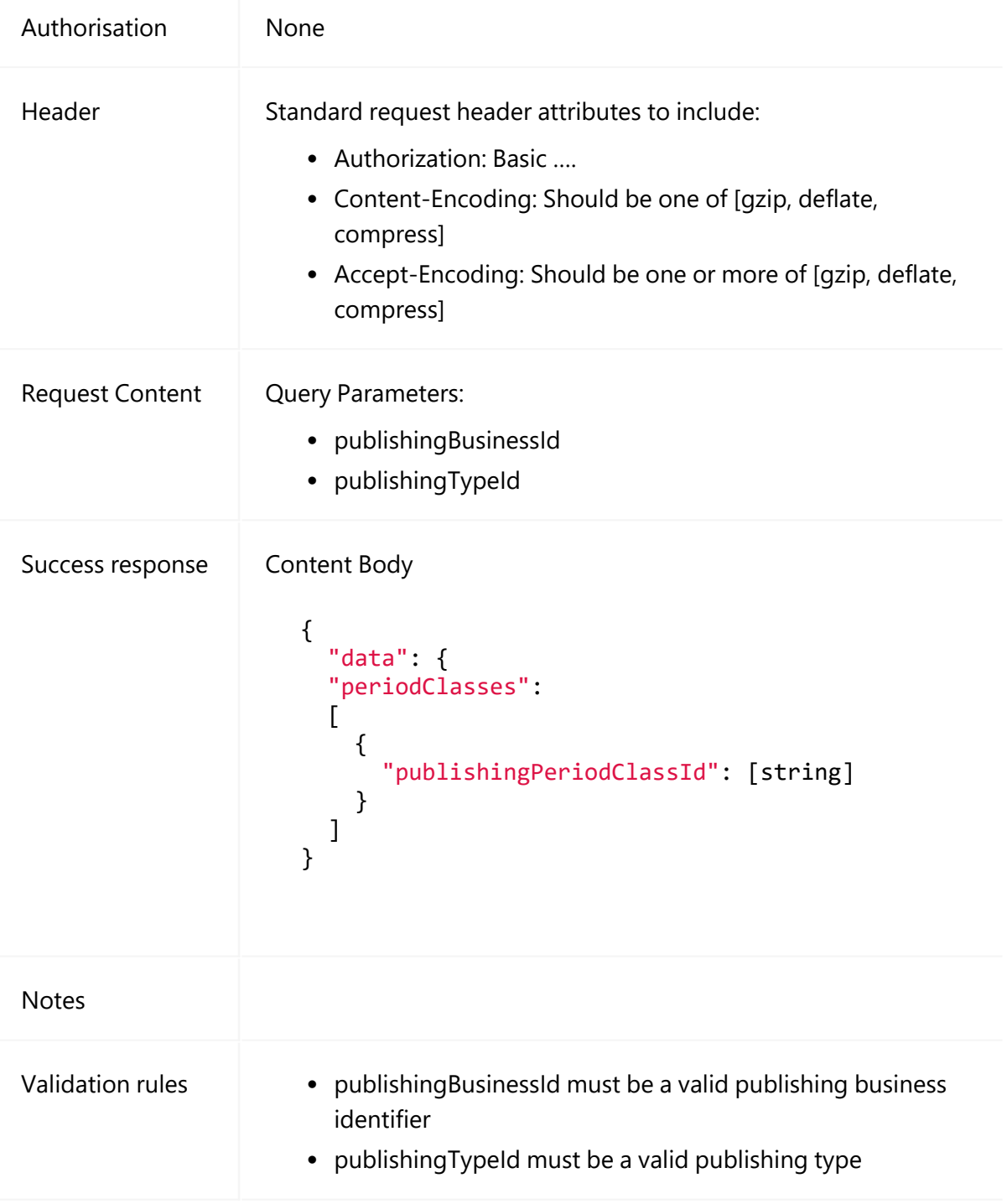

GET

```
/NEMWholesale/PublishingDirect/v1/getPublishingPeriodClass?publishingB
usinessId=NEM_SETTLEMENTS&publishingTypeId=NEM_REPORT_REGION_SUMMARY
Content-Type: application/json 
Accept: application/json
```

```
Accept-Encoding: gzip 
Content-Length: nnn 
Content-Encoding: gzip 
Authorisation: Basic dGVzdG1hbnVhbSpOZK1tY28wMw== 
X-market: NEM 
X-initiatingParticipantID: <PARTICIPANTID>
```
### **Example response**

```
HTTP/1.1 200 OK 
Content-Type: application/json 
Content-Length: nnn 
Content-Encoding: gzip 
{
  "transactionId": "c1fdd000-0000-0000-ae00-edfec00eb0e0",
  "data": {
    "periodClasses": [
      {
         "publishingPeriodClassId": "BILLING_WEEK",       
      }      
        ]
    },
   "errors": []
}
```
# <span id="page-35-0"></span>**getPublishingPeriodInstances**

The getPublishingPeriodInstances API retrieves a list of period instances for the supplied publishing type and period class.

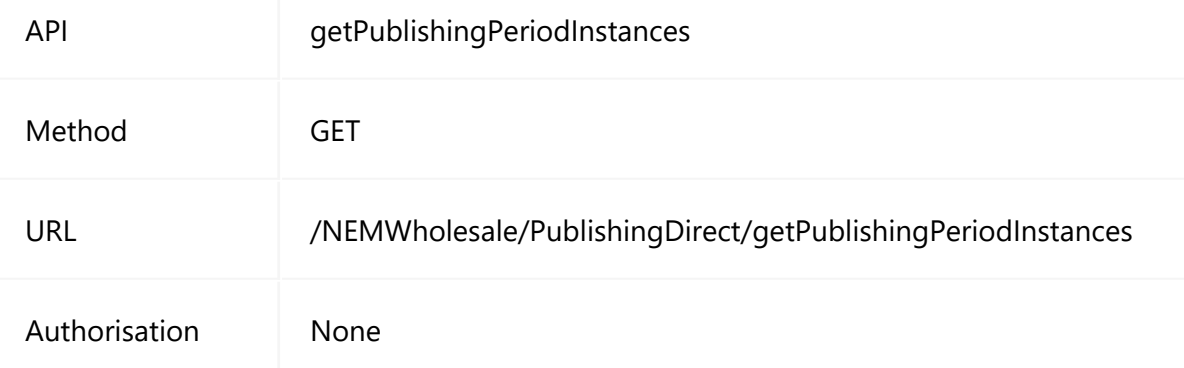
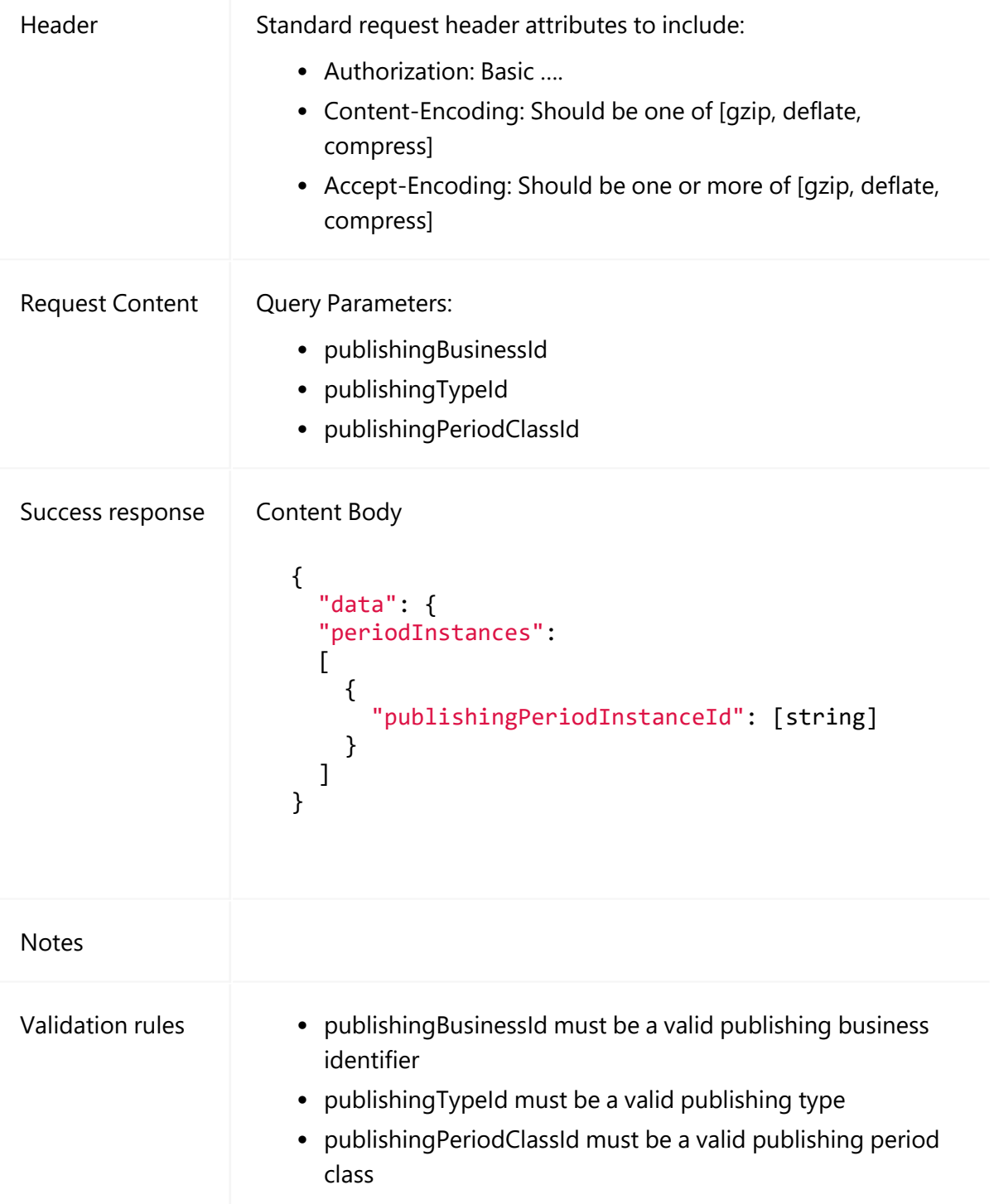

GET

```
/NEMWholesale/PublishingDirect/v1/getPublishingPeriodInstances?publish
ingBusinessId=NEM_ SETTLEMENTS&publishingTypeId=NEM_ REPORT_ REGION_
SUMMARY &publishingPeriodClassId=BILLING_WEEK
```

```
Content-Type: application/json 
Accept: application/json 
Accept-Encoding: gzip 
Content-Length: nnn 
Content-Encoding: gzip 
Authorisation: Basic dGVzdG1hbnVhbSpOZK1tY28wMw== 
X-market: NEM 
X-initiatingParticipantID: <PARTICIPANTID>
```

```
HTTP/1.1 200 OK 
Content-Type: application/json 
Content-Length: nnn 
Content-Encoding: gzip 
{
     "transactionId": "072f0ef5-57f7-426e-ad78-a0661f88e4ad",
     "data": {
         "periodInstances": [
              {
                  "publishingPeriodInstanceId": "2009WK47"
                          },
              {
                  "publishingPeriodInstanceId": "2009WK48"
                          },
              {
                  "publishingPeriodInstanceId": "2009WK49"
                          }
\blacksquare    },
     "errors": [],
     "warnings": []
}
```
### **getUserSubscriptions**

The getUserSubscriptions API retrieves a list of current user subscriptions.

API getUserSubscriptions

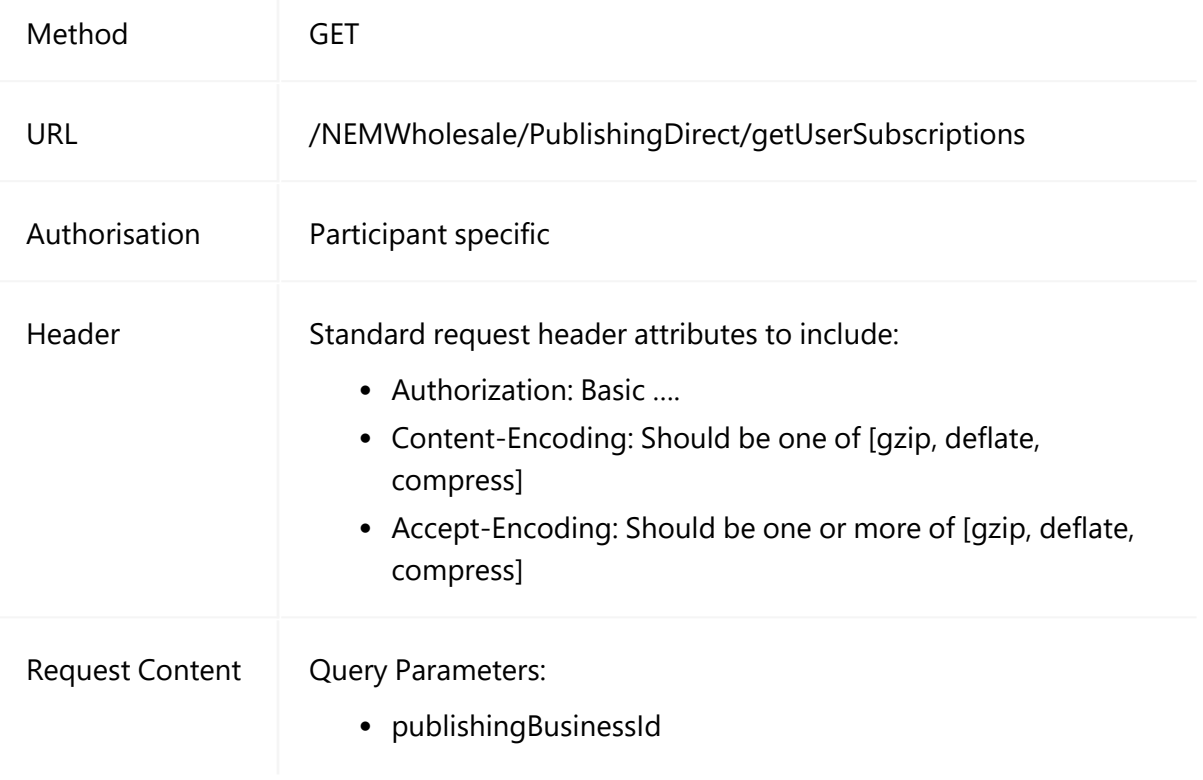

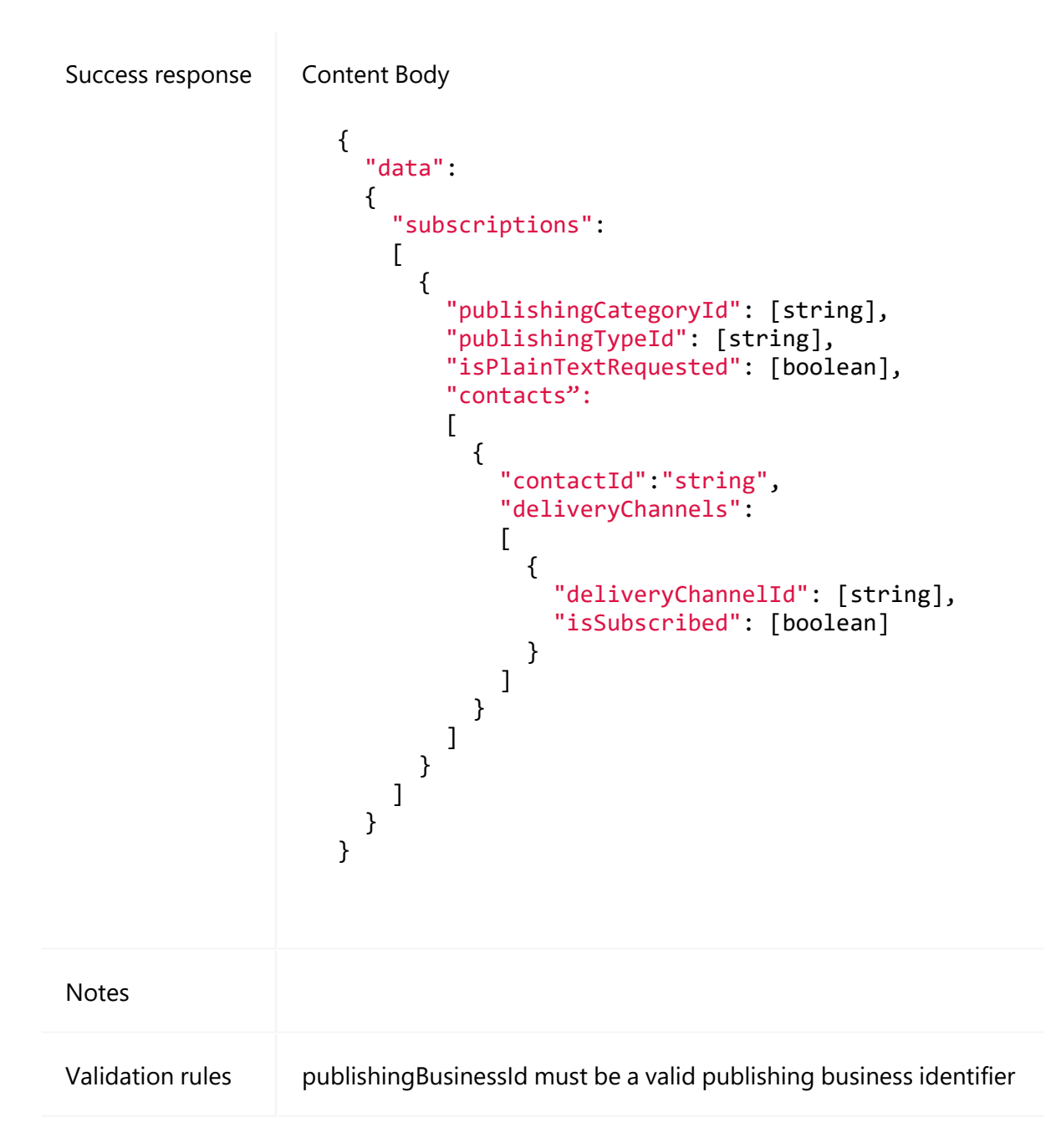

```
GET
/NEMWholesale/PublishingDirect/v1/getUserSubscriptions?publishingBusin
essId=NEM_SETTLEMENTS
Content-Type: application/json 
Accept: application/json 
Accept-Encoding: gzip 
Content-Length: nnn 
Content-Encoding: gzip 
Authorisation: Basic dGVzdG1hbnVhbSpOZK1tY28wMw==
```

```
X-market: NEM 
X-initiatingParticipantID: <PARTICIPANTID>
```

```
HTTP/1.1 200 OK 
Content-Type: application/json 
Content-Length: nnn 
Content-Encoding: gzip 
{
   "transactionId": "10000d00-0000-000d-00f0-0aa00f00c0cf",
   "data": {
      "subscriptions": [
         {
            "publishingCategoryId": "NEM_SUMMARY_DATA",
            "publishingTypeId": "NEM_SUMM_DIRECTIONS_P",        
            "isPlainTextRequested": "N",
                 "contacts": [
                    {
                        "contactId": "500",
                        "deliveryChannels": [
                          {
                              "channelId": "EMAIL",
                             "channelDescription": "E-mail",
                              "isSelected": false,
                              "isReadOnly": false
                  }
\sim 100 \sim 100 \sim 100 \sim 100 \sim 100 \sim 100 \sim 100 \sim 100 \sim 100 \sim 100 \sim 100 \sim 100 \sim 100 \sim 100 \sim 100 \sim 100 \sim 100 \sim 100 \sim 100 \sim 100 \sim 100 \sim 100 \sim 100 \sim 100 \sim 
              }
\sim \sim \sim \sim \sim \sim       },
         "errors": []
  }
```
## **getPublishingTypes**

The getPublishingTypes API retrieves a list of supported publishing types.

API getPublishingTypes

#### getPublishingTypes

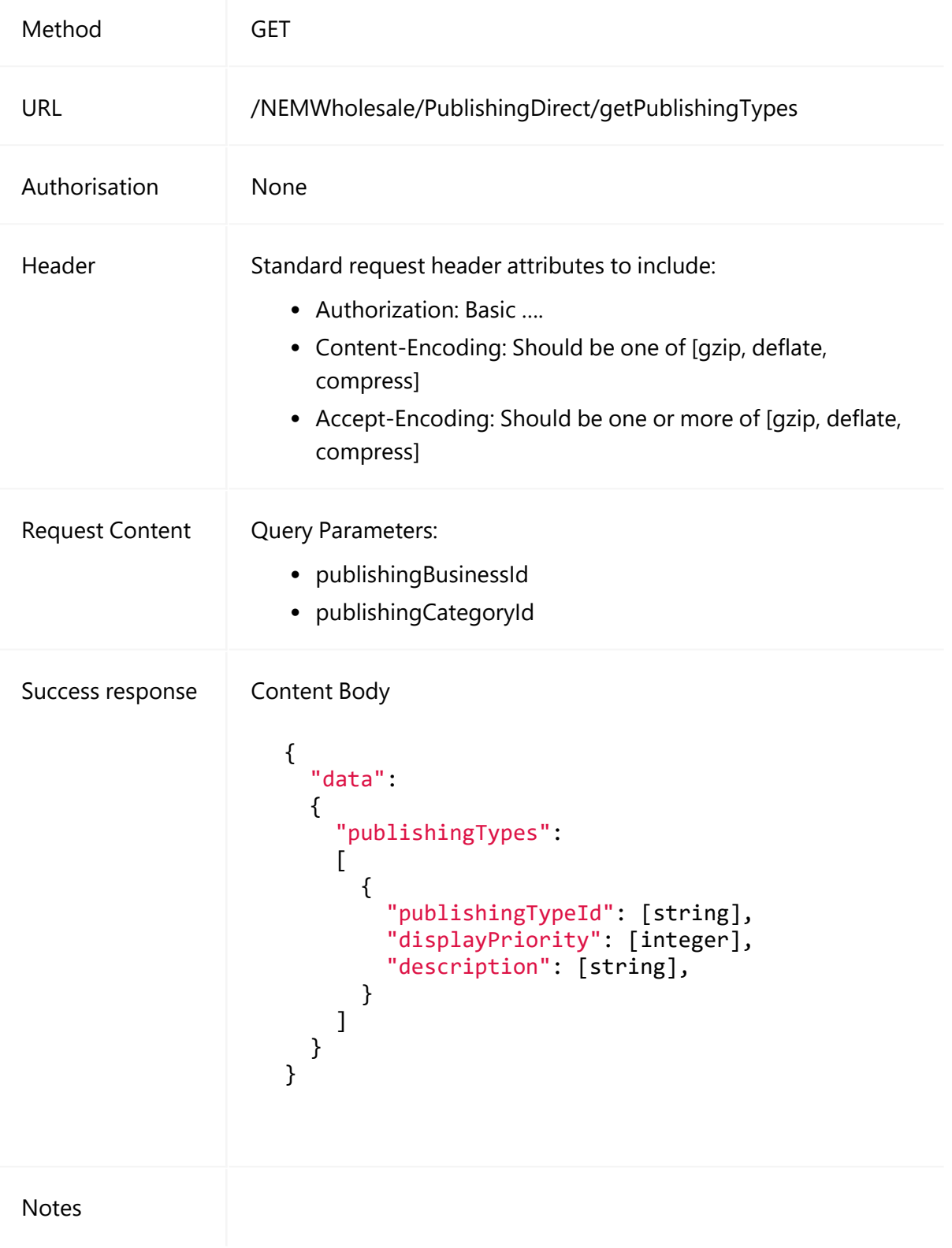

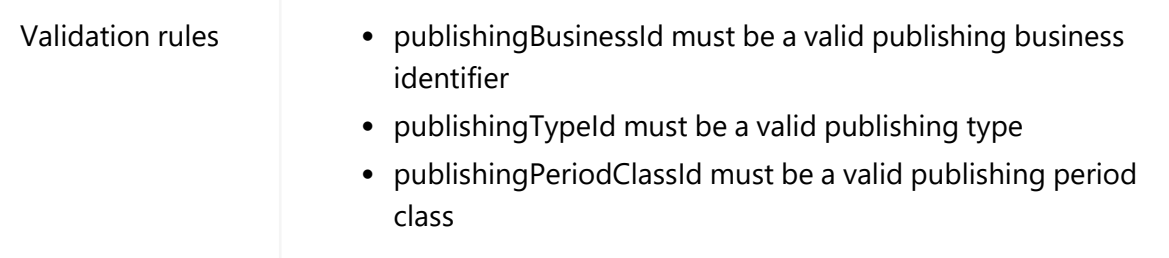

**GET** 

```
/NEMWholesale/PublishingDirect/v1/getPublishingTypes?publishingBusines
sId=NEM_SETTLEMENTS&publishingCategoryId=NEM_SUMMARY_DATA
Content-Type: application/json 
Accept: application/json 
Accept-Encoding: gzip 
Content-Length: nnn 
Content-Encoding: gzip 
Authorisation: Basic dGVzdG1hbnVhbSpOZK1tY28wMw== 
X-market: NEM 
X-initiatingParticipantID: <PARTICIPANTID>
```
#### **Example response**

```
HTTP/1.1 200 OK 
Content-Type: application/json 
Content-Length: nnn 
Content-Encoding: gzip 
{
  "transactionId": "30e00e00-00f8-009d-b000-fe0000e00000",
  "data": {
    "publishingTypes": [
      {
        "publishingTypeId": "NEM_SUMM_DIRECTIONS_P",
        "displayPriority": 20,
        "description": "NEM Directions Recovery Reconciliation
            }
        ]
    },
  "errors": []
}
```
## **downloadFiles**

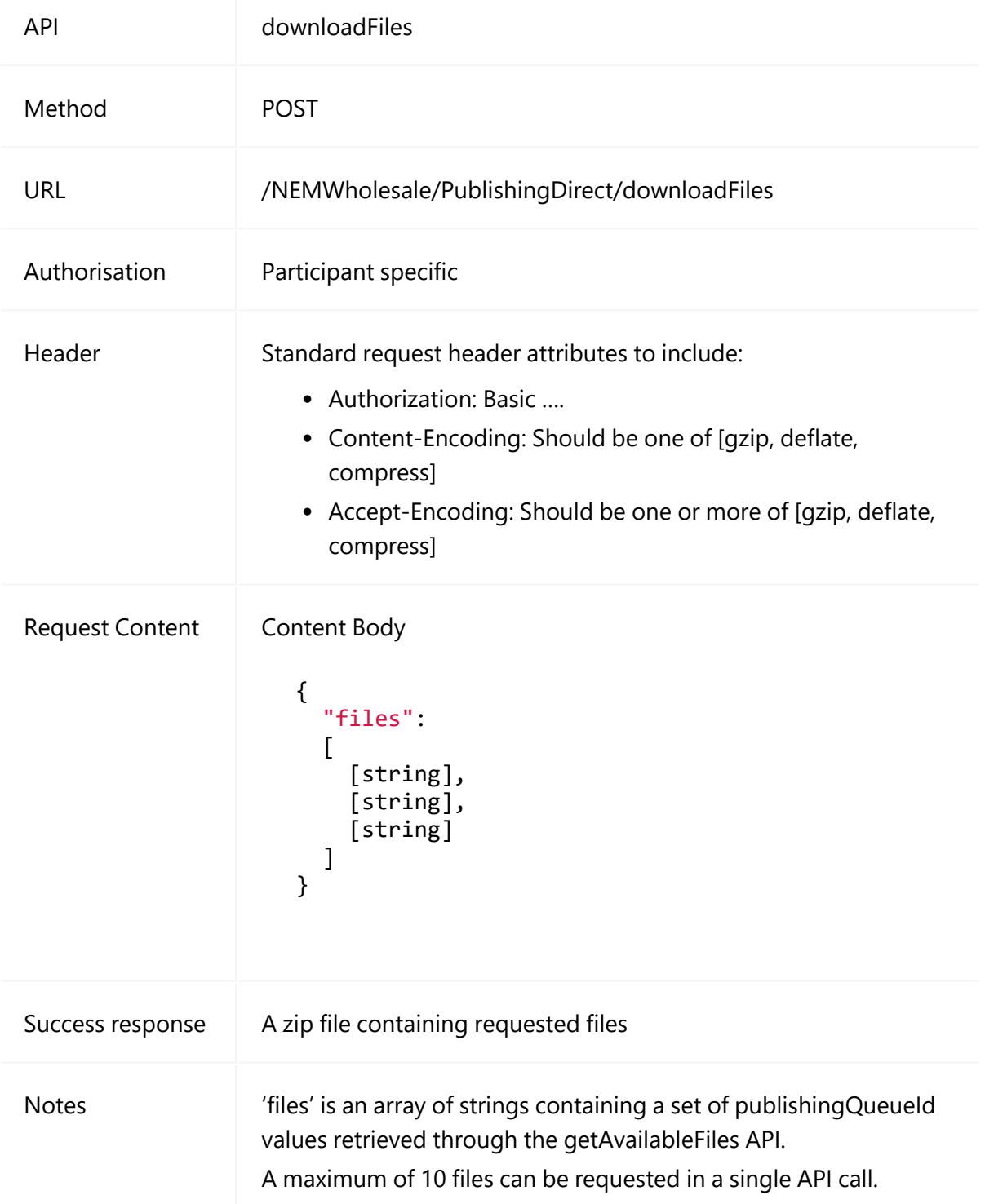

The downloadFiles API directly downloads a set of requested files.

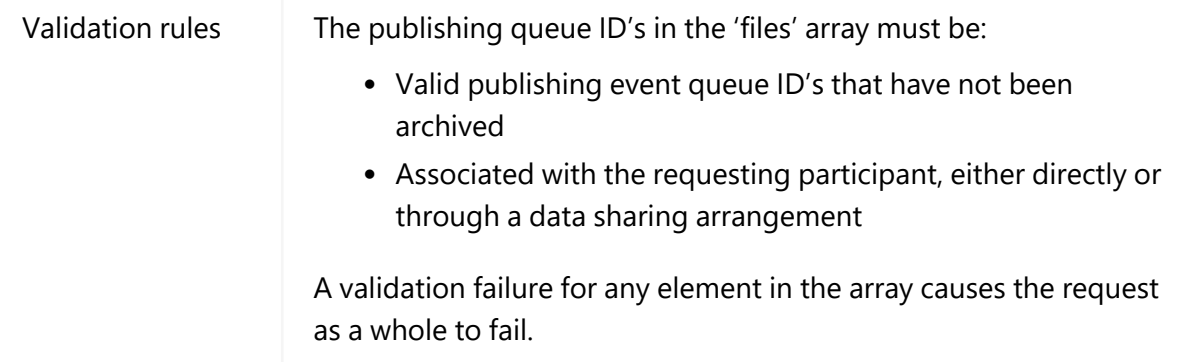

```
POST /NEMWholesale/PublishingDirect/v1/downloadFiles
Content-Type: application/json 
Accept: application/json 
Accept-Encoding: gzip 
Content-Length: nnn 
Content-Encoding: gzip 
Authorisation: Basic dGVzdG1hbnVhbSpOZK1tY28wMw== 
X-market: NEM 
X-initiatingParticipantID: <PARTICIPANTID>
{
  "files":
  \lceil"0000000312184277",
    "0000000312184278"
    ]
  "optionalEncryptionKey":"test"
}
```
#### **Example response**

```
HTTP/1.1 200 OK
Content-Type: application/Octet-stream
Content-Length: nnn
Content-Encoding: gzip
{}
```
Following the success response, a zip of the downloaded files is available in the participant file share.

# **publishFiles**

The publishFiles API publishes a set of requested files using the chosen publication method.

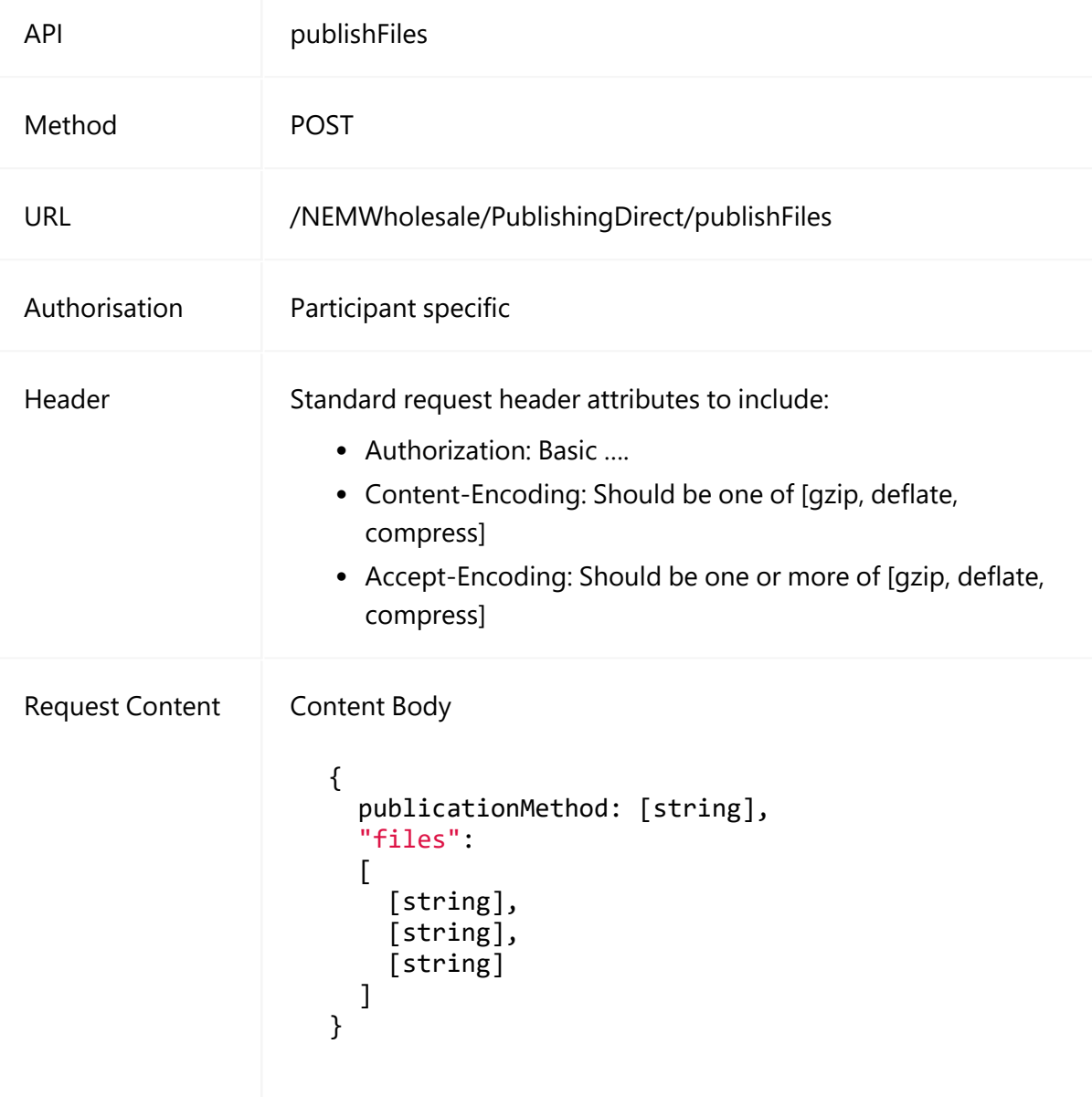

#### publishFiles

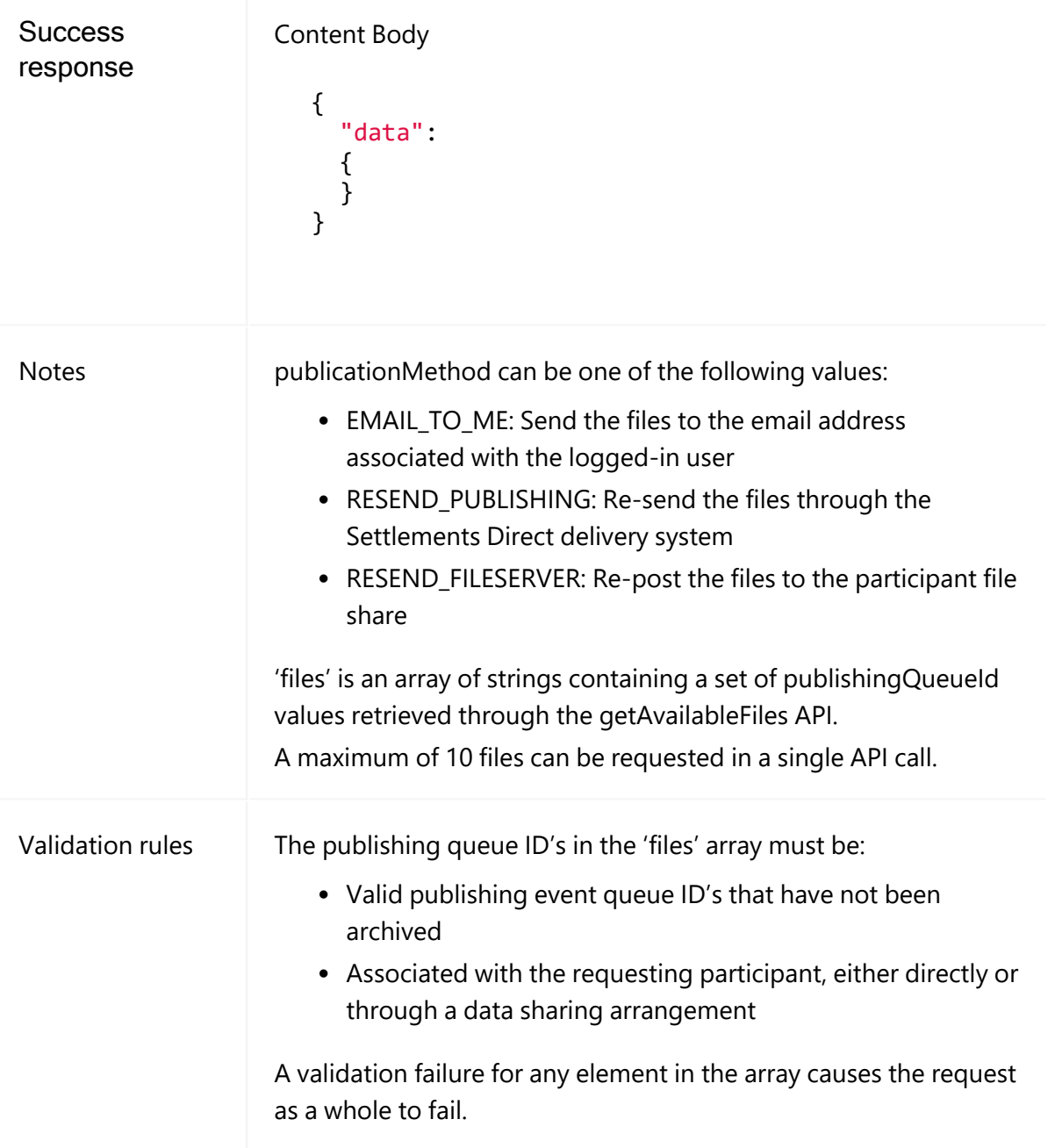

#### **Example request**

```
POST /NEMWholesale/PublishingDirect/v1/publishFiles
Content-Type: application/json 
Accept: application/json 
Accept-Encoding: gzip 
Content-Length: nnn 
Content-Encoding: gzip 
Authorisation: Basic dGVzdG1hbnVhbSpOZK1tY28wMw== 
X-market: NEM
```

```
X-initiatingParticipantID: <PARTICIPANTID>
{
  "publicationMethod": "RESEND_FILESERVER"
  "files":
  \Gamma    "0000000312184277",
        "0000000312184278"
    ]
}
```

```
HTTP/1.1 200 OK
Content-Type: application/json
Content-Length: nnn
Content-Encoding: gzip
{
    "transactionId": "20110c6b-a048-4501-9016-a030b4bb1f59",
    "data": {},
    "errors": [
        ],
    "warnings": []
}
```
Following the success response, a zip of the published files is available in the participant file share.

## **updateUserSubscriptions**

The updateUserSubscriptions API updates the subscriptions for one or more users.

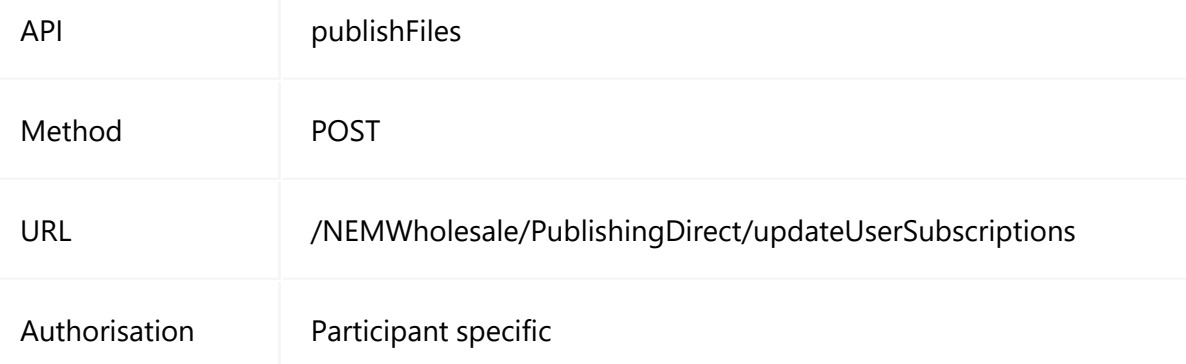

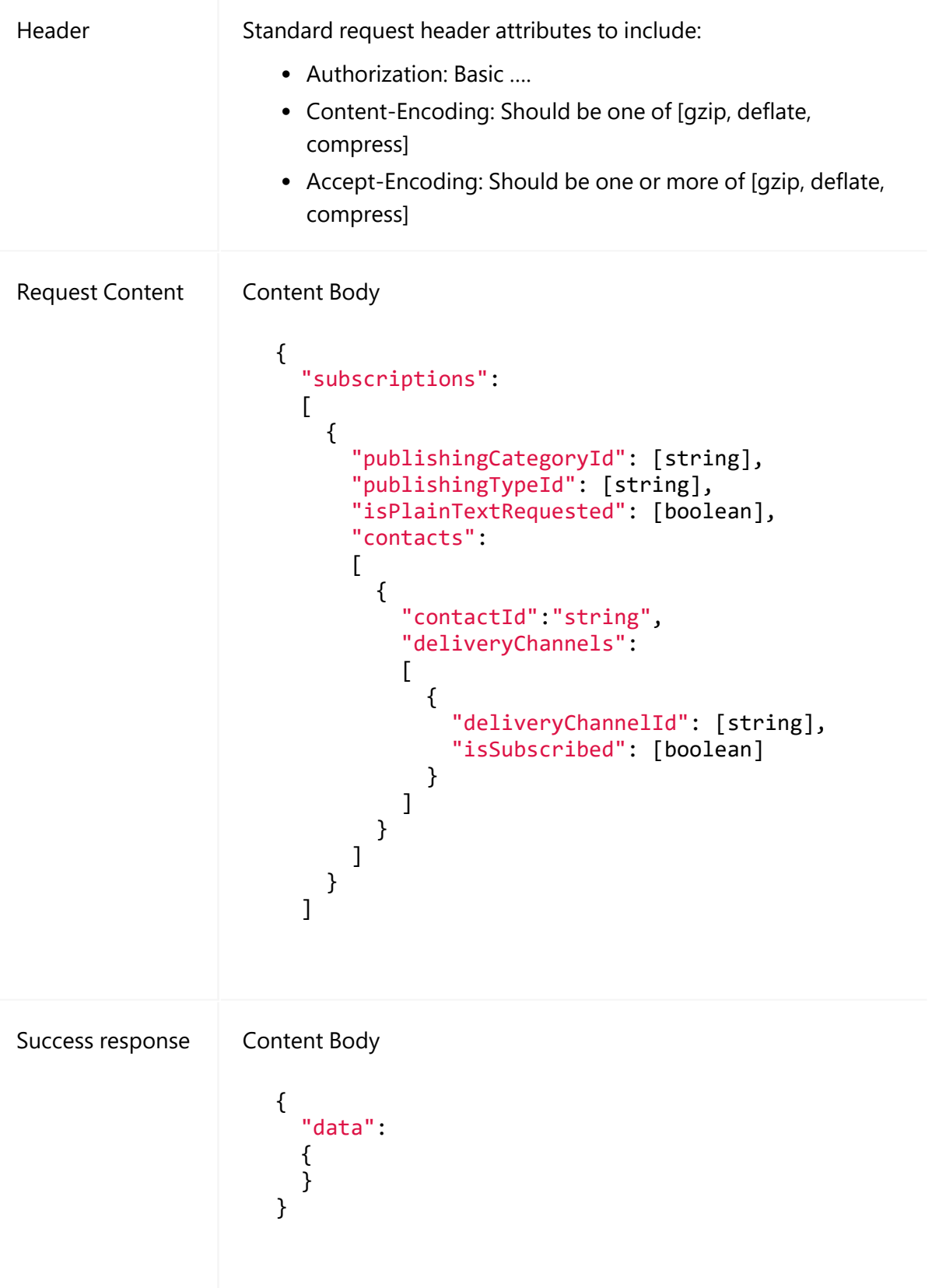

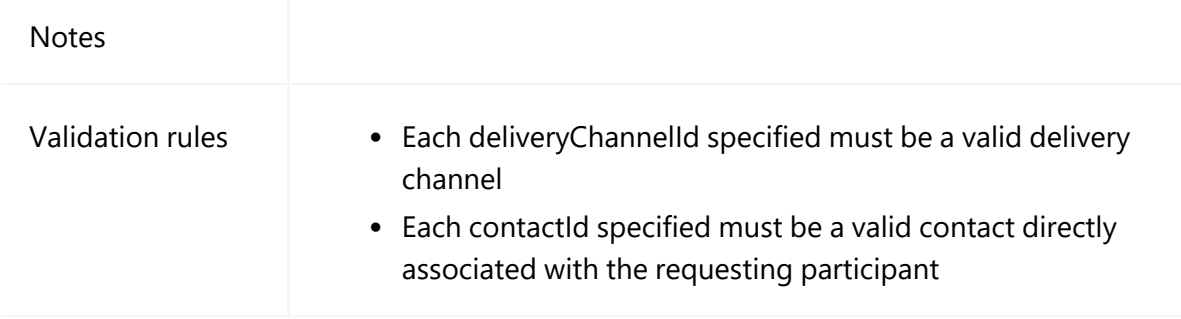

```
POST /NEMWholesale/PublishingDirect/v1/updateUserSubscriptions
Content-Type: application/json 
Accept: application/json 
Accept-Encoding: gzip 
Content-Length: nnn 
Content-Encoding: gzip 
Authorisation: Basic dGVzdG1hbnVhbSpOZK1tY28wMw== 
X-market: NEM 
X-initiatingParticipantID: <PARTICIPANTID>
{
   "transactionId": "10915d48-5700-430d-95f8-7aa49f56c3cf",
   "data": {
     "subscriptions": [
        {
           "publishingCategoryId": "NEM_SUMMARY_DATA",
           "publishingTypeId": "NEM_SUMM_DIRECTIONS_P",        
           "isPlainTextRequested": "N",
                "contacts": [
                   {
                      "contactId": "500",
                      "deliveryChannels": [
                         {
                           "channelId": "EMAIL",
                           "isSubscribed": false
                  }
\sim 100 \sim 100 \sim 100 \sim 100 \sim 100 \sim 100 \sim 100 \sim 100 \sim 100 \sim 100 \sim 100 \sim 100 \sim 100 \sim 100 \sim 100 \sim 100 \sim 100 \sim 100 \sim 100 \sim 100 \sim 100 \sim 100 \sim 100 \sim 100 \sim 
              }
\sim \sim \sim \sim \sim \sim       },
        "errors": []
  }
```

```
HTTP/1.1 200 OK
Content-Type: application/json
Content-Length: nnn
Content-Encoding: gzip
{
  "transactionId": "76f4db27-0de3-4d5b-9e4f-81059190614c",
  "data": {
   "successful": true or false
    },
  "errors": []
}
```
# **Appendix: Publishing Direct APIs JSON Schema**

This section provides the JSON schema for the Publishing Direct APIs.

## **downloadFiles schema**

```
{
  "$schema": "http://json-schema.org/draft-07/schema",
  "type": "object",
  "description": "Schema of download file  request",
  "additionalProperties": false,
  "properties": {
    "files": {
      "type": "array",
      "items": [
        {
           "type": "string",
           "minLength": 1,
           "maxLength": 30
                }
            ]
        },
     "optionalEncryptionKey": {
      "$id": "#/properties/optionalEncryptionKey",
      "type": "string",
       "description": "Optional Encryption Key of the request of the
request"
        }
    },
  "required": [
    "files"
    ]
}
```
## **publishFiles schema**

```
{
  "$schema": "http://json-schema.org/draft-07/schema",
  "type": "object",
```

```
"description": "Schema of publish file  request",
  "additionalProperties": false,
  "properties": {
    "files": {
      "type": "array",
      "items": [
        {
          "type": "string",
          "minLength": 1,
          "maxLength": 30
                }
            ]
        },
    "optionalEncryptionKey": {
      "$id": "#/properties/optionalEncryptionKey",
      "type": "string",
      "description": "Optional Encryption Key of the request of the
request"
        },
    "publicationMethod": {
      "type": "string",
       "enum" : [  "EMAIL_ TO_ ME" , "RESEND_ PUBLISHING" , "RESEND_
FILESERVER" ]
        }
    },
  "required": [
    "files",
    "publicationMethod"
    ]
}
```
## **updateUserSubscription schema**

```
{
  "$schema": "http://json-schema.org/draft-07/schema",
  "type": "object",
  "title": "Schema validation for update subscriptions.",
  "description": "Schema validation for update subscriptions.",
  "additionalProperties": false,
  "required": [
   "subscriptions"
    ],
  "properties": {
    "subscriptions": {
      "$id": "#/properties/subscriptions",
      "type": "array",
      "title": "The Subscriptions Schema",
      "description": "Subscription List",
```

```
"additionalItems": false,
     "items": {
       "$id": "#/properties/subscriptions/items",
        "type": "object",
       "title": "The Items Schema",
        "description" : "An explanation about the purpose of this
instance.",
       "additionalProperties": false,
       "required": [
          "publishingCategoryId",
          "publishingTypeId",
         "isPlainTextRequested",
         "contacts"
               ],
        "properties": {
          "publishingCategoryId": {
                                      "$id" :
"#/properties/subscriptions/items/properties/publishingCategoryId",
            "type": "string",
            "title": "The Publishingcategoryid Schema",
           "description": "The publishing Category Id",
            "minLength": 1,
            "maxLength": 30
                    },
          "publishingTypeId": {
                                      "\$id" :
"#/properties/subscriptions/items/properties/publishingTypeId",
           "type": "string",
           "title": "The Publishingtypeid Schema",
           "description": "The Publishingtypeid Schema",
           "minLength": 1,
            "maxLength": 30
                   },
          "isPlainTextRequested": {
                                      "$id" :
"#/properties/subscriptions/items/properties/isPlainTextRequested",
            "type": "boolean",
            "title": "The Isplaintextrequested Schema",
           "description": "The Isplaintextrequested Schema",
           "minLength": 1,
            "maxLength": 30
                   },
          "contacts": {
                                      "5id" :
"#/properties/subscriptions/items/properties/contacts",
            "type": "array",
           "title": "The Contacts Schema",
           "description": "The Contacts Schema",
            "additionalItems": false,
           "items": {
                                       "\$id" :
"#/properties/subscriptions/items/properties/contacts/items",
```

```
"type": "object",
              "title": "The Items Schema",
              "description": "An explanation about the purpose of this
instance.",
              "additionalProperties": false,
              "required": [
                "contactId",
                "deliveryChannels"
                            ],
               "properties": {
                "contactId": {
                                           "$id" :
"#/properties/subscriptions/items/properties/contacts/items/properties
/contactId",
                  "type": "string",
                  "title": "The Contactid Schema",
                  "description": "The Contactid Schema",
                  "minLength": 1,
                  "maxLength": 30
                                },
                 "deliveryChannels": {
                                           "\$id" :
"#/properties/subscriptions/items/properties/contacts/items/properties
/deliveryChannels",
                  "type": "array",
                  "title": "The Deliverychannels Schema",
                  "description": "The Deliverychannels Schema",
                  "additionalItems": false,
                  "items": {
                                            "$id" :
"#/properties/subscriptions/items/properties/contacts/items/properties
/deliveryChannels/items",
                     "type": "object",
                     "title": "The Items Schema",
                     "description": "An explanation about the purpose
of this instance.",
                     "additionalProperties": false,
                     "required": [
                       "deliveryChannelId",
                      "isSubscribed"
, and the contract of \mathbf{I} , \mathbf{I}"properties": {
                       "deliveryChannelId": {
                                              "$id"
"#/properties/subscriptions/items/properties/contacts/items/properties
/deliveryChannels/items/properties/deliveryChannelId",
                         "type": "string",
                         "title": "The Deliverychannelid Schema",
                         "description": "The Deliverychannelid Schema",
                         "minLength": 1,
                         "maxLength": 30
\}, \}"isSubscribed": {
```

```
"\$id" :
"#/properties/subscriptions/items/properties/contacts/items/properties
/deliveryChannels/items/properties/isSubscribed",
                       "type": "boolean",
                       "title": "The Issubscribed Schema",
                       "description": "The Issubscribed Schema"
                      }
                    }
                  }
                }
              }
            }
          }
        }
      }
    }
  }
}
```
# **Appendix: API Parameter Values**

This appendix lists all possible Category and Type IDs for the different publishing Business IDs with their description and display priorities.

## **Publishing Businesses**

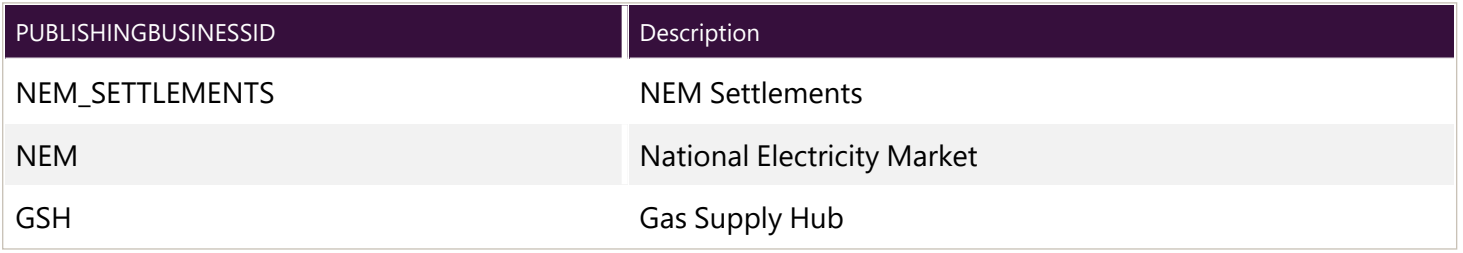

## **Publishing Categories**

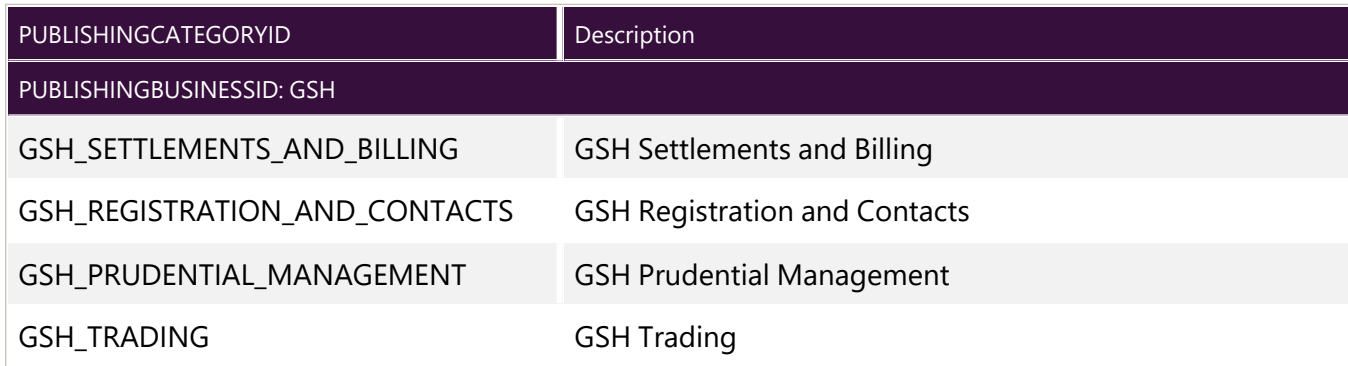

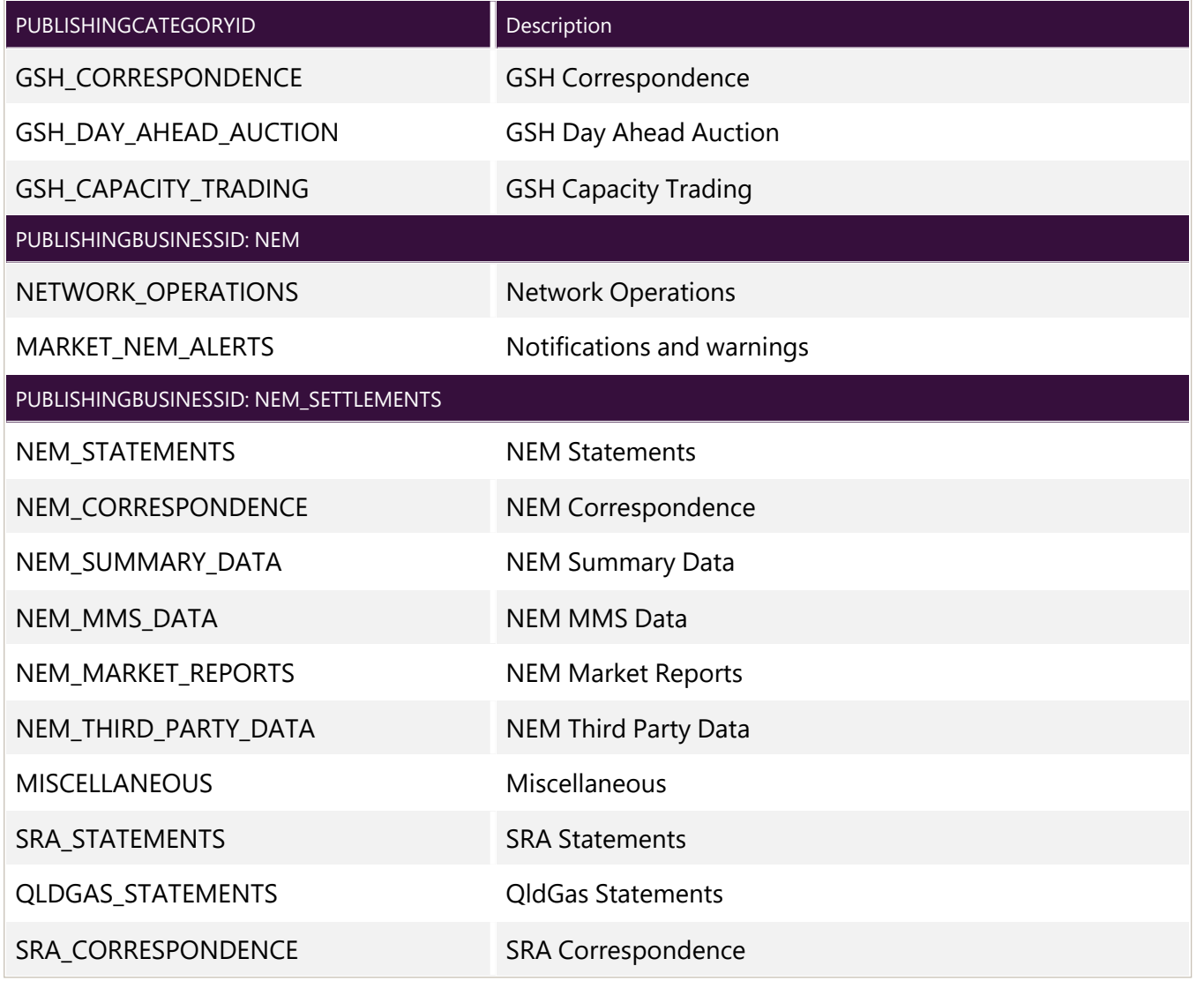

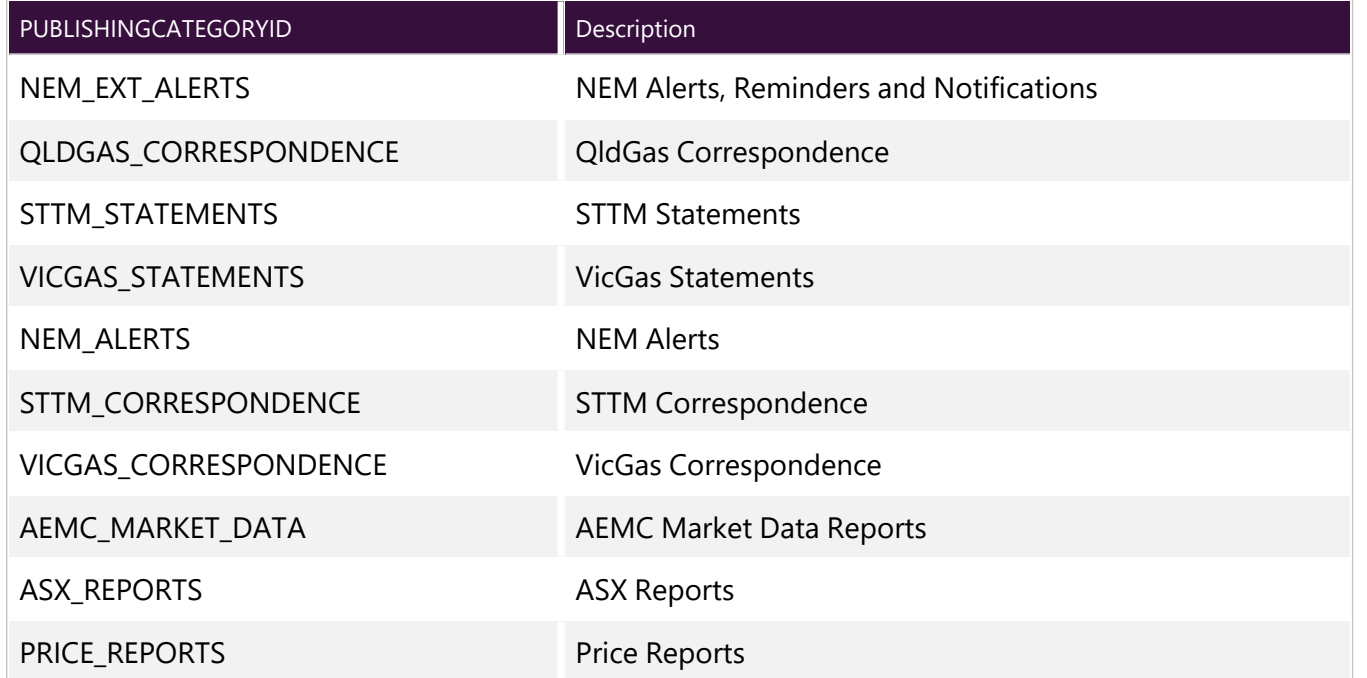

# **Publishing Types**

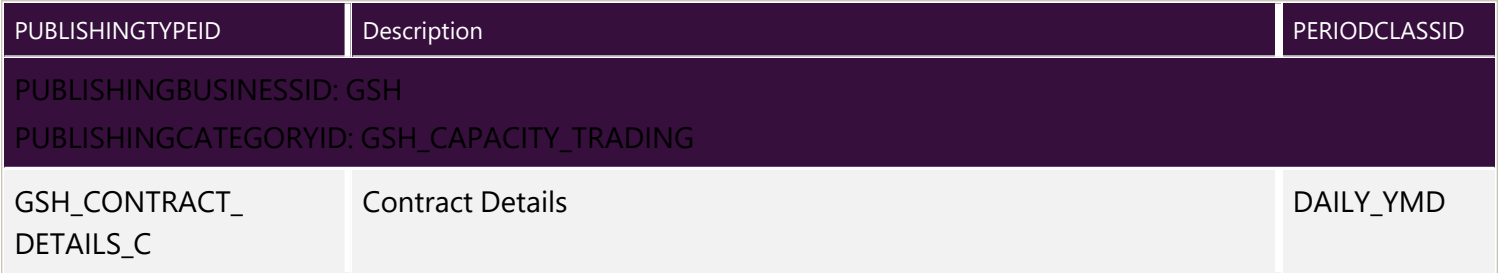

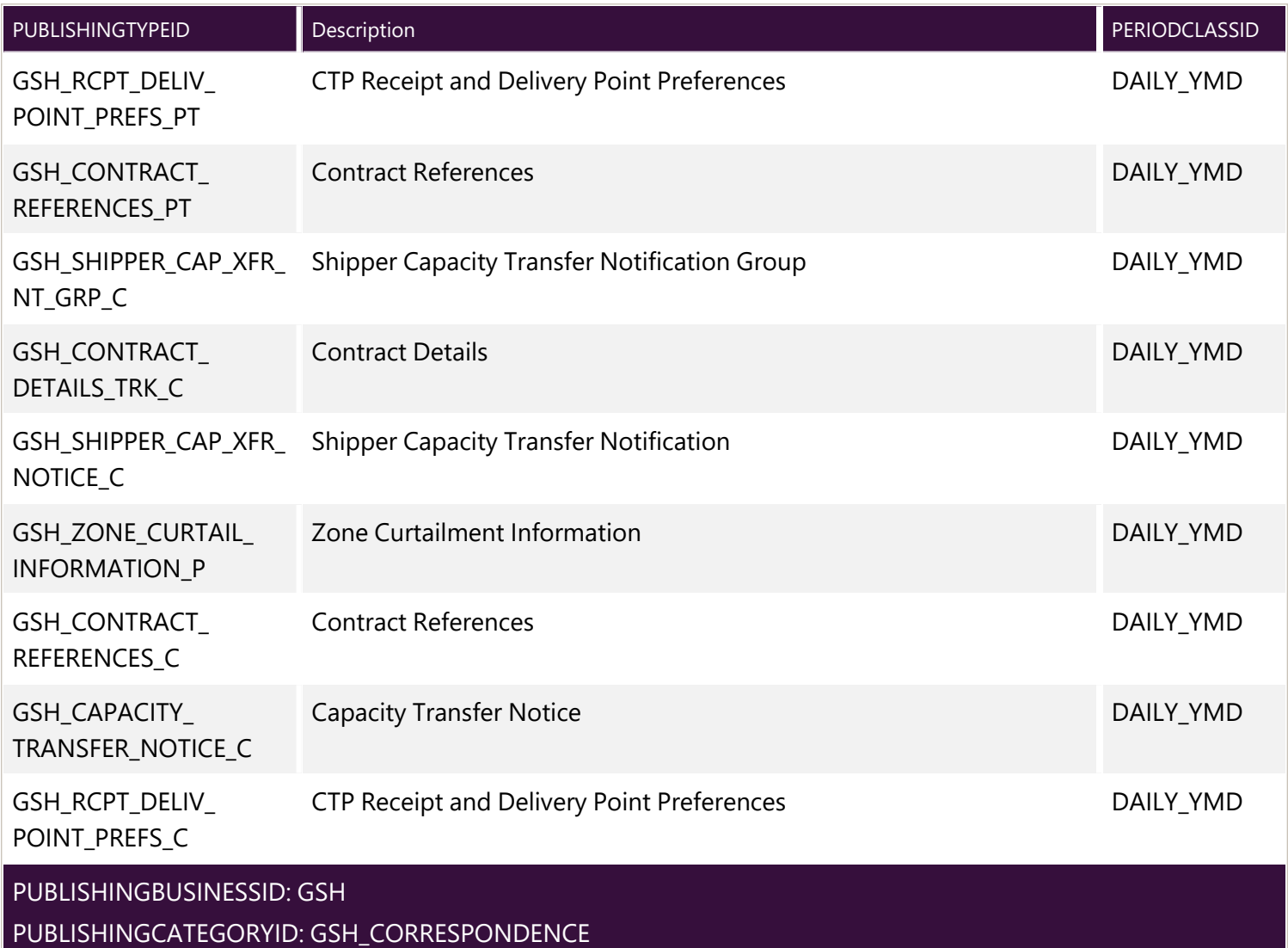

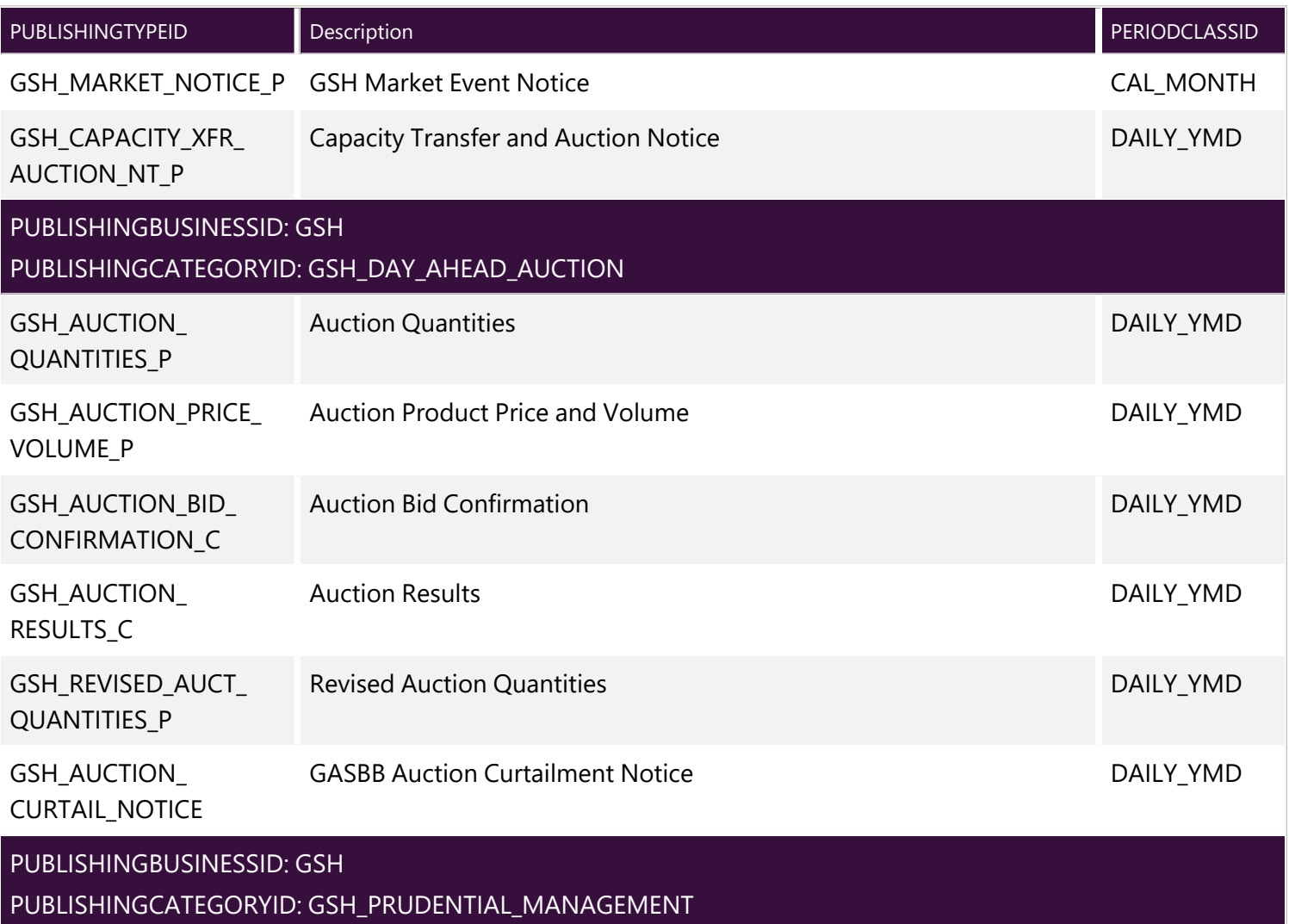

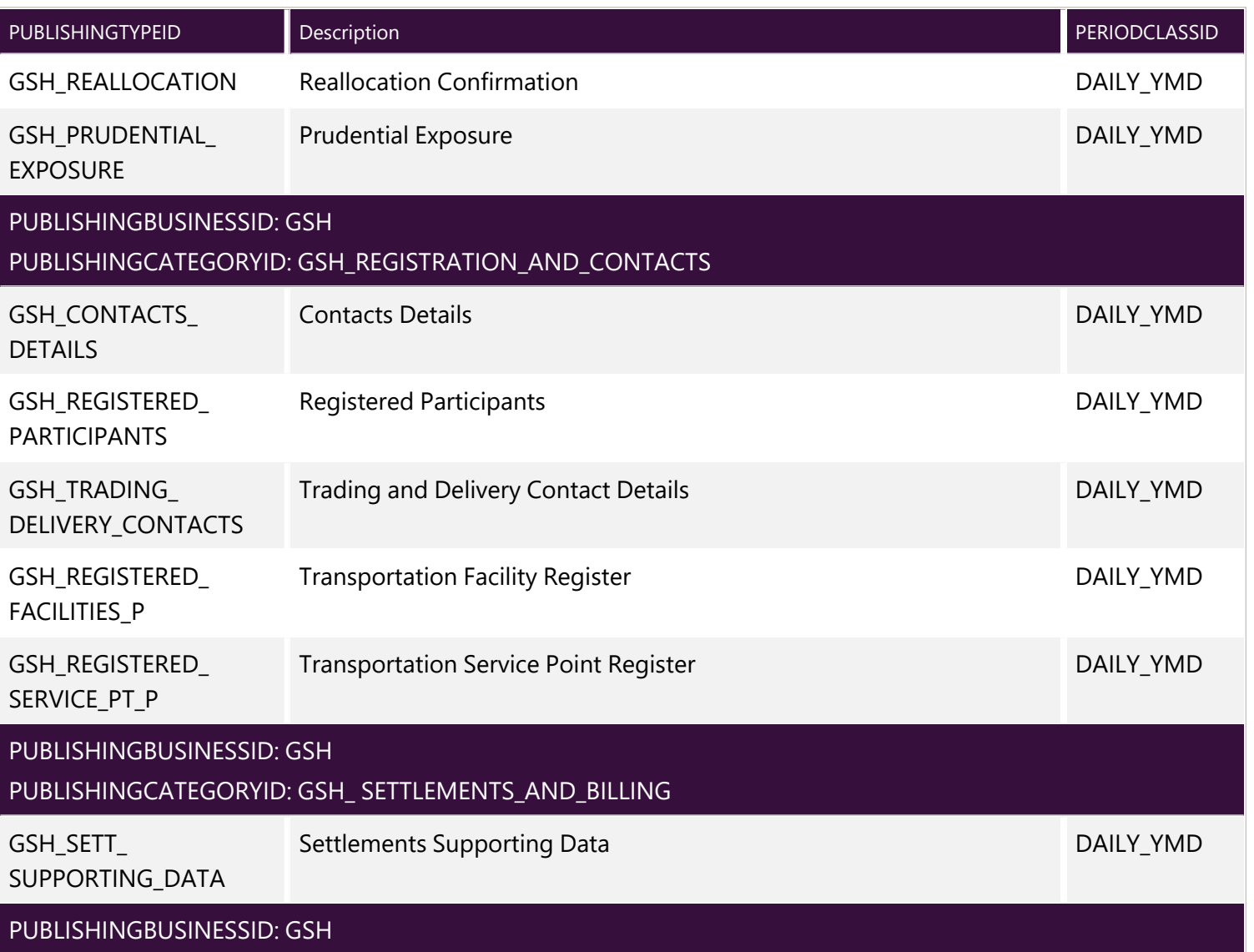

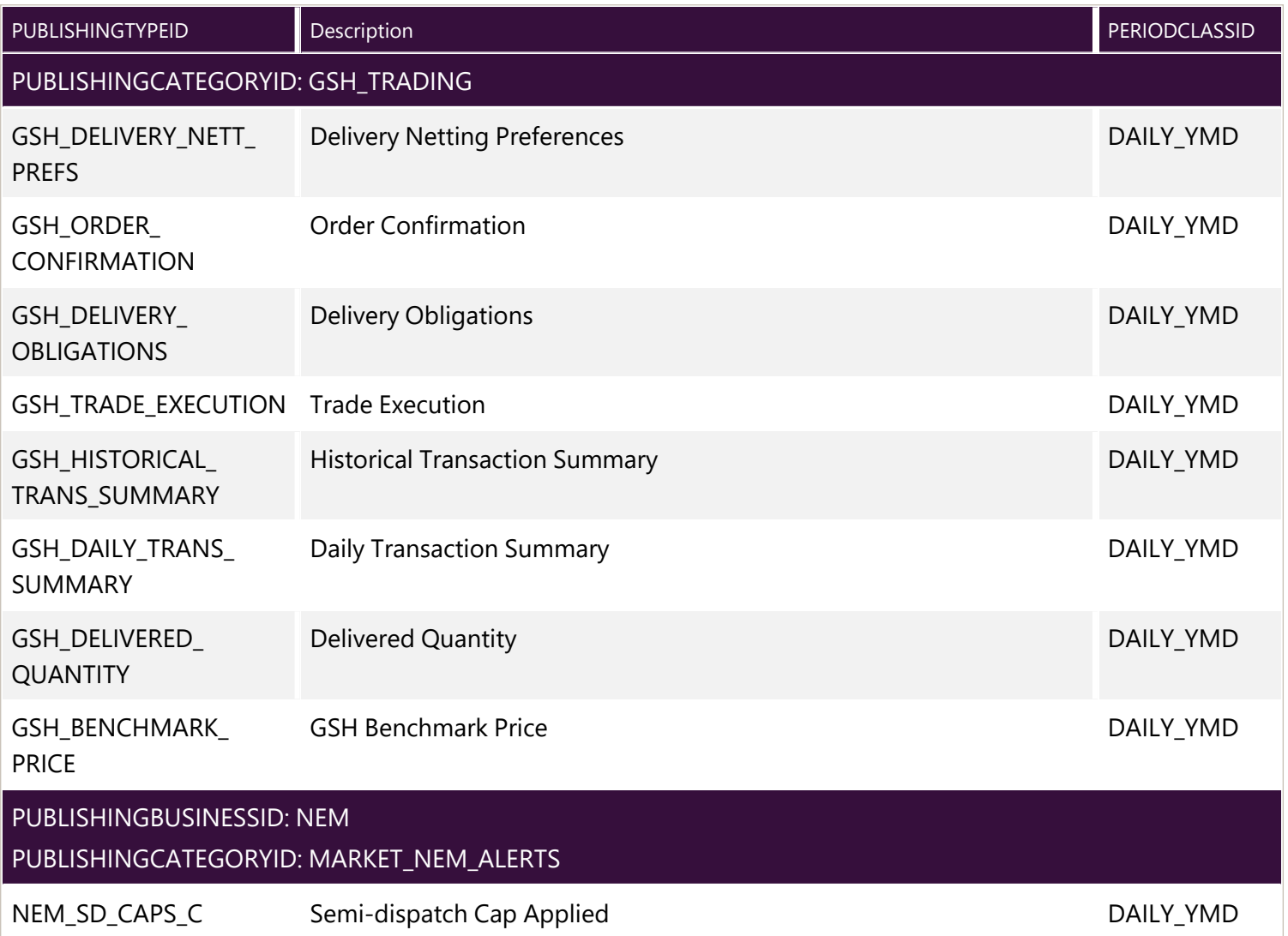

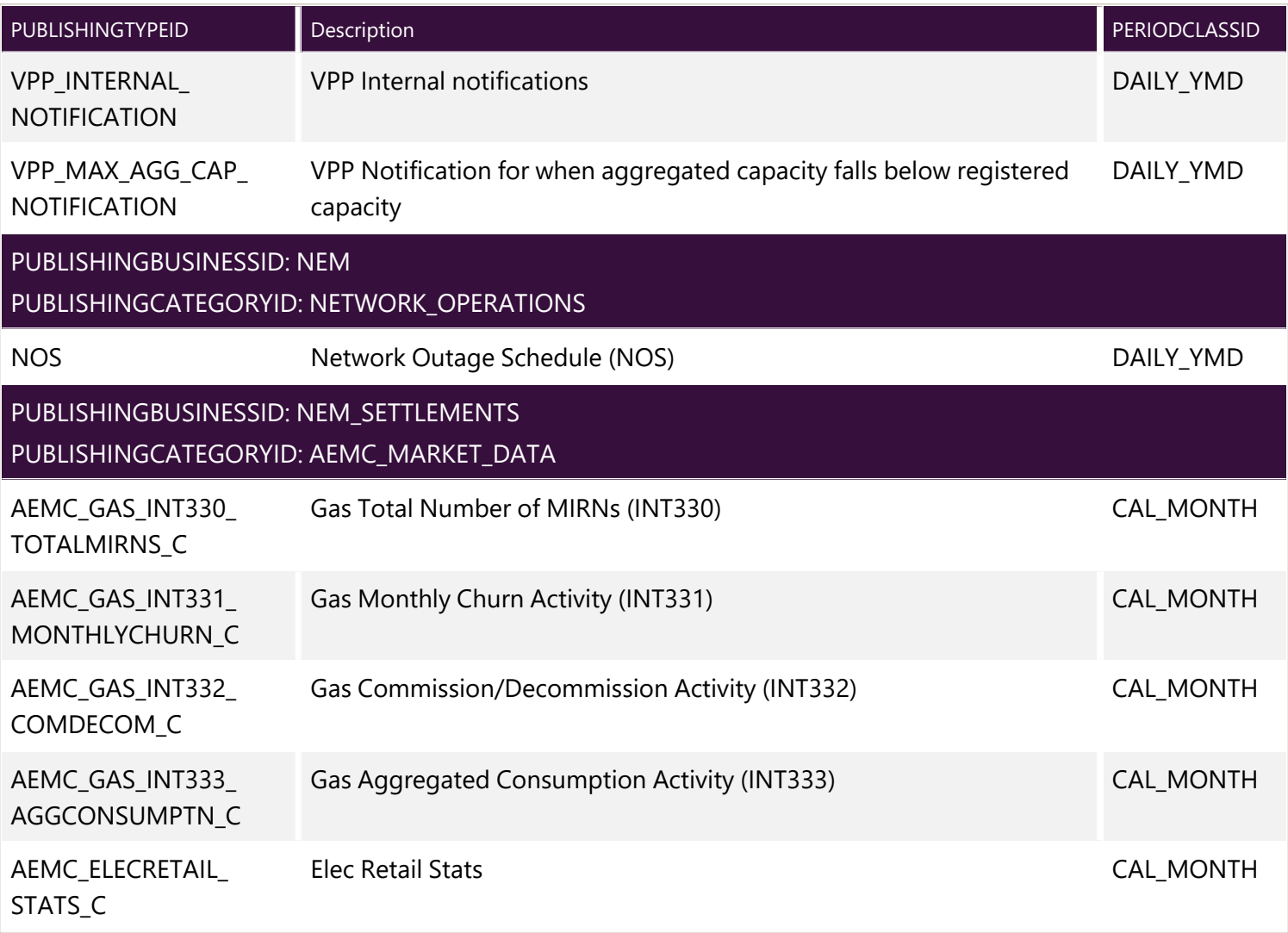

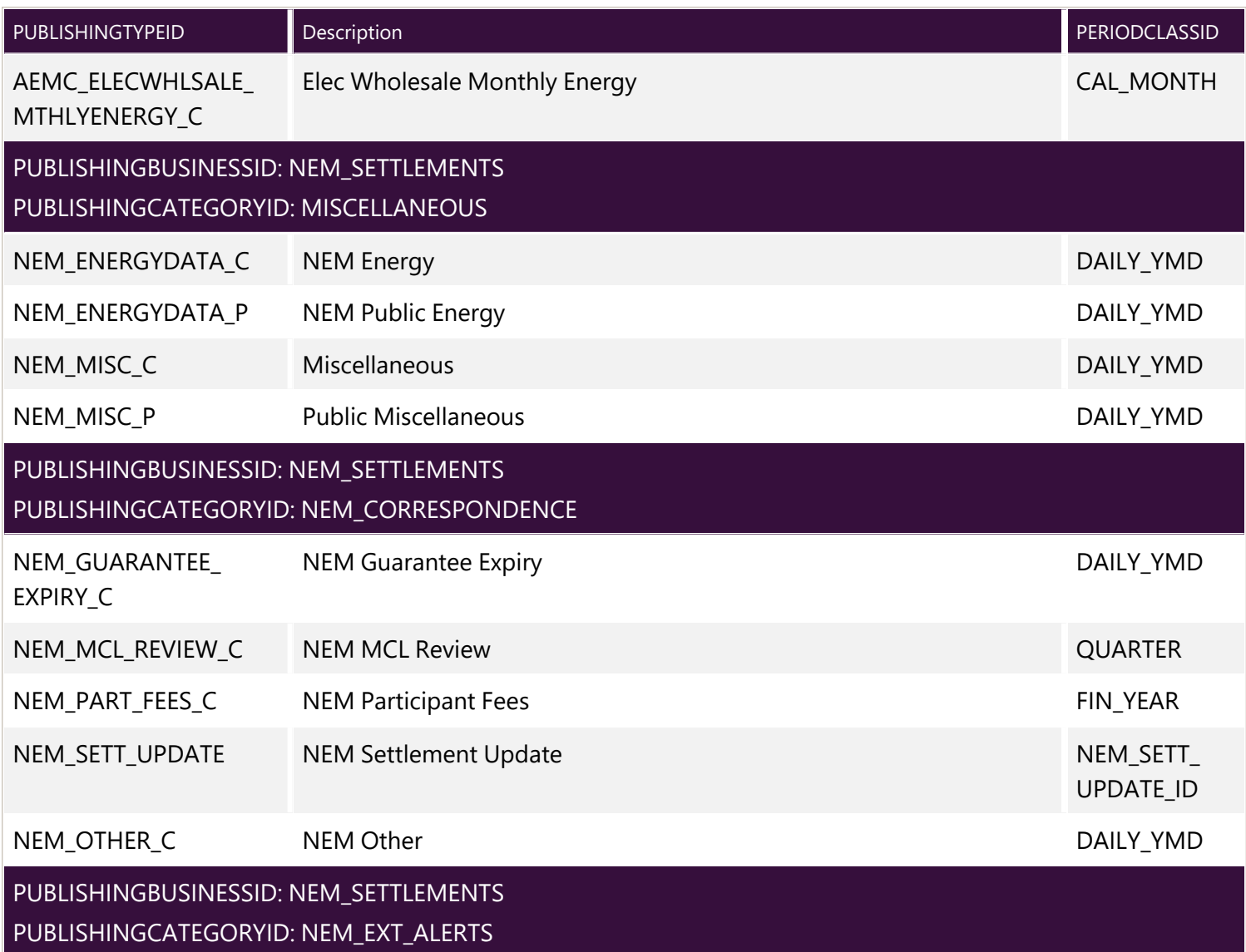

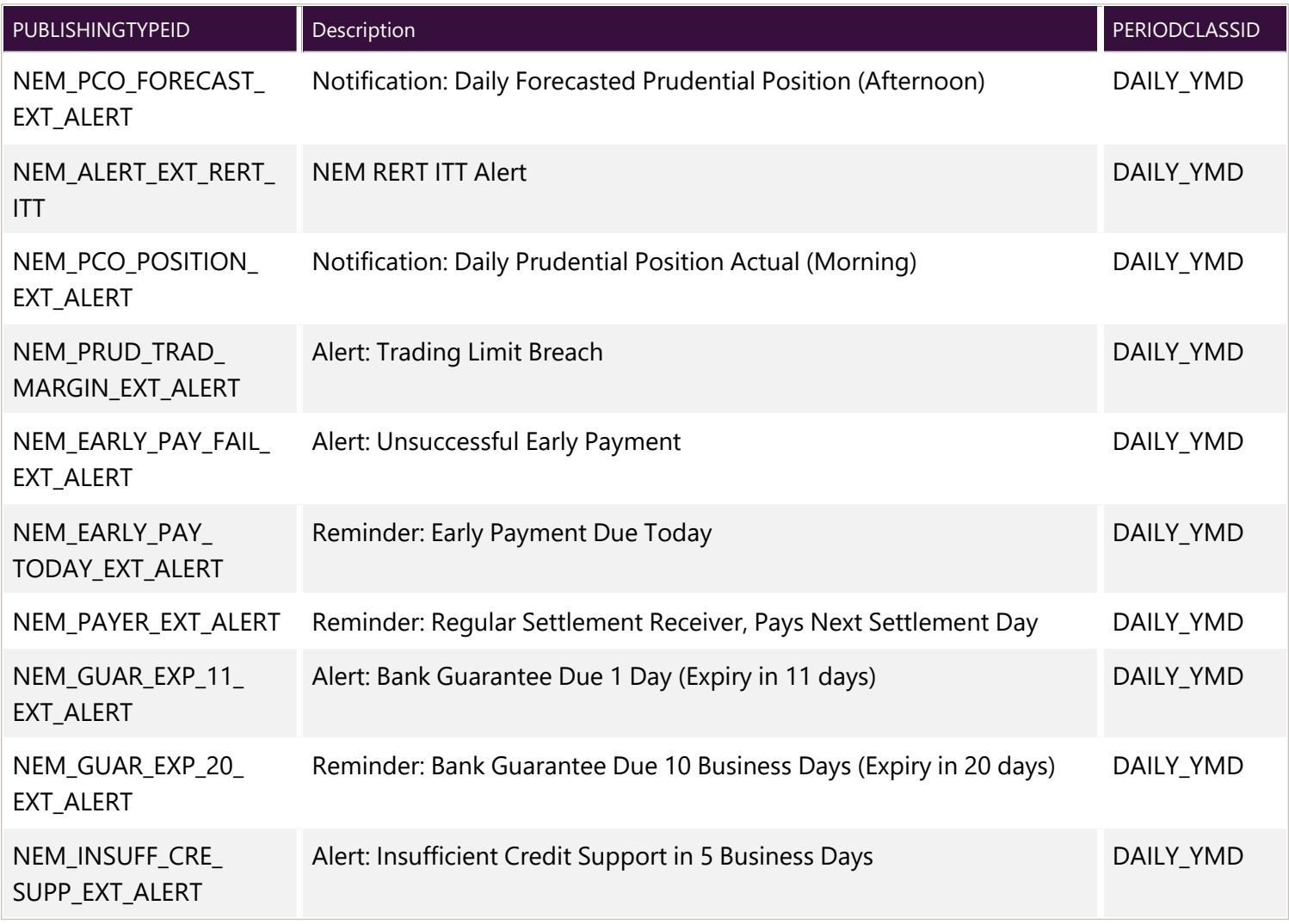

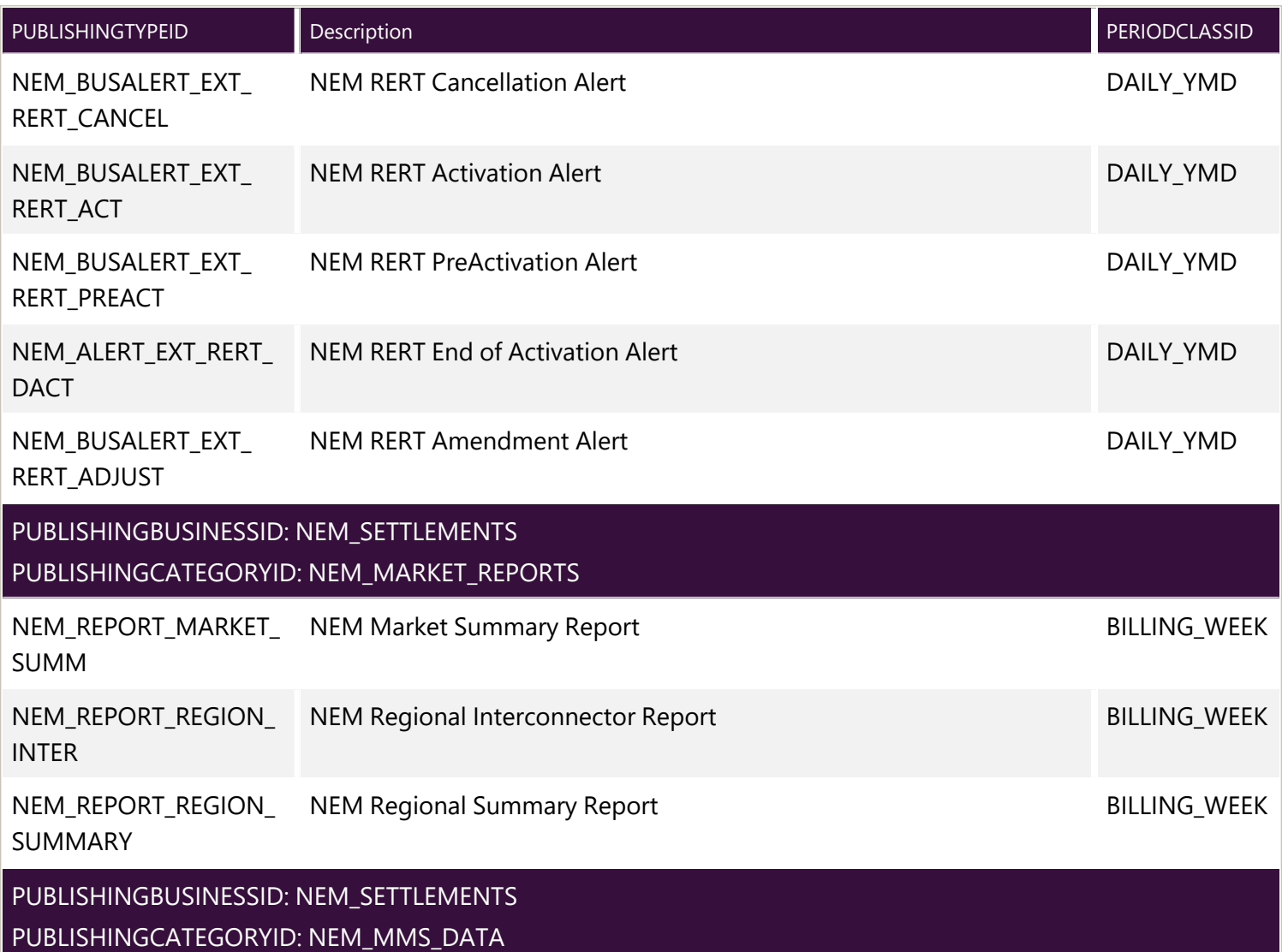

the control of the control of the control of

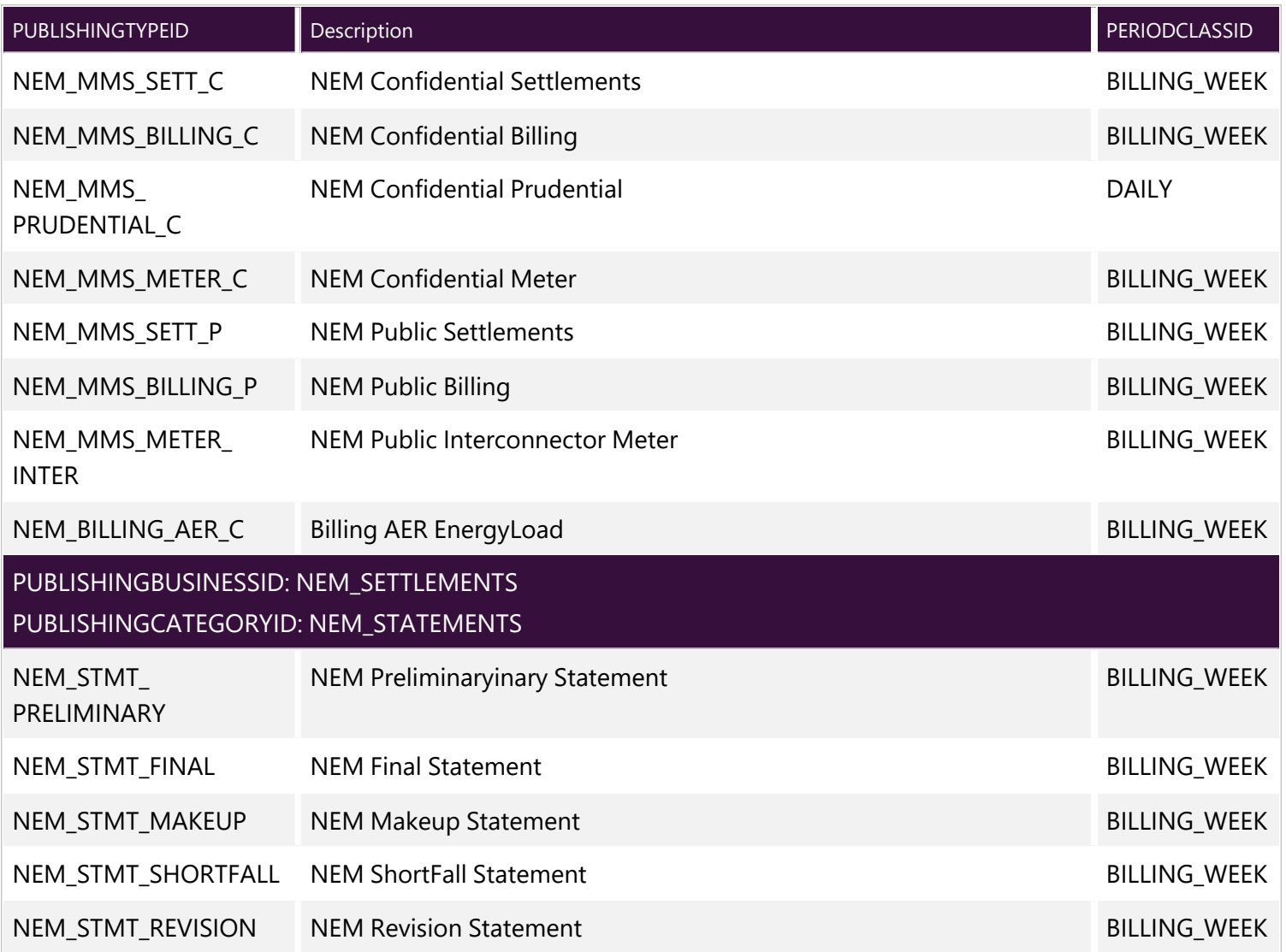

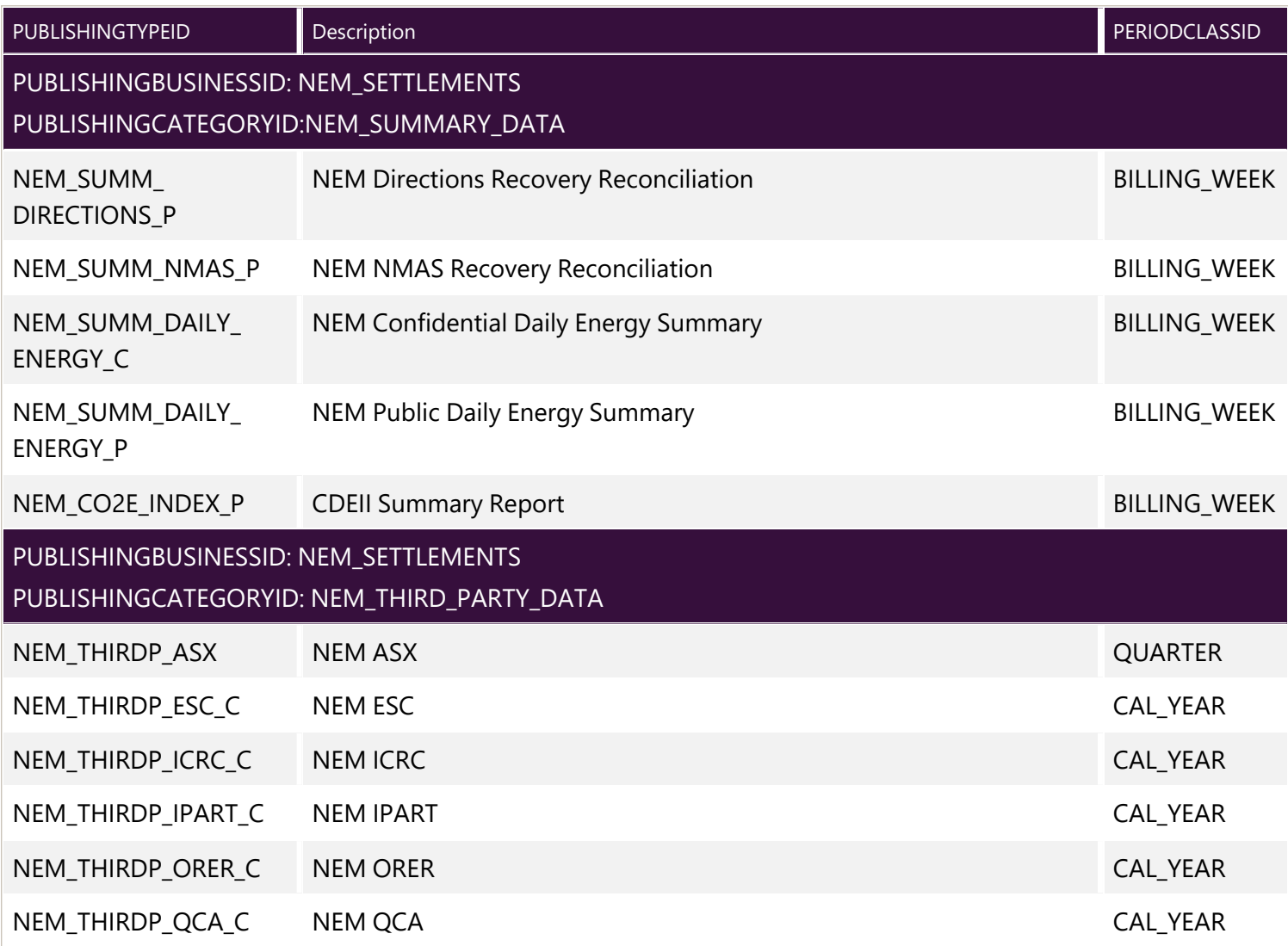

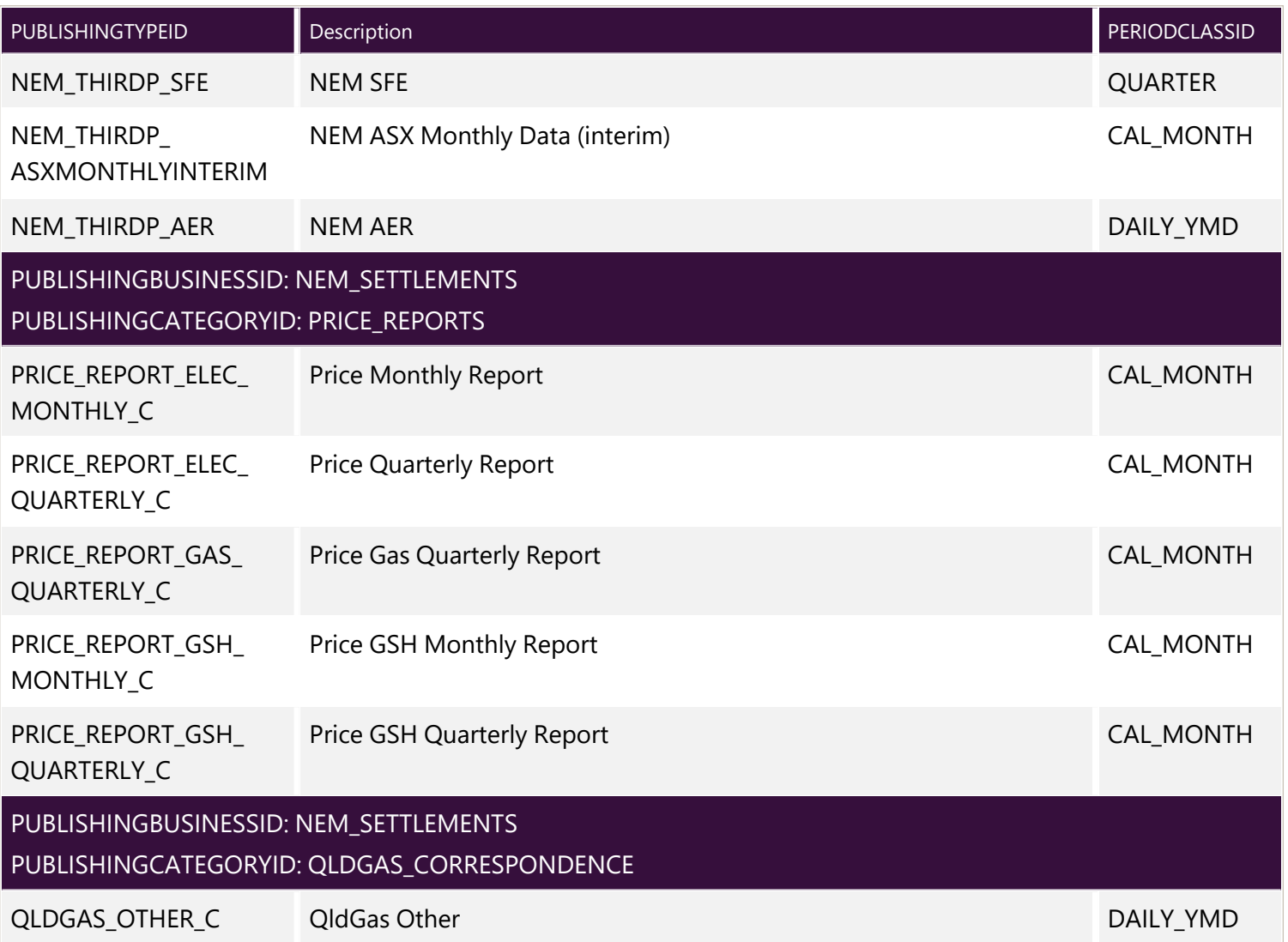

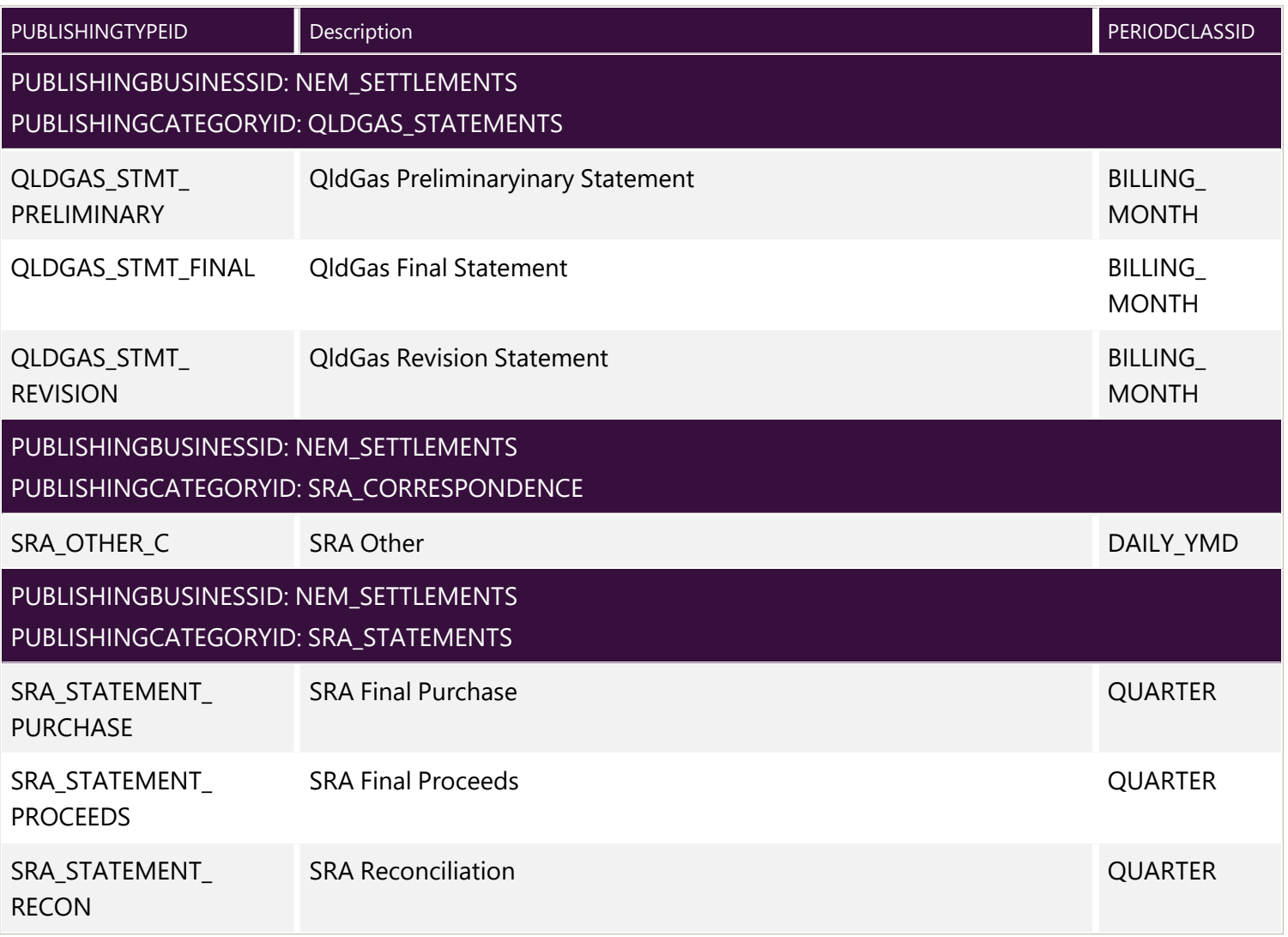

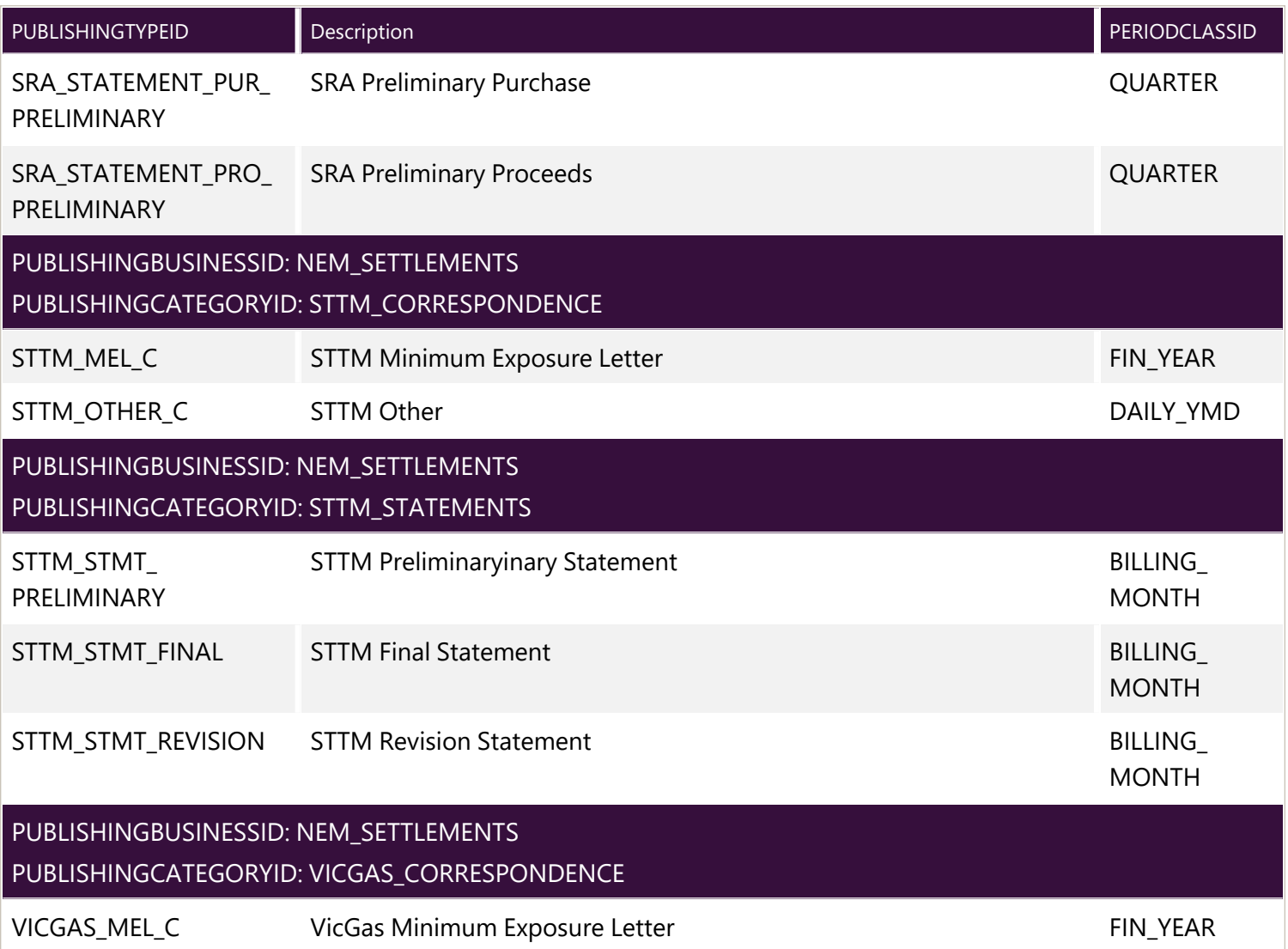
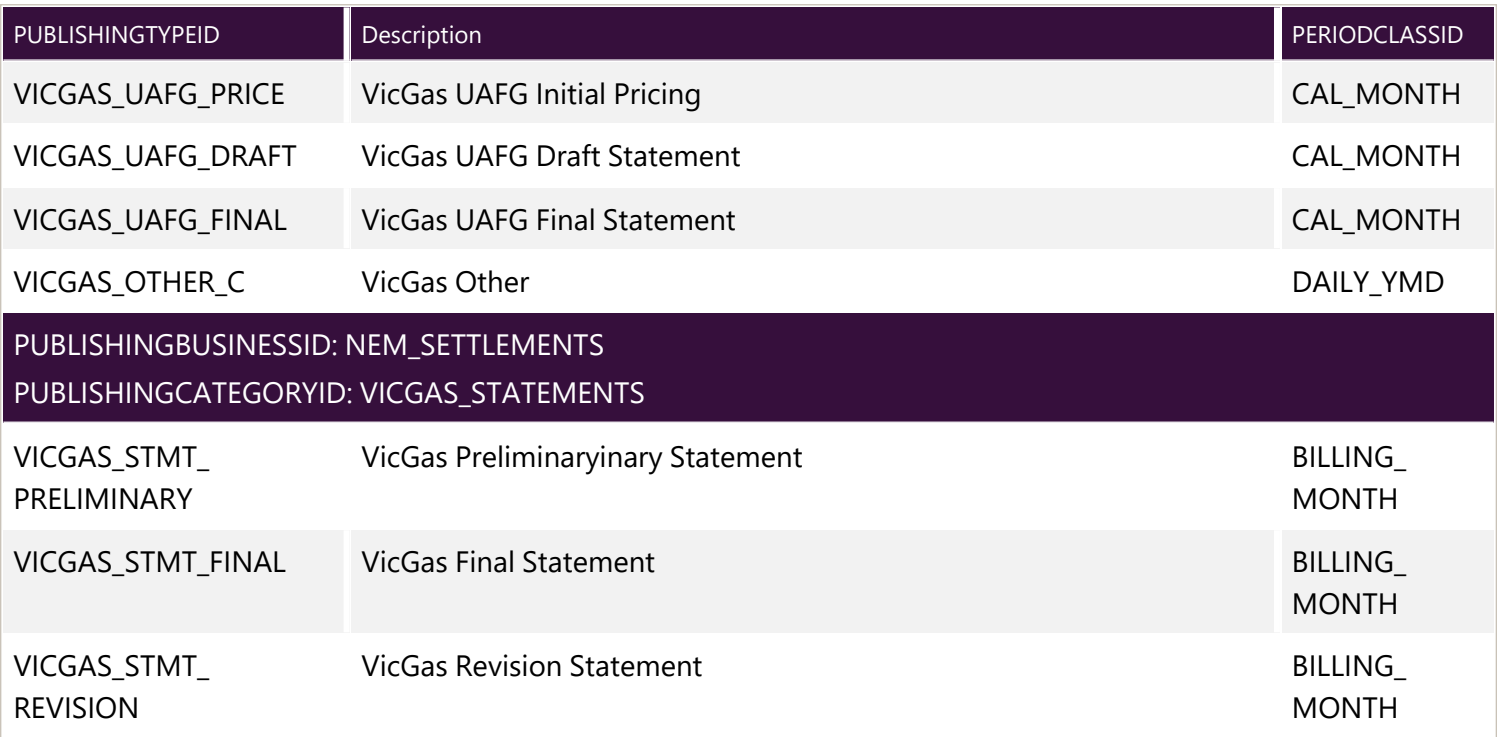

## <span id="page-73-0"></span>**Related rules and procedures**

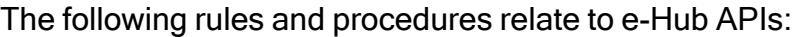

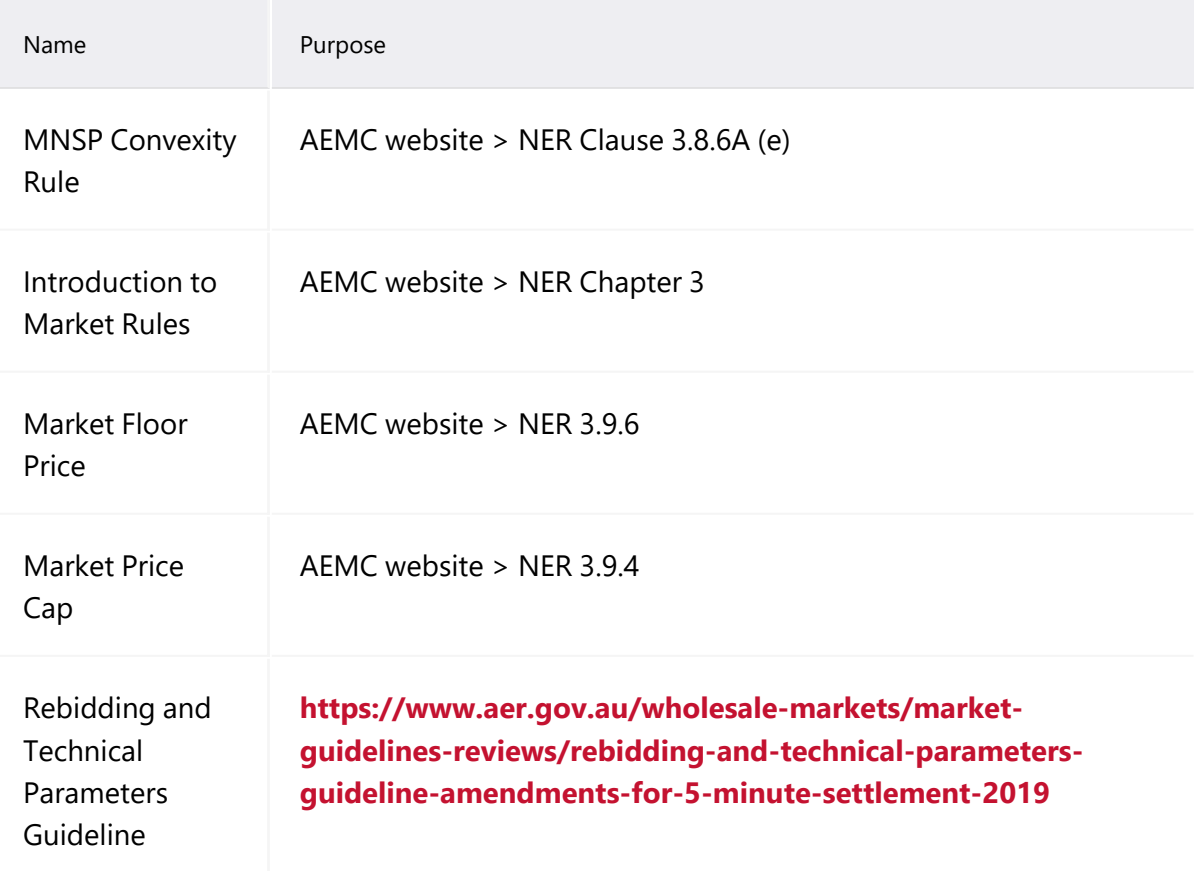

# <span id="page-75-0"></span>**Glossary**

## **30-min period**

New rules term replacing Trading Interval, where the period remains as 30 minutes

#### **AEMO API Gateway**

The gateway on AEMO's side providing participant communication options, accessible over the internet or MarketNet. It uses resources and methods to push messages to Participants' API Gateways .

#### **AEST**

Australian Eastern Standard Time

#### **API**

Application Programming Interface. A set of clearly defined methods of communication between various software components.

#### **API Portal**

Where you can view available APIs, manage your API Keys, and obtain OAS files.

#### **API Protocol**

An e-Hub delivery method.

#### **aseXML**

A standard developed by Australian energy industries to facilitate the exchange of information between energy industry participants using XML.

#### **Bids/Offers**

Relates to the following Dispatch Bids: 1. Energy (Scheduled Loads) The term Offer relates to the following Dispatch Offers: 1. Energy (Generation Dispatch Offer) 2. Frequency Control Ancillary Service (FCAS) 3. Market Network Service Provider (MNSP - Network Dispatch Offer)

#### **CSR**

Certificate Signing Request is a block of encoded text given to a Certificate Authority when applying for an SSL Certificate. It also contains the Public Key to include in the certificate. Usually, a Private Key is created at the same time, making a Key Pair.

© 2023 Australian Energy Market Operator Limited.

The material in this publication may be used in accordance with the copyright permissions on AEMO's website.

#### **csv**

Comma-separated values; a file format for exchanging data.

#### **Curl**

A command line utility used to interact with REST API endpoints.

#### **Data Model**

The definition of the interface to participants of data published by AEMO for gas or electricity. A database conforming to the Data Model can contain a local copy of all current participant-specific data recorded in the main database. The Data Model includes database tables, indexes, and primary keys

## **DUID**

Dispatchable Unit or MSNP Interconnector ID

#### **e-Hub**

Consists of the API Portal and the API Gateway for both electricity and gas.

#### **EDM**

Electricity Data Model

#### **EMMS**

Wholesale Electricity Market Management System; software, hardware, network and related processes to implement the energy market.

#### **Endpoint**

Where the API request is sent and where the response comes from.

#### **FCAS**

Frequency Control Ancillary Services

#### **Fixed Load**

Optional MW, not greater than the max. availability

#### **FTP**

File transfer protocol; a standard network protocol used for the transfer of computer files between a client and server on a computer network.

#### **Header Parameters**

Parameters included in the request header.

#### **JSON**

Java Standard Object Notation. An agreed format for text files and data exchange. This is now used by AEMO to receive Bids and Offers and provide responses

#### **JSON Schema**

Defines the structure and content of the bidding details.

#### **Key Pair**

SSL uses a technique called public-key cryptography, based on the concept of a Key Pair. The Key Pair consists of encrypted Public and Private Key data. It is only possible to decrypt the Public Key with the corresponding Private Key.

#### **Link ID**

Identifies the MNSP interconnector link in AEMO's systems. A property (linkId) in the MNSPBidLink object in the JSON bidding schema

#### **MACK**

Message Acknowledgement

#### **MarketNet**

AEMO's private network available to participants having a participant ID

#### **Markets Portal**

Web portal for access to AEMO's wholesale web-based applications.

## **Method**

The allowed operation for a resource, e.g. GET, POST, PUT, DELETE, and so on. These operations determine whether you're reading information, creating new information, updating existing information, or deleting information.

#### **MNSP**

Market Network Service Provider

#### **MSATS**

Retail Market Settlement and Transfer Solution

#### **MSATS Web Portal**

MSATS web-based interactive interface

#### **MW**

Megawatt

## **NACK** Negative Acknowledgement (Rejection)

**NER** National Electricity Rules

**OAS** OpenAPI specification

## **OpenAPI specification document**

The file, either in YAML or JSON, describing your REST API. Follows the OpenAPI specification format.

## **PA**

Participant Administrator who manages participant company's user access and security. The initial PA is set up by the AEMO system administrator as part of the registration process.

## **Parameters**

Parameters are options you pass with the endpoint (such as specifying the response format or the amount returned). There are four types of parameters: header parameters, path parameters, query string parameters, and request body parameters. The different types of parameters are often documented in separate groups on the same page. Not all endpoints contain each type of parameter. See Parameters for more details.

## **Participant API Gateway**

The interface implemented by participants where AEMO pushes messages.

## **Participant File Server**

The publishing point from AEMO systems to participant systems. Each participant is allocated an account and access to private and public areas. Participants are responsible for interfacing with the Participant File Server. If uncollected, files are moved to the archive folder after a couple of days. If your Data Interchange environment is configured properly it automatically retrieves the missing files from the archive. Files are kept in the archive for approximately six months. AEMO's production and pre-production environments are independently operated, so each environment has its own IP address for its Participant File Server. For help, see Connection to AEMO's IT Systems.

## **Participant ID**

Registered participant identifier

#### **Participant User ID**

The user ID you used to login to the system.

#### **Participant Users**

Set up by the company's Participant Administrator.

#### **Path**

Parameters in the path of the endpoint, before the query string (?). Path parameters are usually set off within curly braces.

#### **Payload**

The data sent by a POST request. The Payload section sits after the header.

#### **PID**

Participant ID

#### **Pre-production**

AEMO's test system available to participants

#### **Private Key**

The secret Private Key is a text file used initially to generate a Certificate Signing Request (CSR), and later to secure and verify connections.

#### **Production**

AEMO's live system

#### **Public Key**

The Public Key is included as part of your SSL certificate, and works together with your Private Key to make sure your data is encrypt Key (i.e. the certificate) can verify the digital signature is authentic without having to know the secret Private Key.

#### **Query String Parameters**

Parameters in the query string of the endpoint, after the ?.

#### **Request**

The way information is returned from an API. In a request, the client provides a resource URL with the proper authorization to an API server. The API returns a response with the information requested.

#### **Request Body Parameters**

Parameters in the request body. Usually submitted as JSON.

#### **Response**

The information returned by an API after a request is made. Responses are usually in JSON or XML format.

#### **Response Example**

The response example shows a sample response from the request example; the response schema defines all possible elements in the response. The response example is not comprehensive of all parameter configurations or operations, but it should correspond with the parameters passed in the request example. The response lets developers know if the resource contains the information they want, the format, and how that information is structured and labeled. The description of the response is known as the response schema. The response schema documents the response in a more comprehensive, general way, listing each property that could possibly be returned, what each property contains, the data format of the values, the structure, and other details.

#### **REST**

The Representational State Transfer API architecture

#### **Service Type**

ENERGY, MNSP, RAISE6SEC, RAISE60SEC, RAISE5MIN, RAISEREG, LOWER6SEC, LOWER60SEC, LOWER5MIN, LOWERREG

#### **SSL**

Secure Sockets Layer, cryptographic protocol providing API communication security

#### **Submission**

A Bid/Offer submission can have: 1. Multiple Trading Days 2. Multiple DUIDs/Interconnector IDs 3. All Service Types in the same Submission

#### **Swagger file**

Refers to the OpenAPI specification

#### **TACK**

Transaction Acknowledgement

#### **Throttling**

AEMO uses API throttling to prevent overwhelming the API Gateway.

#### **TLS**

Transport Layer Security, cryptographic protocol providing API communication security

#### **Unit**

Generating Unit

## **URM**

User Rights Management; see the Guide to URM on AEMO's website

## **zip**

The file compression format used for exchanging data with AEMO.

## **Index**

## **A**

Accept [17](#page-16-0) Assumed Knowledge [5](#page-4-0) Authorization [17](#page-16-1)

#### **D**

downloadFiles [44](#page-43-0)

## **E**

Error Code [17](#page-16-2)

## **G**

getAvailableFiles [31](#page-30-0) getCalendars [21](#page-20-0) getContacts [19](#page-18-0) getDeliveryChannels [24](#page-23-0) getDeliveryLogEntries [27](#page-26-0) getPublishingCategories [25](#page-24-0) getPublishingPeriodClasses [34](#page-33-0) getPublishingPeriodInstances [36](#page-35-0) getPublishingTypes [41](#page-40-0) getUserSubscriptions [38](#page-37-0) Glossary [76](#page-75-0)

## **P**

Participant Administrator [17](#page-16-3) publishFiles [46](#page-45-0)

## **R**

Registered Participant [19](#page-18-0) Related rules and procedures [74](#page-73-0)

## **T**

Throttling [12](#page-11-0)

## **U**

updateUserSubscriptions [48](#page-47-0)

## **X**

X-initiatingParticipantID [17](#page-16-4) X-market [17](#page-16-5)